## **Zurück zur Stille**

## *Liebe Leserin, lieber Leser,*

*stellen Sie sich vor, Sie betreten das Zimmer Ihres Kollegen ... und es ist still. Aber er arbeitet. Kein Telefonat, keine Besprechung, nur das kaum wahrnehmbare Klappern auf der Tastatur. Wohin hat sich der Geräuschteppich aus Lüfterbrummen und Festplattensingen verfl üchtigt? Des Rätsels Lösung präsentiert sich auf dem Schreibtisch: ein kleiner PC, mit einer (sehr leisen) Festplatte und einem Lüfter, der aber nur in Aktion tritt, wenn es dem PC zu warm wird. Doch selbst im Hochsommer tritt dieser Fall nur selten ein.*

*Nebenan sitzen zwei Kollegen vor SunRays: ohne Festplatte, ohne Lüfter. Von ihnen kommt der Tipp: "Schreib doch mal über die neuen leisen Rechner."* 

*Und während ich beim Schreiben über das Thema nachsinne, kommt per Mail die aktuelle "Herbst-Promo" eines Händlers: ... Ultra Small Form Faktor (USFF) für geringe Geräuschemission und höchste Benutzerfreundlichkeit, ...*" "*Na sowas", denke ich, "brechen neue, stille Zeiten an?"*

*Doch so neu sind diese Zeiten nun auch wieder nicht – nur leider schon ziemlich lange her. Von der Wasserkühlung der Großrechner*  hat man "damals" als Nutzer nicht profitiert, *dafür aber von den völlig geräuschlosen alpha-numerischen Terminals. Und auch die nächsten Generationen, die Grafi kterminals und die ersten "intelligenten" Maschinen störten die kreativen Arbeitsphasen nicht. Doch je eigenständiger (neudeutsch: standalone) und leistungsfähiger die PCs und Workstations wurden, desto geräuschvoller verkündeten sie ihre Autonomie auch.*

*Eine neue Lüftergeneration, kugelgelagert und lastgesteuert, sollte dem steigenden Kühlbedarf Abhilfe schaffen: Die Megahertz-Zahlen stiegen, und mit ihnen die Temperatur in den PCs. Es kamen Lüfter für Prozessoren, Chipsatz und Grafikkarte hinzu.* 

*Mittlerweile sind Taktfrequenz und Leistungsfähigkeit des Prozessors nicht mehr so wichtig, denn für die gängigen Arbeiten ist ein moderner PC allemal schnell genug. Damit spielt es auch keine Rolle mehr, ob der Rechner 98 oder 99 Prozent seiner Betriebszeit auf die nächste Eingabe wartet. Statt dessen tritt die Arbeitsplatz-Ergonomie stärker in den Vordergrund. Oder hätten Sie nicht auch lieber einen Arbeitsplatz mit gedämpftem Rechner-Geräuschpegel, als einen noch leistungsfähigeren Rechner, dessen Kapazität Sie ohnehin nicht ausschöpfen können?*

*Es gibt sie trotzdem noch. Nicht nur am RRZE sondern überall woanders auch: die Arbeitsräume mit vielen Mitarbeitern und noch mehr Rechnern – und dem nachträglich eingebauten Fensterklimagerät. Arbeitsräume, mit dem vertrauten Geräuschteppich, der sofort den Eindruck vermittelt, hier wird gearbeitet.* 

*Sollten Sie als Kunde demnächst aber das Zimmer einer Mitarbeiterin oder eines Mitarbeiters im RRZE betreten und die am Anfang beschriebenen – für Sie vielleicht ungewohnten – Arbeitsbedingungen vorfi nden, zögern Sie nicht, sie oder ihn trotzdem anzusprechen. Denn das Mehr an äußerer Ruhe schafft auch ein Mehr an Kreativität, das wir gerne weiterhin für Sie einsetzen.*

*In diesem Sinne wünsche ich uns allen auch "stille" Phasen im neuen Semester.*

*Ihr*

 $(1)29$ 

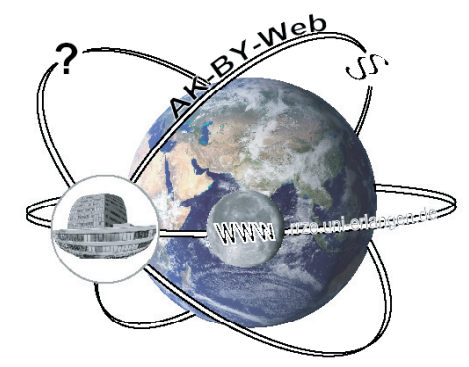

In Erlangen fand im Sommer das erste bayernweite Webmastertreffen statt. Technik, Software, Rechtsfragen und lokale organisatorische Besonderheiten standen im Mittelpunkt der Gespräche. S. 10

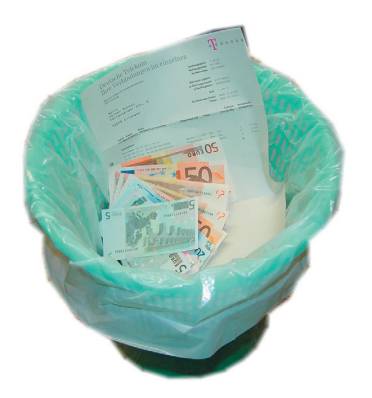

Unseriöse Webdialer ziehen dem unerfahrenen Internetbenutzer das Geld aus der Tasche – und der merkt es erst wenn es schon zu spät ist: Bei der nächsten Telefonrechnung. S. 12

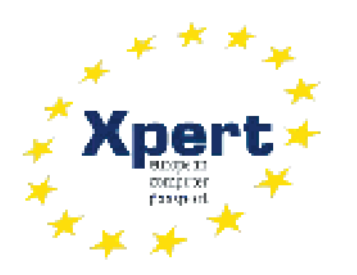

Das RRZE führt jetzt auch IT-Schulungen und Prüfungen nach dem europaweit standardisierten Lehrgangssystem European Computer Passport Xpert durch. S. 36

## Öffnungszeiten des **RRZE**

**Mo bis Fr 7:00 bis 20:00 Uhr** 

## RRZE aktuell

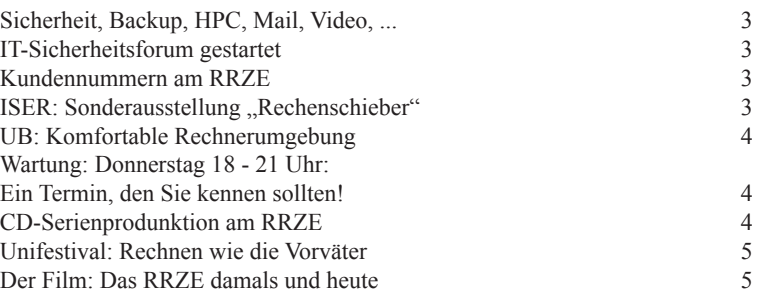

## **Titel**

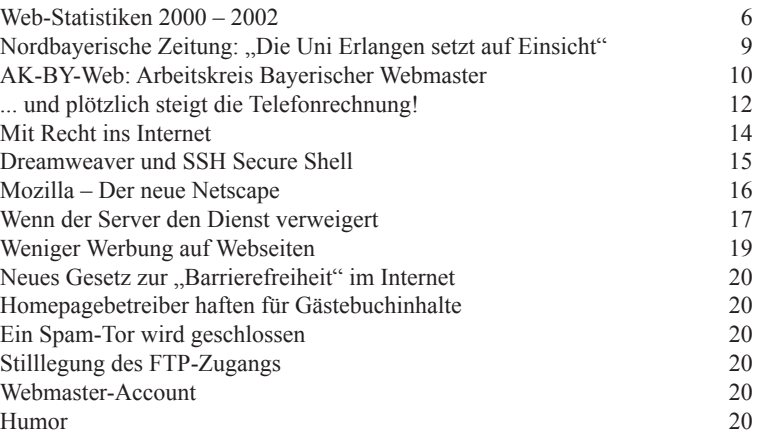

## Multimedia im Netz

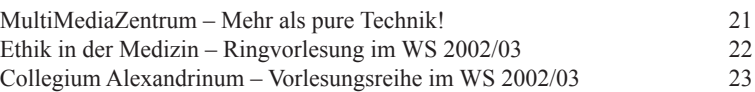

## **Software**

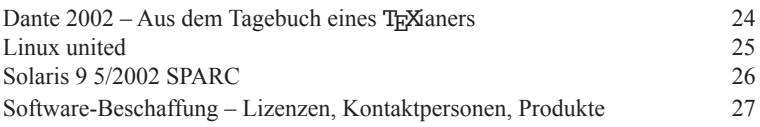

## ISER

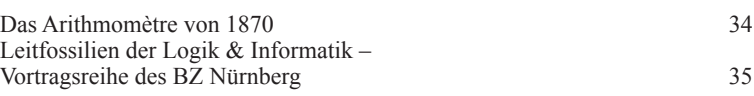

## Ausbildung, Information, Beratung

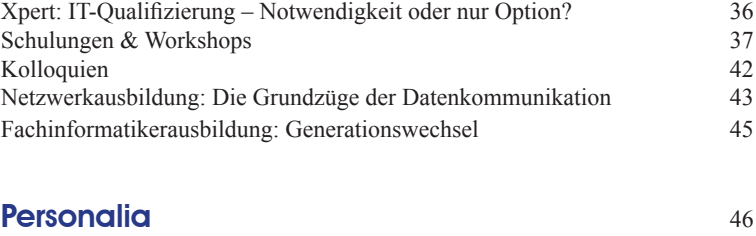

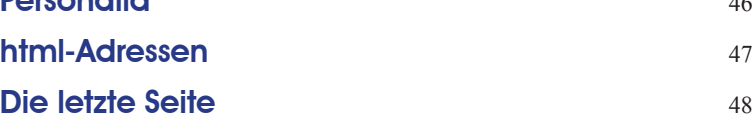

## HBFG-Anträge

## **Sicherheit, Backup, HPC, Mail, Video, ...**

Am RRZE werden Finanzmittel für größere IT-Investitionen meist über die Deutsche Forschungs-Gemeinschaft (DFG) beantragt. Deren Gutachter sprechen eine Empfehlung an den Wissenschaftsrat aus, damit sich der Bund mit 50% – so sieht es das Hochschul-Bauförderungsgesetz vor – daran beteiligt. Die anderen 50% müssen aus Landesmitteln erbracht werden, dabei sind dann sowohl das Bayerische Staatsministerium für Wissenschaft und Kunst als auch die Universität Erlangen selbst gefordert.

In diesem Jahr wurden dem RRZE Mittel für den Aufbau einer Netzwerk-Sicherheits-Infrastruktur bewilligt. Daraus sollen Rechner, Software, Router und Firewall-Systeme beschafft werden. Erste Restrukturierungsmaßnahmen sind bereits im Gange.

Ein weiteres Projekt betrifft den Ausbau des Backup- und Archivierungssystems: In einem ersten, noch für 2002 geplanten Schritt, wird die Kapazität erhöht, 2003 dann die Betriebsstabilität verbessert.

Der Antrag auf Beschaffung eines Clusters aus Linux-basierenden Hochleistungsrechnern für HPC-Anwendungen

## **Kunden-Nummern am RRZE**

Das RRZE rechnet seit diesem Jahr<br>alle angefallenen Kosten über siebenstellige Kunden-Nummern ab. Damit Aufträge (Posterproduktion, Software-Beschaffung, Rechner-Nutzung etc.) schnell und unkonpliziert abgewickelt werden können, ist es hilfreich, wenn Kunden, die bereits über eine Kunden-Nummer verfügen, diese angeben. Werden zusätzliche Kundennummern nötig, Aufträge aus unterschiedlichen Projekten oder Geldquellen bezahlen zu können, kann sie die RRZE Kontaktperson bei der Beantragung einer Benutzerkennung oder bei der Auftragserteilung anfordern.

Bitte verwechseln Sie die Kunden-Nummern nicht mit den sechs- bis achtstelligen Benutzer-Kennungen, die dem Zugang an einem der Rechner des RRZE dienen. *Gert Büttner*

wurde nach einigen Rücksprachen von den Gutachtern befürwortet. Die Investitionen dafür liegen in einer Größenordnung, bei der die Beschaffung über eine europaweite Ausschreibung abgewickelt werden muss. Eine Vorankündigung wurde bereits veröffentlicht, alle eingehenden Angebote werden im Oktober ausgewertet. Mit den finanziellen Mitteln ist zu Beginn des neuen Jahres zu rechnen.

Ein weiterer Antrag betrifft den Bereich E-Mail/Kalenderfunktionen: hier sollen für den Anwenderbereich der gesamten Universität (ca. 20.000 Studierende und 10.000 Mitarbeiter) neue Server und neue Softwaresysteme beschafft werden. Die Realisierung wird aber wohl erst Ende 2003 möglich sein.

Im Zusammenhang mit dem Aufbau Virtueller Universitäten und den damit verbundenen internet-basierenden Lernmethoden hat das RRZE ein Projekt beantragt, das die Erstellung, Speicherung und Übertragung von Bewegtbild- und Ton-Informationen in hoher Qualität erlaubt. Hier stehen die DFG-Gutachten noch aus. Die Investitionsmittel werden also erst 2003 zur Verfügung stehen. *Bernd Thomas*

# **PC-Tipps**

Beachten Sie doch beim nächsten PC-Kauf die Hardware-Empfehlungen des RRZE: http://www.rrze.unierlangen.de/hardware/ Es wird sich für Sie lohnen!

## **IT-Sicherheitsforum gestartet**

Die wachsende Zahl an kritischen Sicherheitsvorfällen im Erlanger Hochschulnetz war Anlass für die Universitätsleitung, das Regionale Rechenzentrum mit dem Konzept für ein IT-Sicherheitsmanagement zu beauftragen.

Das neue Konzept sieht im Rahmen der Regelung der Verantwortlichkeiten auch die Benennung von zuständigen Personen vor: einen *zentralen* Ansprechpartner (Sicherheitskoordinator) sowie *dezentrale*  Sicherheitsbeauftragte der Einrichtungen, die über eigenständige Subnetze verfügen. Alle zusammen bilden das "Sicherheitsforum", das der Information, der Aus- und Weiterbildung und dem Erfahrungsaustausch dient.

Nachdem erfreulich viele Einrichtungen der Aufforderung, einen Sicherheitsbeauftragten zu benennen, rasch nachgekommen waren, konnte im Sommersemester das Sicherheitsforum gestartet werden. Eine allgemeine Einführung in die Thematik, Sicherheitsaspekte von Betriebssystemen sowie die Werkzeuge zur IT-Sicherheit waren die Inhalte der ersten Ausbildungsreihe. Rechtliche Fragen zum Thema Internet wurden in der Abschlussveranstaltung durch Herrn Lehnhardt (Universität Münster) geklärt.

Das Sicherheitsforum setzt selbstverständlich auch im nächsten Semester seine Arbeit fort: Die Leiter der Einrichtungen, die bis dato noch keine Sicherheitsbeauftragten benannt haben, werden erneut kontaktiert. Darüber hinaus erprobt das RRZE in Zusammenarbeit mit einzelnen Einrichtungen derzeit Verfahren, die die für das Wintersemester geplante Absicherung der Subnetze durch Filterlisten im größeren Umfang ermöglichen sollen. *Volkmar Scharf*

## Sonderausstellung "RECHENSCHIEBER"

Rechenschieber waren bis in die 70er Jahre unentbehrliche Rechenhilfsmittel für Wissenschaftler, Ingenieure und Techniker. Aus der Privatsammlung von Werner Stümpfl wird eine kleine Auswahl an Rechenschiebern verschiedener Systeme und Hersteller über einen Zeitraum von etwa 1895 bis 1976 präsentiert. Können Sie noch mit einem Rechenschieber umgehen? Probieren Sie es dort aus!

Ort: Gruppenbibliothek der Informatik, Informatikhochhaus, 2. Obergeschoss, Raum 2.133, Martensstraße 3, 91058 Erlangen Öffnungszeiten: Mo.-Do. von 8 bis 17 Uhr, Fr. von 8-15 Uhr

## Das neue DV-System der Universitätsbibliothek

## **Komfortable Rechnerumgebung**

Die Zeiten sind vorbei, in denen man zwischen OPAC-Terminals, CD-ROM-Geräten und Internetplätzen hin- und herrennen musste, um die Web-Dienste der Universitätsbibliothek an ihren verschiedenen Standorten zu nutzen. Jetzt steht der gesamte multimediale Service der Universiätsbibliothek an jedem einzelnen Rechner der Bibliothek zur Verfügung. Alle Benutzergeräte sind grafikorientiert, mit einem CD-ROM-Laufwerk ausgestattet und ans Internet angeschlossen.

Neun Jahre lief das bisherige System der Firma SISIS, basierend auf der Datenbank Informix und dem Zentralrechner RM600 der Firma Siemens. Im März 2002 wurde es durch die Nachfolgeversion SunRise auf der Datenbank Sybase und einer Sun-Fire 3800 der Firma SUN abgelöst.

Mit dem Umstieg auf die neue Server-Hardware entschloss man sich, in einem Atemzug auch die Geräteausstattung der Universitätsbibliothek deutlich zu verbessern: Insgesamt 150 textbasierte Terminals und alte PCs sowie 20 Drucker wichen 60 SunRay und 80 modernen PCs. Die Vernetzung wurde ebenfalls aktualisiert. Alle Gebäude verfügen über neue Datennetze. Die Benutzerplätze an den drei größten Standorten Hauptbibliothek (UB), Technisch-Naturwissenschaftliche Zweigbibliothek (TNZB) und Gruppenbibliothek Tuchergelände in Nürnberg, sind mit eigenen SunRay-Netzen, bestehend aus je einem Server und 10 – 30 Clients, ausgestattet.

Mit dem neuen DV-System bietet die Universitätsbibliothek ihren Benutzern modernes, ausbaufähiges Equipment. Neben verkürzten Wartezeiten und simultanen Zugriffsmöglichkeiten auf die Datenbank ergeben sich noch weitere Vorteile: Der webfähige Online-Katalog (WebOPAC) präsentiert sich mit verbesserten Suchfunktionen und einer gut strukturierten Anzeige. Die Ablage der ausgewählten Medienlisten in einen Warenkorb ermöglicht eine systematischere Vorgehensweise bei der Recherche. Alles in allem, eine Rechnerumgebung mit der sich jetzt effizient arbeiten lässt. *Elmar Hergenröder*

## Wartungsarbeiten

## **Termine, die Sie kennen sollten**

Die Kommunikationsnetze der FAU und des Klinikums bilden zusammen mit den zentralen Systemen am RRZE ein lebendes Gefüge. Es ist aufwendig zu pflegen und ständiger Erneuerung und Ausweitung unterworfen. Um einen weitgehend reibungslosen Betrieb sicherzustellen, müssen kontinuierlich Wartungsarbeiten durchgeführt werden, bei denen es zu (Teil-)Ausfällen im Netzund Rechnerbetrieb kommen kann.

Da es unmöglich ist, regelmäßig stattfindende und für alle universitären Benutzergruppen zufriedenstellende Wartungszeiten einzurichten, haben wir uns nach Abwägung aller Vor- und Nachteile auf die Termine mit dem größtmöglichen Konsens festgelegt. Es handelt sich dabei um zwei Zeitfenster, die je nach Art und Umfang der zu erledigenden Aufgaben verwendet werden. Entsprechend variieren auch die Vorlaufzeiten. Die Ankündigung der Wartungsarbeiten erfolgt jeweils über die News-Gruppe revue.rrze.aktuell, die Mailing-Liste netzbetrieb@rrze.unierlangen.de und die Webseiten des RRZE.

Auch während der Wartungszeiten bemühen wir uns natürlich, einen Notbetrieb aufrechtzuerhalten. Zu diesem Zweck werden an verschiedenen Orten vermehrt redundante Systeme eingeführt. Wir sind bestrebt, die Anzahl der notwendigen Unterbrechungen so gering wie möglich zu halten.

Da diese Arbeiten zur Sicherung und Verbesserung des Betriebs durchgeführt wurden, wovon auch Sie als Benutzer der IT-Infrastruktur der FAU profitieren, hoffen wir auf Ihr Verständnis. *Falko Dressler, Dr. Stefan Turowski, Matthias Ruckdäschel*

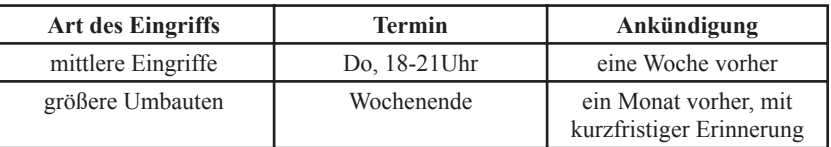

## Kostengünstig und bequem

## **CD-Serienproduktion am RRZE**

Lassen Sie Ihre selbstproduzierten CDs am RRZE in Serie brennen. S i e liefern uns eine "Muster"- bzw. Orginal-CD, w i r erledigen den Rest.

Für unsere Kunden der Kostengruppe I (Mitarbeiter aller Fakultäten der FAU, Studierende) gilt:

- Preise (max. 100 Stück) inklusive CD, Druck und Papierhülle mit Sichtfenster: Druck einfarbig (schwarz) - 2,50 Euro pro CD
	- Druck farbig (max. 300dpi) 3,00 Euro pro CD
- Preise für bedruckte CD-Rohlinge "ohne" Brennen:

 Preis für CD-Rohling inklusive Druck (einfarbig) und Tüte - 1,50 Euro Preis für CD-Rohling inklusive Druck (farbig) und Tüte 2,00 Euro

Weitere Informationen erhalten Sie bei: Andreas Biermann (andreas.biermann@rrze.uni-erlangen.de) oder Dieter Dippel (dieter.dippel@rrze.uni-erlangen.de)

Unifestival -

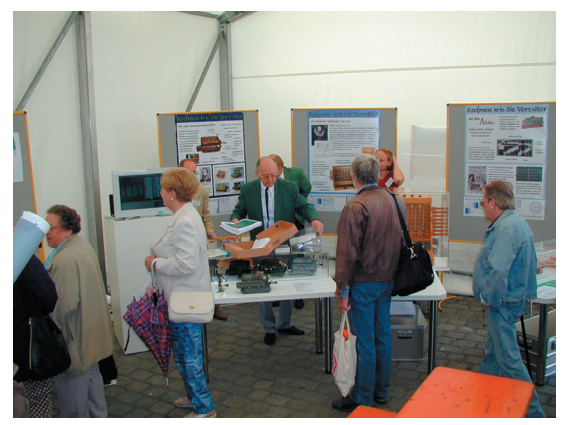

Am RRZE-Stand herrschte reger Betrieb, bereits während des Aufbaus.

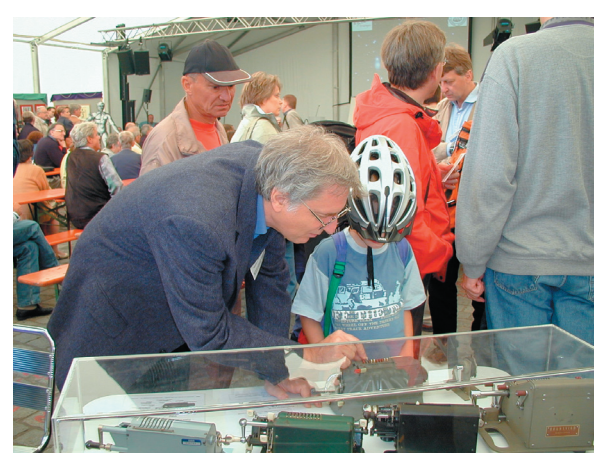

Auch "Außerirdische" interessierten sich für die Exponate.

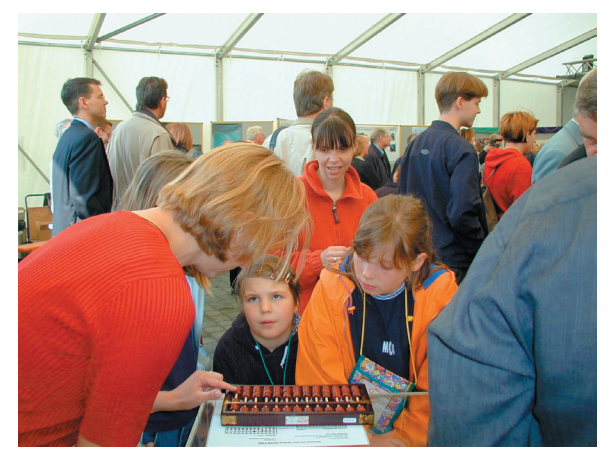

So macht Rechnen Spaß: Eine RRZE-Mitarbeiterin erklärt die Zahlendarstellung am Abakus.

# **Rechnen wie die Vorväter**

**Erlangen feiert in diesem Jahr sein 1000-jähriges Bestehen und die Uni feierte mit. Am 29. Juni 2002 auf dem Schlossplatz. Wissenschaft zum Anfassen und Mitmachen war das Motto des Tages. Auch für das RRZE und die Informatik-Sammlung Erlangen (ISER).** 

Der Abakus hatte es den Besuchern des RRZE-Standes besonders angetan. Ob jung oder alt, aus vieler Munde war zu hören: "So ein Gerät habe ich auch zu Hause und wollte schon immer wissen, wie man damit rechnet." Die Abakus-Experten vom RRZE hatten alle Hände voll zu tun, den Wissensdurst der Erlanger Bürger zu stillen. Vom kleinen Einmaleins bis zu den vier Grundrechenarten, alles wurde ausprobiert und geübt. Wer noch mehr Lust auf Rechnen nach Art der alten Rechenmeister hatte, konnte sich an nachgebauten Rechenbrettern austoben. Mit Rechenpfennigen wurden die wichtigsten historischen Eckdaten der Jubiläumsstadt addiert und subtrahiert.

Eine Rekonstruktion der ersten bekannten, im Jahre 1623 von Schickard entwickelten Rechenmaschine, wurde als eindrucksvolle Rarität sicher in einer Glasvitrine verwahrt. Ihre Fähigkeiten konnte sie trotzdem unter Beweis stellen: Am Schickard-Simulator, der über ein vor Ort installiertes Notebook zu bedienen war, konnten die Besucher den Umgang mit der sogenannten "Rechenuhr" gut nachempfinden.

Bei den Sprossenradmaschinen ging es zu wie in einem Buchhaltungsbüro des letzten Jahrhunderts. Mittels Einstellhebel gaben die Besucher Zahlenwerte in die feinmechanischen Rechenhilfen ein und drehten dann eifrig an der Kurbel, bis das Ergebnis angezeigt wurde. Einige etwas ältere Gäste kannten sie sogar noch aus dem eigenen Arbeitsalltag.

Möchten Sie noch mehr über die stürmische Entwicklung der Datenverarbeitung erfahren? Dann sollten Sie sich über die Service-Theke zu einer Führung durch die Informatik-Sammlung Erlangen anmelden. Alle Ausstellungsobjekte stehen in einem weitgefassten Bezug zu Erlangen und werden betriebsbereit präsentiert. *Katja Augustin*

## Der Film

## **Das RRZE damals und heute**

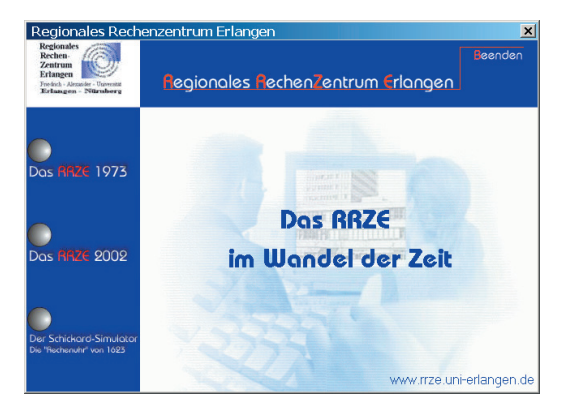

Brandneu und wirklich sehenswert: der ak-tuelle RRZE-Film. Acht Minuten lang lädt Sie das RRZE zu einem Streifzug durch seine gesamte Dienstleistungspalette von Ausbildung bis Zentrale Systeme ein. Gedreht und produziert vom Uni-TV-Team des Rechenzentrums. Jetzt kann der kurze Werbespot unter http:/ /www.rrze.uni-erlangen.de/dienste/ multimedia/film/index.html abgerufen werden oder ist gemeinsam mit einer Neuaufl age des RRZE-Films von 1973 und dem Schickard-Simulator auf CD an der Service-Theke des RRZE erhältlich.

## Ständig steigender Datentransfer

## **Web-Statistiken 2000 - 2002**

**Das Rechenzentrum verwaltet den zentralen Webserver der Universität. Er beherbergt nicht nur die Webauftritte des FAU-Portals und des Rechenzentrums, sondern auch von über 200 weiteren Einrichtungen, Lehrstühlen, Instituten und Projekten.**

## **Anfragen / Hits**

Die Tendenz der letzten Jahre setzt sich auch 2002 fort. Die Zahl der Zugriffe auf die Webseiten der FAU steigt und steigt und steigt ... Nicht allein durch neu hinzugekommene Webauftritte erhöhte sich die Zahl der Zugriffe sondern auch innerhalb der bereits vorhandenen Webseiten. Eine Stagnation oder ein Rückgang der Zugriffe fand nur auf solchen Webseiten statt, bei denen innerhalb einer gewissen Zeit keine Änderungen vorgenommen wurden.

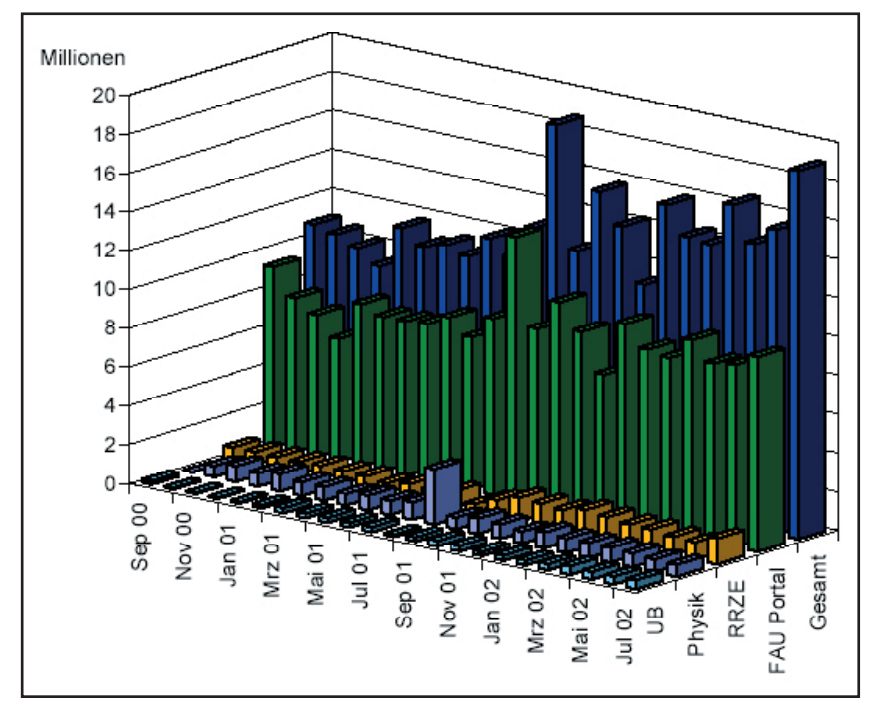

Abb. 1: Zugriffe auf die vier meistbesuchten Domains der Friedrich-Alexander-Universität.

Abbildung 1 zeigt die Zahl der Zugriffe auf den vier meistbesuchten Domains auf dem Webserver. Die Universitäts-Portalseite nimmt erwartungsgemäß die meisten Anfragen an. Von den im Juli dieses Jahres 19.007.511 registrierten Zugriffen waren 10.044.639, also knapp die Hälfte, an das FAU-Portal (http: //www.uni-erlangen.de) gerichtet. 1.330.356 Zugriffe verzeichnete das Rechenzentrum (http://www.rrze.unierlangen.de), 623.176 mal wurde die Physik (http://www.physik.unierlangen.de) aufgerufen und mit immerhin noch 472.091 Zugriffen, landeten die Seiten der Universitätsbibliothek (http://www.ub.uni-erlangen.de) auf Rang vier.

Gegenüber den Zugriffsmessungen im September 2000, mit einem 70%igen Anteil des Gesamtaufkommens aller Anfragen, hat die Domain www.unierlangen.de binnen der vergangenen zwei Jahre scheinbar deutlich an Nachfrage eingebüßt. Der Grund für den Rückgang liegt allerdings nicht, wie sich auf den ersten Blick vermuten lässt, an rückläufigem Interesse für die Informationsplattform der Universität, sondern in der Umorganisation der Webverzeichnisse an der FAU. Immer mehr Einrichtungen und Lehrstühle verfügen über eine eigene Subdomain (www.*fachbereich*.unierlangen.de).Damit werden sie nicht mehr als Unterverzeichnisse der Universitätsdomain aufgerufen und dementsprechend auch nicht mehr dieser zugerechnet. Der sprunghafte Anstieg der Zugriffszahlen im August 2001 ist auf zahlreiche dDoS-Übergriffe zurückzuführen, die im Sommer vor gut einem Jahr das Netzwerk der Universität attackierten, aber allesamt fehlschlugen.

Abb.2: Der Datentransfer ist seit September 2001 enorm gestiegen. Im Februar 2002 kam noch die Wirtschaftsinformatik III dazu.

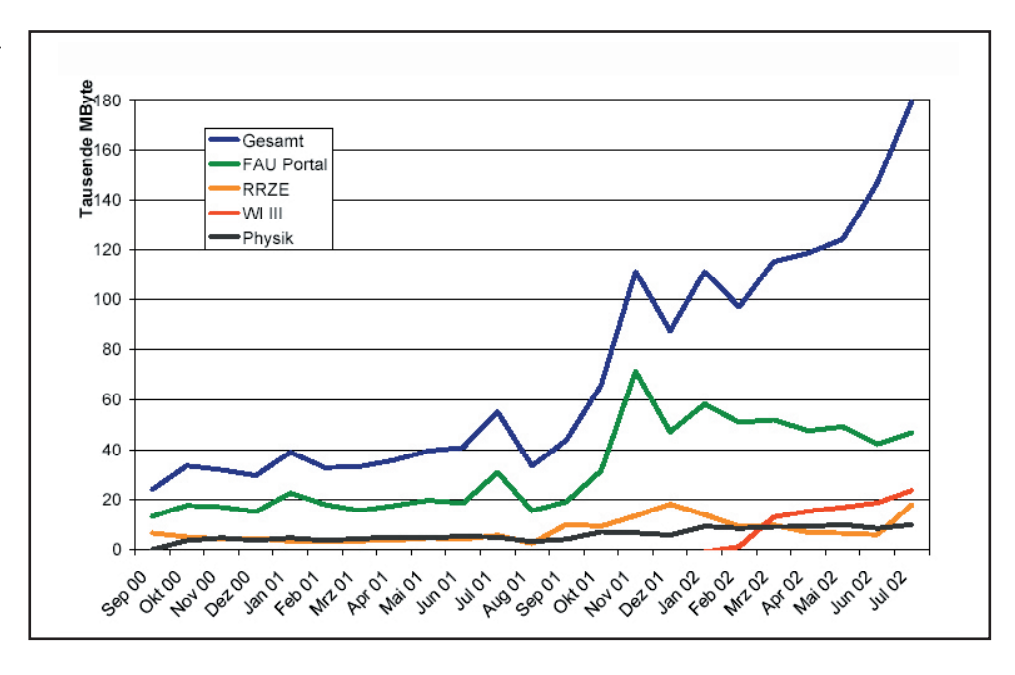

#### **Datentransfer**

Entsprechend den Zugriffszahlen wächst auch die Menge der übertragenen Bytes: Von September 2000 bis Juli 2002 hat sich das monatliche Datenvolumen aller Domains um sage und schreibe 760 %, nämlich von 23 auf 175 GB, erhöht.

Die Auswirkungen der dDoS-Attacken auf den Webserver schlagen sich auch in den Werten von Abb. 2 nieder; denn im August 2001 nahm der Datentransfer leicht ab, obwohl zur selben Zeit mehr Zugriffe registriert wurden. Offensichtlich störten die Angriffe die Übertragung der Daten empfindlich, auch wenn eine komplette Blockade des Webservers nicht erreicht wurde.

## **Domains**

Seit Ende 2001 findet, wie bereits erwähnt. eine universitätsweite Umorganisation der Webauftritte statt. Die einst als Unterverzeichnis der Domain www.unierlangen.de geführten Web-seiten von Lehrstühlen und Einrichtungen, wie bspw. des Regionalen Rechenzentrums http://www.uni-erlangen.de/ docs/RRZE, sind jetzt auf Subdomains, sog. Third-Level-Domains unterhalb von uni-erlangen.de verteilt. Neben uni-erlangen.de sind entsprechend eines Beschlusses der Hochschulleitung für Webauftritte von Lehrstühlen und Einrichtungen der FAU allerdings keine anderen Second-Level-Domains erlaubt. Unter http://www.rrze.uni-erlangen.de/ netze/www/wahldomainnamen.shtml

finden Sie zu dieser Thematik weitere Informationen. Mit der Umstrukturierung der "Webwelt" wuchs die Zahl der Domains. Im Oktober 2000 kam es in Zusammenhang mit der Besetzung der Webmasterstelle zu einem Sprung. Der Grund: Erst jetzt begannen die Messungen und wurden die Domains aus dem alten Bestand registriert. Ab Januar 2002 kam es zu einer deutlich messbaren Steigerung. Auslöser war das erste Webmaster-Campustreffen, das zu Beginn dieses Monats stattfand. Viele Lehrstühle und Einrichtungen hatten erst bei dieser Veranstaltung von der Möglichkeit neuer Domains erfahren und fingen an, sie rege zu nutzen.

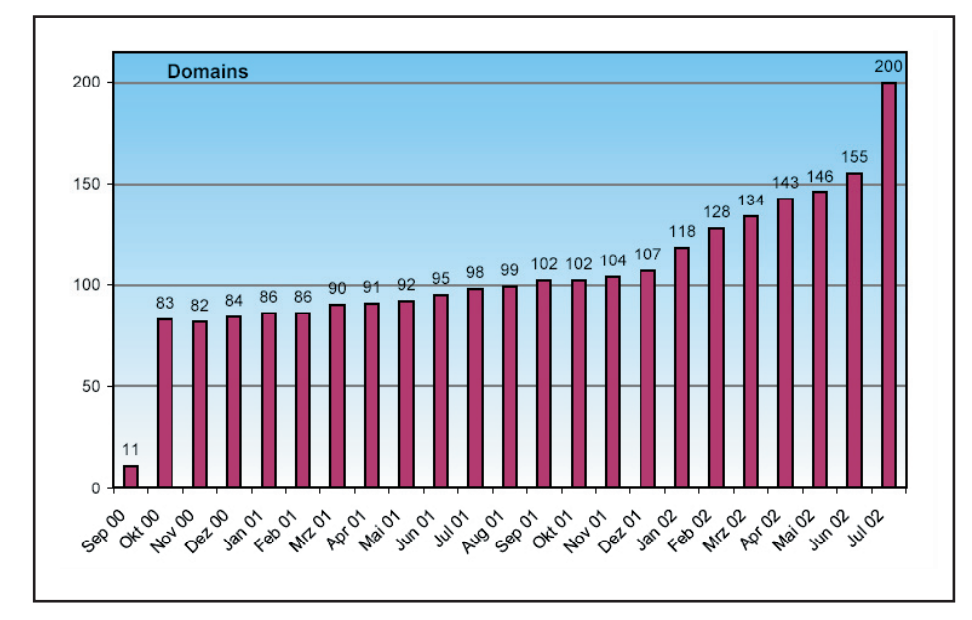

Abb. 3: Die Zahl der Domains steigt seit Januar deutlich an.

Fortsetzung auf S. 8

Fortsetzung von S. 6/7

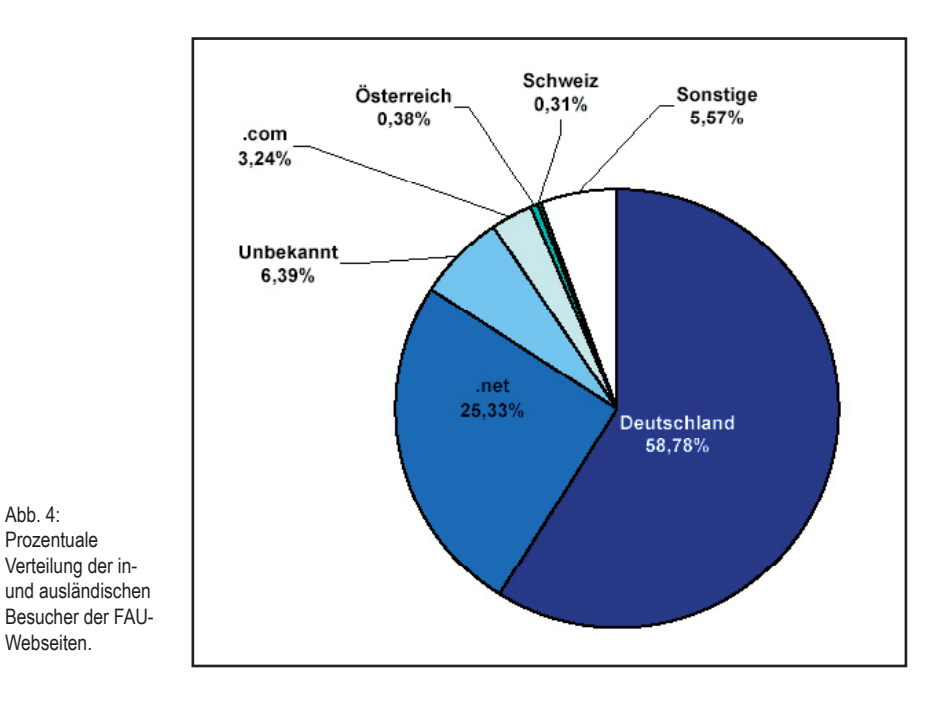

Im Juli 2002 war eine weitere sehr starke Zunahme zu verzeichnen. Sie ergab sich aus einer organisatorischen Umstellung, die eine Neuanmeldung aller bisher nicht registrierten Webmaster erforderte. Dabei wurden auch neue Domains vergeben, wenn sie vorher noch als Verzeichnis unter der Domain www.uni-erlangen.de eingeordnet waren.

 $\Delta$ hh  $\Lambda$ ·

#### **Webseitenbesucher**

Für die Autoren von Webseiten ist immer interessant zu wissen, woher die Besucher kommen. Die Abbildung 4 liefert dazu Daten. Da die Top-Level-Adressen,..net" und ".com" unter in- und ausländischen Providern sehr weit verbreitet sind, lässt sich in diesen beiden Segmenten nur eine grobe Schätzung über die Einwahlherkunft abgeben. Die meisten der verwendeten ".net"- und ".com"-Adressen werden zwar von den Providern T-Online und AOL verwendet, eine genauere Analyse der Daten wäre jedoch zu aufwendig. Eines kann man aber mit Sicherheit sagen: Der Anteil der Domains, die auf ausländische Provider hinweisen, ist sehr gering. Dieses Ergebnis ist für die Autoren von Webseiten relevant, die über ein mehrsprachiges Angebot nachdenken.

#### **Tipps und Hinweise**

Jeder Lehrstuhl bzw. jedes Institut der FAU kann seinen Internetauftritt auf dem zentralen Webserver der Universität einrichten lassen und dort verwalten. Genauere Informationen hierzu finden Sie auf den Informationsseiten des RRZE, unter: http://www.uni-erlangen.de > Dienstleistungen > Internet > WorldWideWeb > Domains für Einrichtungen der FAU.

Alle Statistiken können aus dem Uninetz heraus abgerufen werden und stehen auch als CSV-Dateien zur Verfügung. Sie sind personengeschützt, d.h. Rückschlüsse auf das Besucherverhalten einzelner User sind nicht möglich.

http://www.uni-erlangen.de/webadm/stats http://www.uni-erlangen.de/webadm/stats/csv

*Wolfgang Wiese.*

Nordbayerische Zeitung, 25. Mai 2002

# Musik-CDs und Video-Filme - das Hochschulnetz wird missbräuchlich genutzt Die Uni Erlangen setzt auf Einsicht

Von unserem Mitarbeiter<br>MARTIN BARTH

ERLANGEN (NZ). - Das Audio-Dateiformat MP3 kennt inzwischen fast jeder. Mit ihm lässt sich Musik bei gutem Klang und sehr geringer Dateigutem Klang und sehr geringer Datei-<br>größe auf dem Computer abspeichern.<br>Durch die geringe Größe eignet sich<br>MP3 auch besonders, um digitale<br>Musikstücke über das Internet zu versenden. Damit die Internet-Musikfans nicht mühsam bei einzelnen Nutzern auf die Suche nach einem Song gehen müssen, sind in den letzten Jahren viele urheberrechtlich bedenkliche Online-Tauschbörsen wie Napster, Gnutella, Morpheus oder eDonkey entstanden.<br>Mit ihrer Hilfe tauschen Millionen von Internetnutzern weltweit Musik und viele weitere digitale Daten über das **Internet** 

Die Nutzung entsprechender Tauschplätze hat auch in den Computernetzen der Universität Erlangen-Nürnberg zu einem starken Anstieg des Numberg zu einem starken Ansteg des<br>Datenverkehrs geführt. Die so genann-<br>ten Filesharing-Protokolle, die Napster, Gnutella und Co zum Austausch von Musikstücken, aber auch ganzer Video-Filme verwenden, haben im Jahr 2001 zu Spitzenzeiten bis zu 50 Prozent des gesamten Datenverkehrs verursacht — ein Grund für die Lei-<br>tung des Regionalen Rechenzentrums Erlangen (RRZE) einzuschreiten.

#### Nur für Forschung und Lehre

Denn die vom RRZE betreute und bezahlte Internetanbindung über das Gigabit-Wissenschaftsnetz (G-WIN)<br>soll gemäß den Nutzungsrichtlinien<br>ausschließlich der Forschung, Lehre,<br>Verwaltung, Aus- und Weiterbildung, Öffentlichkeitsarbeit sowie der<br>Außendarstellung der Hochschulen dienen. Nicht mehr und nicht weniger.

Zudem kostet jedes Bit, das aus dem Internet heruntergeladen wird, Geld. So schlägt der gesamte Datenverkehr der Uni Erlangen mit rund 400 000<br>Euro im Jahr zu Buche. Dafür werden  $\begin{tabular}{p{0.8cm}} \textbf{Monat} & \textbf{fir} & \textbf{Monat} \textbf{ganz} \textbf{ erhebliche} \\ \textbf{Datemmengen} & -\textbf{trotz allem für über-  
wiegend wissenschaftliche Zwecke} \end{tabular}$ gesendet und empfangen. Allein im<br>Februar 2002 betrug der Datenverkehr 13 600 GigaByte. Er wurde von 22 000 Universitäts-Rechnern und rund<br>13 000 Heim-PCs des Lehrpersonals verursacht. Würde man diese Daten-

> Die Nordbayerische Zeitung (NZ) beschrieb in ihrem Artikel von 25. Mai 2002 auch die Anstrengungen und Maßnahmen, die von der FAU und dem RRZE unternommen werden, um einen Missbrauch der wissenschaftlichen Netze möglichst einzuschränken.

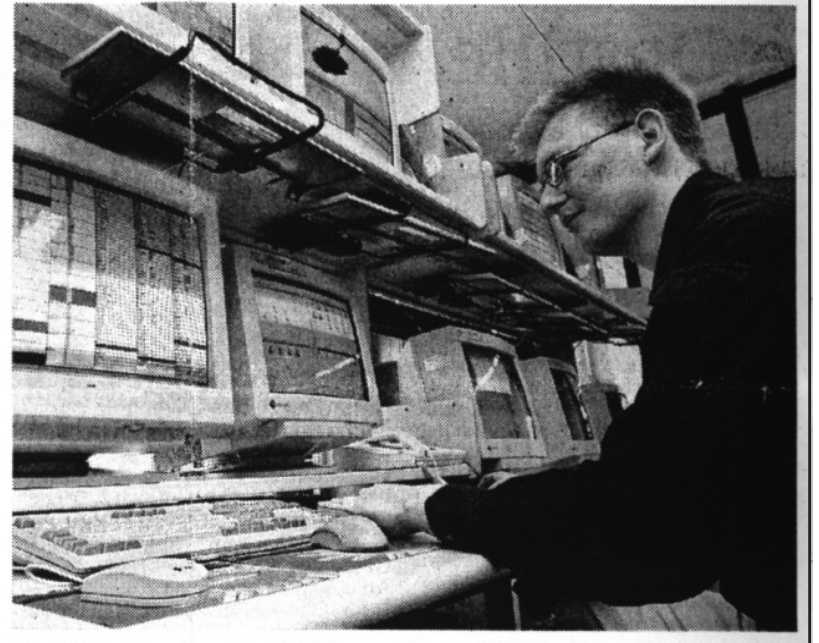

Das Rechenzentrum der Uni Erlangen ist zum Teil überlastet, weil Studenten viele Video-Filme oder Musik-CDs herunterladen. **Foto: Martin Barth** 

menge auf DIN-A4-Blätter ausdrucken, ergäbe sich ein Papierstapel von cken, ergäbe sich ein Papierstapel von<br>mehr als 73 Millionen Seiten, der  $-$ <br>sauber aufeinander gestapelt – sauber aufeinander gestapelt immerhin 3,7 Kilometer in den Himmel ragen würde.

Allerdings kann die Mannschaft vom RRZE schon erste Erfolge im Kampf gegen die missbräuchliche Nutzung des Hochschulnetzes der Uni verbuchen. So ist gerade der Anteil<br>der oben angesprochenen Anwendungen mit Filesharing-Protokollen seit<br>Beginn des Jahres stark gesunken, wie der stellvertretende technische Direktor des RRZE, Bernd Thomas. bemerkt.

Grund hierfür sind nicht nur techni-Sche Maßnahmen, wie die globale<br>Sperrung so genannter Ports, die<br>Tauschbörsen für ihre Funktion benötigen, sondern vor allem eine Sensibilisierung sämtlicher Universitätsmitarseiter, die für das Computernetz<br>
oder auch nur Teile davon — verant-<br>
wortlich sind. Sie sind angehalten, den<br>
Datenverkehr in ihren Teilnetzen

genauer zu kontrollieren und Internet-Nutzer vor Ort auf den Problemgehalt ihrer Anwendungen anzusprechen,<br>sowie entsprechende Programme von den Rechnern zu löschen.

Und hier liegt auch die beruhigende<br>Nachricht an Studenten: Eine Verfolgung urheberrechtlicher Vergehen fin-<br>det durch die Betreuer der Computernetze nicht statt — auch wenn auf diese<br>Problematik mit Nachdruck hingewiesen wird. Ebenso brauchen Studenten keine sofortige Exmatrikulation aufgrund missbräuchlicher Nutzung zu<br>fürchten, die einen übermäßigen Datenverkehr verursacht.

#### Sperren sind möglich

Allerdings wird versucht, eingehen-<br>de Überzeugungs- und Aufklärungsarbeit zu leisten und den Nutzer vor Ort zur Einsicht zu bringen. Sollte das nicht reichen, so kann bei gravierenden mentrement, so Kann berg dem Gomputer-<br>Eugang gesperrt werden, und der Nut-<br>Zugang gesperrt werden, und der Nut-<br>zer wird zu einem eingehenderen<br>Gespräch geladen.

Natürlich soll dies nun kein Freibrief<br>für Nutzer des Uni-Netzes sein. Denn auch wenn die Studenten und Bediensteten der Universität nicht direkt für den Internetzugang zahlen, so ist er eben nicht kostenlos, sondern durch<br>Steuergelder finanziert. Und diese stehen besonders heute alles andere als in<br>Überfluss zur Verfügung. Der Einzelne sollte also genau abwägen, ob es nicht<br>doch besser wäre, sich das Musikstück zum Beispiel auf einer Original-CD zu kaufen. Ein Zug, den sicherlich auch<br>die Musikindustrie freuen würde.<br>Nicht zuletzt sollten die Nutzer jedoch auch immer daran denken, dass sie mit der Installation entsprechender Software Sicherheitslücken schaffen können.

Informations- und Erfahrungsaustausch zwischen den Hochschulen

# **ArbeitsKreis Bayerischer Webmaster**

**Technik, Software, Rechtsfragen und lokale organisatorische Besonderheiten standen im Vordergrund des ersten landesweiten Treffens der Webmaster bayerischer Hochschulen. Vertreten waren die Universitäten, Fachhochschulen und Rechenzentren aus Erlangen, Regensburg, München, Bamberg, Bayreuth, Passau und Augsburg.** 

> Die erste Sitzung des Arbeitskreises Baye-rischer Webmaster fand am 25. Juni 2002 am RRZE statt. Initiiert wurde er im Mai vom Arbeitskreis Beratung. Die große Spannweite der Thematik "World Wide Web" hatte damals die Teilnehmer veranlasst, einen Arbeitskreis ins Leben zu rufen, der sich ausschließlich mit den Belangen des Webpublishing beschäftigt. Mit dabei waren in dieser ersten bayernweiten Sitzung, neben der "Stammbesetzung", auch alle, den Initiatoren namentlich bekannten Webmaster bayerischer Universitäten und Fachhochschulen. Der inhaltliche Rahmen war breit gesteckt. Die brennendsten Fragestellungen kristallisierten sich aber schnell heraus.

## Darf die Universität ihre Webseiten durch Werbeeinnahmen finanzieren?

AK-BY-Web

Im Prinzip ja, aber die Sache hat einen Haken. Die Statuten des DFN-Vereins enthalten zwar kein explizites Verbot von Werbung auf den Webseiten einer Hochschule, ihr Einsatz ist dennoch fragwürdig. Leicht könnten Zweifel an der Objektivität von Forschung und Lehre entstehen und das Selbstverständnis und Ansehen einer Hochschule in Mitleidenschaft ziehen. Nicht eindeutig zu klären ist auch die Frage nach der Verteilung der Einnahmen, die durch die Werbung erzielt werden. Wer ist der Nutznießer? Der Lehrstuhl, der die beworbene Webseite betreibt, oder die Hochschule selbst?

Oder vielleicht sogar das Rechenzentrum, weil es das Netz zur Verfügung stellt? Bislang haben sich noch die meisten Hochschulen für ein generelles Werbeverbot ausgesprochen.

## **Die rechtliche Verantwortung liegt immer beim Webseitenbetreiber**

Gästebücher und Diskussionsforen sind Kommunikationsplattformen, die einer fortwährenden inhaltlichen Veränderung unterworfen sind und grundsätzlich von jedermann genutzt werden können. Die im AK vertretenen Hochschulen bieten diese fremdbestimmten dynamischen Inhalte nur selten und insbesondere nur in eingeschränkter Form für geschlossene Benutzergruppen an. Hintergrund dieser Regelung ist die rechtliche Verantwortung, die immer beim Betreiber des Webauftritts selbst liegt, also bei der Hochschule. Und da alle Webseiten – und damit sind natürlich auch die fremder Benutzer gemeint – regelmäßig auf ihre Rechtsgültigkeit und die Einhaltung sicherheitsrelevanter Aspekte überprüft werden müssen, ist der zeitliche Mehraufwand, den die Kontrolle fremder Inhalte kosten würde, für die Hochschulen nicht tragbar.

## **Richtlinien, neue Gesetze und ihre Weiterverbreitung**

Viele Webmaster erfahren von neuen Gesetzen oder Richtlinien zu spät oder gar nicht. So wurde es beim Erfahrungsaustausch der bayerischen Kolleginnen und Kollegen deutlich. Die Neuerungen des "Blockadefreiheitsgesetzes" beispielsweise, die am 1. Mai 2002, verabschiedet wurden und von denen auch die Webauftritte der Einrichtungen des öffentlichen Dienstes betroffen sind, waren den meisten Teilnehmern nicht bekannt.

"Der Informationsfluss zwischen den Webverantwortlichen muss deutlich verbessert werden", insistiert Wolfgang Wiese, Webmaster der FAU, "wesentliche Änderungen sollten allen immer rechtzeitig bekannt sein." Über die interne Mailing-Liste des Arbeitskreises ak-by-web@rrze.uni-erlangen.de werden deshalb künftig die wichtigsten Beschlussfassungen unter den Webmastern weiterverbreitet.

## **DTP versus CMS**

Software auf dem Gebiet des Desktop Publishing (DTP) gibt es ebenso zahlreich wie vielfältig. Wer Wert auf hierarchisch geordnete, einheitliche und zentral strukturierte Webseiten für die gesamte Hochschule legt, bedient sich eines Content-Management-Systems (CMS). Aber auch hier steht man vor der Qual der Wahl. An den bayerischen Hochschulen sind die unterschiedlichsten Systeme im Einsatz. Bayreuth stellt derzeit bereits konkrete Überlegungen zur Einführung eines PHP-basierten Content-Management-Systems an. Andere Hochschulen wiederum haben gerade erst mit der Recherche begonnen, während wieder andere das Thema CMS bereits ad acta gelegt haben.

Aber ist der Einsatz eines Content-Management-Systems denn grundsätzlich für alle Hochschulen sinnvoll und ratsam? Laut Arbeitskreis ist er das nicht. Sowohl Größe als auch Organisationsstruktur einer Hochschule spielen eine entscheidende Rolle. Während an kleineren Universitäten oder Fachhochschulen ein Mehr an Überschaubarkeit den Einsatz eines Content-Management-Systems durchaus sinnvoll macht, ist der Umstieg auf ein solches System für große Hochschulen mit gewachsener, wesentlich heterogener Struktur nicht ratsam. Die Entscheidung für oder gegen ein universitätsweit eingesetztes Content-Management-System hängt allerdings neben allen sachlichen Argumenten auch stark vom Durchsetzungswillen der Hochschulleitung ab.

## **Welche Regelung gibt es für die Domainnamen von Lehrstühlen und Einrichtungen?**

Keine einheitliche, allem Anschein nach. Die Meinungen zum Thema Domainnamen waren bei den Teilnehmern des AK-By-Web zwar sehr divergent, zwei Varianten schienen sich dennoch herauszukristallisieren: Der Domainname von Webauftritten entspricht entweder einer Third-Level-Struktur (www.lehrstuhl.fachbereich*.*uni-stadtname.de), auf die derzeit auch die FAU umstellt, oder aber, er ist in der Form www.unistadtname.de/fakultaeten/lehrstuhl/ Teil eines Unterverzeichnisses der Second-Level-Universitätsdomain www.uni-stadtname.de.

#### **Welche Servertechnik wird eingesetzt?**

Alle in der Sitzung vertretenen Hochschulen verwenden die Webserver-Software Apache. Das Open-Source-Produkt ist leicht konfigurierbar, sehr sicher und vor allem auch im Hinblick auf die zunehmende Verbreitung von Linux, betriebssystemkompatibel. Ein kontinuierlicher Einsatz eines MS-IIS-Servers oder aber diverser anderer Webserver-Software an den bayerischen Hochschulen ist nicht bekannt. Zwar haben einzelne Lehrstühle schon den MS-IIS installiert, allerdings eher aus Unerfahrenheit in der Systemadministration und auch nur für kurze Zeit.

## **Der bayernweite Austausch setzt sich fort**

Diese erste Sitzung des Arbeitskreises hat gezeigt, dass die meisten Einrichtungen bayernweit ähnliche Erfahrungen gemacht haben und immer vor ähnlichen Herausforderungen und Aufgabenstellungen stehen. Informationsaustausch kann deshalb das tägliche Leben eines Webmasters erleichtern. Weitere Treffen dieser Art wurden daher von allen Teilnehmerinnen und Teilnehmern ausdrücklich gewünscht. Das nächste wurde für den 16. Januar in Augsburg anberaumt. Weitere sollen in halbjährigem Turnus und mit wechselndem Veranstaltungsort folgen.

Es könnte ein unseriöser Webdialer sein

## **... und plötzlich steigt die Telefonrechnung!**

**"Die Vorwahl 0190 hat schon einen schlechten Ruf, seit sie von leicht bekleideten Damen ins Nachtprogramm der Privatsender gehaucht wird. Bei unerfahrenen Internetnutzern hat sie in den letzten Wochen hohe Kosten verursacht: Sogenannte Dialer aus dem Netz haben bei Usern, die sie heruntergeladen haben, Telefonkosten von bis zu 300 Euro für eine einmalige Telefonverbindung über eine 0190-Nummer berechnet." So begann ein Artikel in der TAZ vom 7.3.2002.**

Deutsche T **Thre Verbi** more for depart of p. 15.

2011 Mindson

configuration is COMPRESSOR

15.00 AU 50507

16.05 W. Hertz,

10.05 ST 20191

55

**CO** 

 $1.57$ 

In der Zwischenzeit ist auch von Ein-<br>Zelverbindungen in Höhe von bis zu zelverbindungen in Höhe von bis zu 700 Euro die Rede. Doch nicht über jede 0190er-Nummer wird abgezockt. Auch namhafte Hard- und Software-Anbieter unterhalten über diese Einwahlnummer einen Kundendienst bzw. ihre Firmen-Hotline. Wo aber liegt dann das Gefahrenpotential, das den User schnell eine horrende Summe kosten kann?

## Was sind Webdialer?

Webdialer sind kleine ausführbare Programme (.exe), die häufig unbemerkt einen neuen Internetzugang über teure Telefon-Einwahlnummern (z.B. 0190) einrichten. "Ausführbar" bedeutet, dass sie sich beim Betreten einer Web-Seite selbständig installieren. Nach der Installation wird oft eine bereits bestehende Internetverbindung getrennt und der Dialer wählt sich via Modem oder ISDN-Karte über seine teure Einwahlnummer in das Internet ein.

## Nur bei MS-Windows!

Microsoft führt bei den Heim-PCs mit seinem Betriebssystem Windows den Markt mit riesigem Vorsprung an und ist somit bei der Masse der eher unerfahrenen Anwender fast flächendeckend verbreitet. Beste Bedingungen also für Dialeranbieter, die von diesen Marktkonditionen profitieren wollen. Andere Betriebssysteme wie z.B. Mac-OS oder Linux sind derzeit noch nicht betroffen. Das kann sich allerdings in Zukunft ändern.

## Nur über analoges Modem oder ISDN!

0190-Webdialer können aufgrund der technischen Bedingungen nur bei einem Wählzugang über analoges Modem oder ISDN-Karte funktionieren. Hier findet eine Einwahl statt, zu der Nummern benötigt werden.

Bei einem DSL-Anschluss, der über eine Ethernet-Karte, ein DSL-Modem oder einen sog. Splitter die Verbindung aufbaut, entspricht die technische Realisierung in etwa einem permanenten Zugang an ein Netzwerk (Standleitungs-Prinzip). Eine Einwahl findet hier nicht statt.

## Seriös!?

Gegen Webdialer ist grundsätzlich nichts einzuwenden, wenn bestimmte Voraussetzungen erfüllt sind. Das wesentlichste ist, dass der Nutzer darüber informiert sein muss, worauf er sich einlässt.

Seriöse Anbieter halten sich deshalb, wie auch von der Regulierungsbehörde für Telekommunikation und Post (Reg TP: http://www.regtp.de) gefordert wird, an den sogenannten Verhaltenskodex der "Freiwilligen Selbstkontrolle Telefonmehrwertdienste" (http:// fst-ev.org). Zusätzliche Juristische Informationen finden Sie unter: http://www.dialerundrecht.de/ dialerhome.htm

#### **Unseriös!**

Beim Aufruf einer Web-Seite unseriöser Anbieter wird ein Web-Dialer ungefragt auf Ihrem Rechner installiert. Dabei sind die Tricks dieser Anbieter vielfältig. Sie reichen von einem sog. "kostenlosen Update Ihrer Verbindungssoftware" über das "Schließen von Sicherheitslücken auf Ihrem Rechner" bis hin zu gefälschten Sicherheitszertifikaten. Und dann ... erlebt der Internetnutzer sein blaues Wunder, denn die Telefonrechnung steigt und steigt und ...

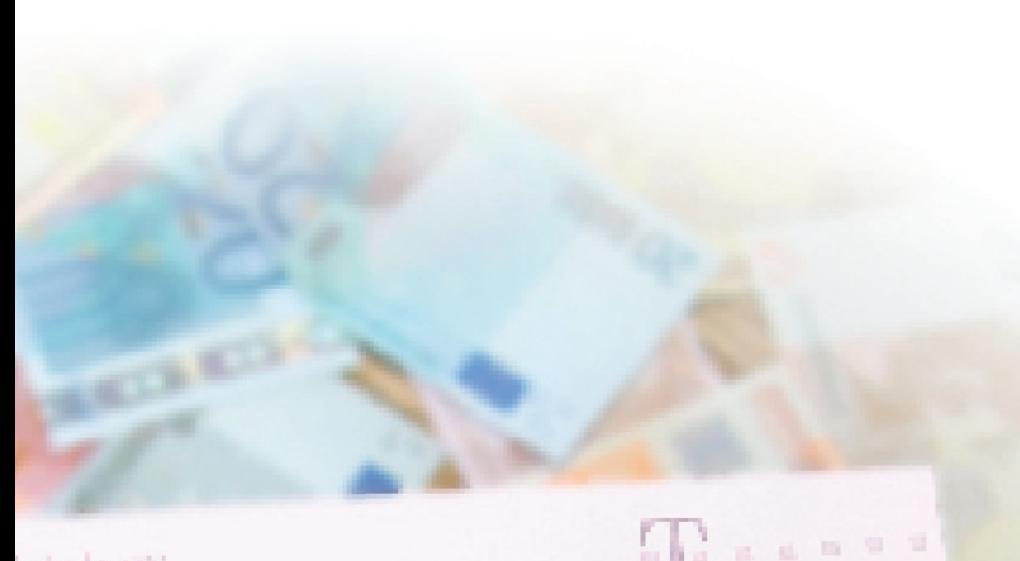

# elekom rdungsu ini einzelnen

**Lougher** Mrs

 $T_{\rm CO} = 2$ 

 $\label{eq:10} \alpha_{\rm 2D} \sim \exp(-\lambda^2 - \frac{1}{2} \frac{(\lambda^2)^2 \sqrt{2} \lambda}{\lambda^2}$  $\begin{array}{llll} \mu_{11} & \sim \text{sign}(e^{-\mu}) & \text{for } e \leq 0 \\ \mu_{12} & \sim \text{sign}(e^{-\mu}) & \text{for } e \leq 0 \\ \end{array}$  $\alpha$  - Adam and that  $\alpha$ 

```
\mathbf{r}_i as \mathbf{r}_i , \mathbf{r}_i , and \mathbf{r}_i\label{eq:G1} \begin{array}{ll} \mathcal{R}_{\mathcal{M}}(0) = \mathcal{R}_{\mathcal{M}}(0) \times \mathcal{R}_{\mathcal{M}}(0) \times \mathcal{R}_{\mathcal{M}}(0) \times \mathcal{R}_{\mathcal{M}}(0) \times \mathcal{R}_{\mathcal{M}}(0) \times \mathcal{R}_{\mathcal{M}}(0) \times \mathcal{R}_{\mathcal{M}}(0) \times \mathcal{R}_{\mathcal{M}}(0) \times \mathcal{R}_{\mathcal{M}}(0) \times \mathcal{R}_{\mathcal{M}}(0) \times \mathcal{R}_{\mathcal{M}}(0) \times \mathProfit Maximum and Latin (2)
                                                                                         \mathbf{L}_{\mathbf{L},\mathbf{S}} = 1.1 \times 10^{-10}
```
 $F_1C_2 + 2.002$ 

н

```
\label{eq:2.1} \rho_{\rm{1.4}} \, \rho_{\rm{2.5}} \, \rho_{\rm{3.6}} \, \rho_{\rm{3.7}} \, \rho_{\rm{3.6}} \, \rho_{\rm{3.7}} \, \rho_{\rm{3.7}} \, \rho_{\rm{3.7}} \, \rho_{\rm{3.7}} \, \rho_{\rm{3.7}} \, \rho_{\rm{3.7}} \, \rho_{\rm{3.7}}THEM CASE AS THE CO
```

```
value : habitant
\label{eq:1} \mathcal{P}_{\text{in}}(\mathcal{G})=\mathcal{P}_{\text{out}}(\mathcal{G}) and \mathcal{P}_{\text{out}} . Then \mathcal{P}_{\text{out}}
```
 $\pm 1$ 

Jack Rd

 $\frac{1}{2}$  , while

 $\chi\in\mathcal{C}^{(1)}(\mathbb{R}^d)$ 

 $1.5\,h$ **CONTRACTOR QCOP Ant Miner** OCCUPAÇÕES

**MAGISTAL** 

**AMERICA MARCHINE** 

**Dealer Carriers and Con-**

## Finden, Identifizieren und Löschen

y<sub>n</sub>gm

Tell and per-

 $\frac{q_{\mathcal{B}}(p_{\mathcal{B}})_{\mathcal{B}}+q_{\mathcal{B}}}{\frac{q_{\mathcal{B}}(p_{\mathcal{B}})_{\mathcal{B}}+q_{\mathcal{B}}(p_{\mathcal{B}})}{q_{\mathcal{B}}(p_{\mathcal{B}})_{\mathcal{B}}}}=\frac{q_{\mathcal{B}}q_{\mathcal{B}}+\frac{q_{\mathcal{B}}q_{\mathcal{B}}}{q_{\mathcal{B}}(p_{\mathcal{B}})}}{q_{\mathcal{B}}(p_{\mathcal{B}})_{\mathcal{B}}+q_{\mathcal{B}}}$ 

Die Anzeichen für einen ungebetenen "Gast" können vielfältig sein. Überprüfen Sie zunächst Ihr DFÜ-Netzwerkfenster auf die mögliche Existenz einer 0190- Nummer. Über das Symbol "Arbeitsplatz" auf Ihrem Desktop oder der Taskleiste wählen Sie die Option "DFÜ-Netzwerk" aus. Es öffnet sich ein Fenster, in dem Sie alle bestehenden Verbindungen in Ihrem Netzwerk finden. Durch Anklicken der Symbole werden die Nummern sichtbar.

Achten Sie aber auch auf unbekannte Symbole in der Taskleiste oder auf dem Desktop. Beginnt das Modem nach dem Einschalten, sich selbständig ins Internet einzuwählen oder haben Sie sich schon über die plötzlich geänderte Startseite Ihres Browsers gewundert, könnten auch das Hinweise auf einen unseriösen Webdialer sein, der sich auf Ihrem Rechner eingenistet hat.

Haben Sie den Verdacht, dass sich Ihr PC einen ungebetenen Dialer eingefangen hat, können Sie sich natürlich an das RRZE wenden. Weitere Empfehlungen und eine ausführliche Beschreibung, wie Sie den lästigen Eindringling wieder los werden, finden Sie auch auf der Webseite http://www.dialerschutz.de.

## Schutzmaßnahmen

Grundsätzlich sollten Sie Browser, Betriebssystem und Mailprogramm so sicher wie möglich konfigurieren. Speziell beim Microsoft InternetExplorer empfiehlt es sich die ActiveX-Steuerelemente über "Extras > Internetoptionen > Sicherheit > Stufe anpassen" zu deaktivieren. Machen Sie auch regelmäßig Sicherheits-Updates für den Internet Explorer.

Der simpelste und gleichzeitig sicherste Methode ist die Sperrung der altbekannten und umstrittenen Servicenummer 0190 und ihrer Artverwandten, der 0193 (hier kann jeder Anbieter die Gebühren selbst festlegen) und der 0900 (sie wird im Laufe der Zeit die 0190 -Vorwahl ablösen) durch die Telekom. Nachteil: Die gesperrten Vorwahlnummern sind für andere Zwecke ebenfalls nicht mehr nutzbar.

Auch mit dem Einsatz von 0190-Schutzsoftware sind Sie auf der sicheren Seite. Eine Reihe von kostenlosen Programmen, wie der Dialer-Control (+ PDF-Doku) oder der Reg.Cleaner zum Entfernen von Webdialern stehen im Internet zum Download bereit. (http://ftp.unierlangen.de/pub/i\_cd/freewareindex/free.htm unter "Aktuelles, 2002")

## **Lichtblick**

Unter dem Titel "Regierung verbessert Schutz gegen 0190-Abzocke" berichtete Spiegel Online am 1. August 2002: "Jetzt hat es doch noch geklappt: Die sehnsüchtig erwartete Verordnung gegen den Missbrauch von sogenannten 0190-Nummern ist vom Kabinett abgesegnet worden. Verbraucher können sich damit künftig besser gegen Abzocker wehren - und gegen die Telefonfirmen, die mitverdienen."

"Gute Nachrichten für seriöse Betreiber von 0190-Nummern: Per Gesetzesänderung will die Regierung dafür sorgen, dass sich künftig leichter die Spreu vom Weizen - also Dienstleister von Betrügern - trennen lassen. Noch bessere Nachrichten für Verbraucher: Da es in diesem Bereich weit mehr Spreu als Weizen gibt, steht zu hoffen, dass die Gesamtzahl der zu zahlenden 0190-Rechnungen künftig kräftig sinken wird."

Prävention scheint aber auch zukünftig das Mittel der Wahl zu sein, denn: Vorbeugen ist besser als Heilen. *Claus Junkes*

## Rechtsgrundlagen für Veröffentlichungen

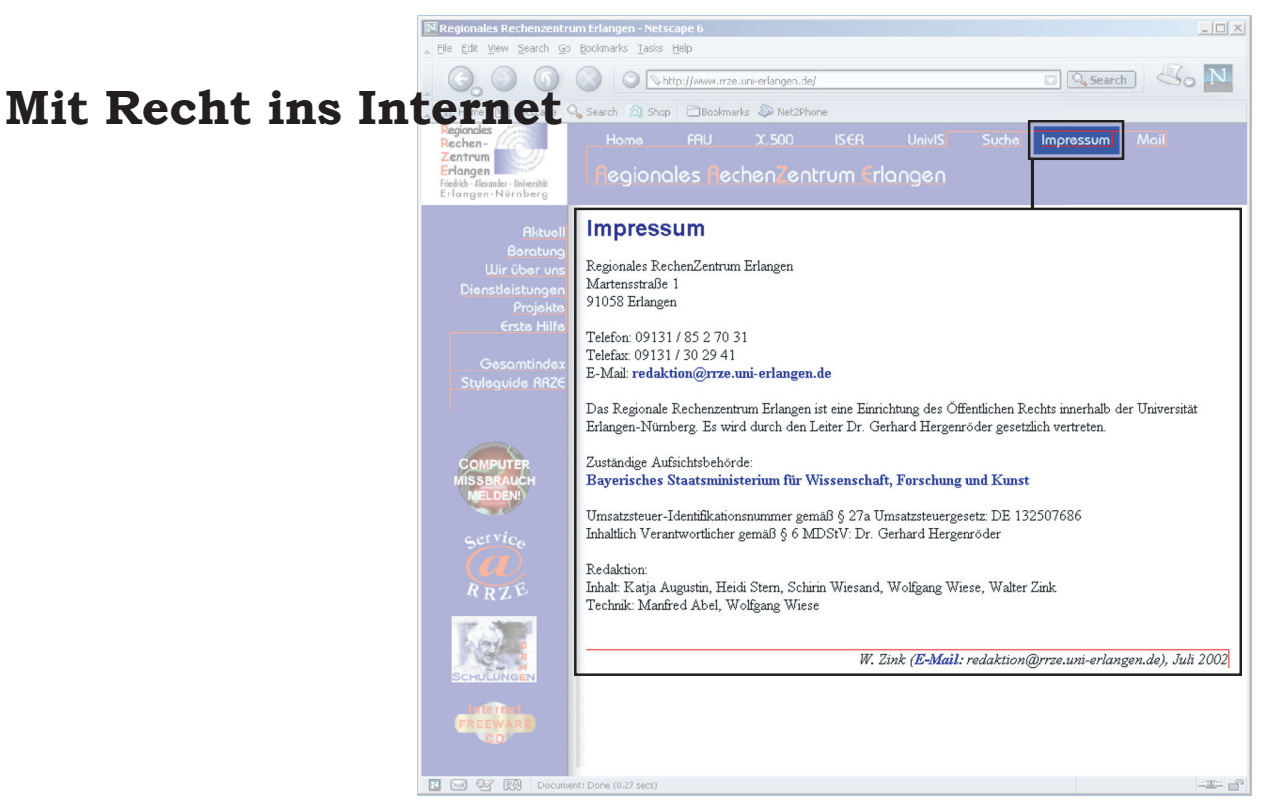

**Das Internet als anarchistischer, rechtsfreier, sich selbstregulierender Raum: So war es geplant und anfangs funktionierte es auch. Mit der einsetzenden Kommerzialisierung des Internets aber wurde der Ruf nach Sicherheit und rechtsverbindlichen Regeln immer lauter.**

Webmaster bzw. ihr Auftraggeber tragen die rechtliche Verantwortung für die von ihnen gepflegten oder unterstützten Webseiten. Dazu gehören auch Webseiten von Benutzer-Homepages, die die Webmaster auf ihren Servern akzeptieren. Aufgabe der Webmaster ist es, durch Information und Kontrolle für die Einhaltung aller aktuellen Rechtsnormen Sorge zu tragen. Am Lehrstuhl tätige Benutzer können damit vom Webmaster persönlich angesprochen und und im Falle einer Zuwiderhandlung haftbar gemacht werden. Für die Webinhalte der Benutzer, die den Lehrstuhl inzwischen verlassen haben, trägt der für den Webserver zuständige Administrator, und in letzter Instanz dessen Auftraggeber, der Lehrstuhlinhaber, die Verantwortung.

#### **Impressumspflicht**

Die Anbieter von Inhalten auf Webseiten müssen sich noch deutlicher kenntlich machen, so fordert es der Gesetzgeber seit Beginn dieses Jahres mit einer Impressumspflicht. Folgende Informationen sollen leicht erkennbar, unmittelbar erreichbar und ständig verfügbar sein:

- 1. Name und Anschrift des Webseitenanbieters,
- 2. E-Mail-Adresse bzw. Telefonnummer,
- 3. zuständige Aufsichtsbehörde,
- 4. Umsatzsteuer-Identifi kationsnummer (falls vor handen)
- 5. der inhaltlich Verantwortliche.

Die Impressumspflicht ist für jeden bindend, der eine Webseite veröffentlicht! Ob eine Kennung bzw. nur ein Link darauf auf der Eingangsseite genügt, oder ob jede einzelne Webseite mit einer entsprechenden Kennzeichnung bzw. mit einem Link auf das Impressum versehen sein muss, ist noch unklar. Rechtlich abgesichert sind alle vier Varianten. Und auch für die Namensgebung gibt es gleich Möglichkeiten: ,Kontakt' oder ,Impressum' darf die Kenntlichmachung genannt werden.

Allerdings ist für die Einrichtung des geforderten Impressums Eile geboten, denn erste Abmahnungen von FAU-Mitarbeiter/innen, die ein nur mangelhaftes bzw. kein Impressum vorweisen konnten, sind bereits bekannt, und Verstöße können mit einem Bußgeld bis zu 50.000 Euro geahndet werden.

Übrigens fordert die FAU bereits seit 1997 die Angabe eines Impressums für die Webauftritte.

## Informieren Sie sich zum Thema Impressumspflicht auch unter:

http://www.uni-erlangen.de/docs/FAUWWW/ Regeln.html oder http://www.abmahnungswelle.de/recht/ show shtml?87

## **Urheberrecht**

Jedes Bild-, Ton- und Textwerk, sowie jedes Werk der bildenden Künste, das durch eine individuelle geistige Leistung hervorgebracht wurde, ist in Deutschland urheberrechtlich geschützt. So ist die Verwendung eines Bildes, wie bspw. eines Lageplans aus einer Straßenkarte auf der Webseite, ein Urheberrechtsverstoß, sofern nicht für genau diesen Zweck eine Genehmigung des Herstellers bzw. Urhebers eingeholt wurde. Die Nutzung fremd entwickelter Informationen auf der eigenen Webseite ist laut aktueller Rechtssprechung einer Publikation und damit einer Weiterverbreitung gleichzusetzen. Eine Weiterverbreitung ist jedoch dem Urheber vorbehalten, sofern dieser nicht selbst weitergehende Nutzungsrechte ausgegeben hat.

So gibt es bereits erste gerichtliche Auseinandersetzungen, bei denen auch das universitäre Umfeld keinen großen Schutz bietet, darf man diversen Pressemeldungen über Urheberrechtsverletzungen Glauben schenken. Die Webseite http: //remus.jura.uni-sb.de/web-dok/20010023.pdf bietet weitere ausführliche Informationen.

## **Personenbezogene Daten**

Der vom Gesetzgeber geforderte Datenschutz ist für die Universität von besonderer Bedeutung, da bspw. im Klinikum neben personenbezogenen Verwaltungsdaten des Personals auch Daten von Patienten be- und verarbeitet werden. Die Nutzung und Speicherung dieser Daten unterliegt deshalb auch an der Universität besonderen Regeln (http:// www.uni-erlangen.de/docs/FAUWWW/Gremien/Daten schutzbeauftragte.htm). Diese Regeln sind allerdings von sehr vielen Lehrstühlen und Einrichtungen noch nicht vollständig umgesetzt. Insbesondere bei Online-Kursanmeldungen und bei anderen für Studierende angebotenen Online-Diensten gibt es bezüglich der Absicherung von Personendaten noch große Defizite.

Die aktuelle Entwicklung beim Datenschutz und eine Orientierungshilfe können Sie im Informationsangebot des Hamburgischen Datenschutzbeauftragten nachlesen: http://www.hamburg.de/fhh/behoerden/ datenschutzbeauftragter/material/ ohtmd.pdf

Bitte beachten Sie, dass das Rechenzentrum keine Rechtsberatung leisten darf, sondern lediglich Hinweise und Ratschläge für den Aufbau einer eigenen Webseiten geben kann. Wir verweisen daher für konkrete Rechtsfragen auf die zuständigen Stellen der Hochschule.

Daneben sind die Regeln der Hochschulleitung und der SE-KORA für den Betrieb von Rechenanlagen und Webauftritten verbindlich. Aufgabe des Rechenzentrums ist es, ihre Einhaltung zu überwachen und ggf. durchzusetzen. Webauftritte, die Grund zur Beanstandung geben oder für die sich in angemessener Frist kein Betreuer verantwortlich zeigt, müssen vom Netz genommen werden. Wir hoffen jedoch im Vorfeld auf die Kooperation aller Einrichtungen der FAU. *Wolfgang Wiese*

## Konfiguration nötig

## **Dreamweaver und SSH Secure Shell**

 $A$ us Sicherheitsgründen wurde der FTP-Zu-<br>gang mit ungesicherter Passworteingabe zum Webserver des Rechenzentrums am 15. Juni 2002 abgeschaltet. Seit dem ist nur noch ein gesicherter Zugang über Secure Shell (SSH) oder das Secure File Transfer Protocol (SFTP) möglich. Für akademische und nichtkommerzielle Nutzung ist SSH schon seit geraumer Zeit kostenlos beim derzeit weltweit führenden Security-Software-Anbieter für Netzwerktechnik, SSH Communications Security Group, erhältlich und wird vom RRZE nachdrücklich empfohlen.

In Verbindung mit dem HTML-Editor Dreamweaver macht SSH allerdings Zicken. Die Secure Shell muss grundsätzlich vor dem Starten des Editors explizit aufgerufen werden. Das ist bei anderen Programmen nicht der Fall.

Um Dreamweaver zur Zusammenarbeit mit SSH zu bewegen, ist eine etwas aufwändigere Konfiguration nötig. Mit Hilfe der SSH muss ein sogenannter "Tunnel" definiert werden, der dann vom Dreamweaver benutzt werden kann.

Eine ausführliche Schritt-für-Schritt-Anleitung mit Screenshots findet sich im Web unter http: //www.rrze.uni-erlangen.de > Dienstleistungen > Information > Publikationen > Artikel und Veröffentlichungen

Von den dort vorgestellten Alternativen sind 1. Dreamweaver 4 mit SSH-3.1.0 und 2. Dreamweaver MX mit SSH-3.2.0 getestet und zu empfehlen.

Die dritte Alternative "Dreamweaver MX mit PuTTY" hätte zwar den Charme der einfacheren Benutzung, hat aber in der Praxis den kleinen Makel, dass sie noch nie richtig funktioniert hat. *Gunther Heintzen*

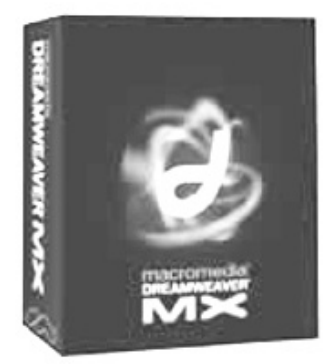

Für alle gängigen Plattformen vorkompiliert

## **Der neue Netscape**

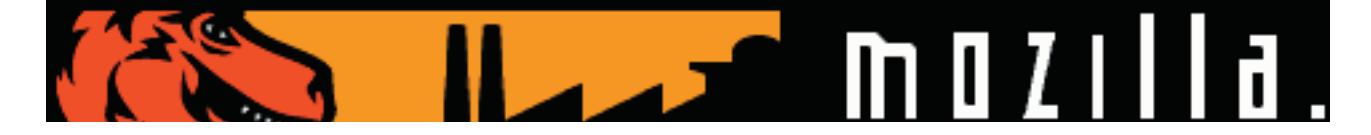

Browsermarkt: Auch hier ist Microsoft seit geraumer Zeit dominierend. Das könnte sich aber ändern: Vor kaum vier Jahren erblickte mit der ersten Entwickler-Version eines neuen Browsers 1998 endlich ein ebenbürtiger Rivale das Licht der Welt. Ein freiwilliges Entwicklerteam übernahm in den folgenden Monaten und Jahren die Elternschaft des kleinen "Mozilla". Mit dabei: auch Mitarbeiter von Netscape. War doch der Nachwuchs ursprünglich aus dem Quellcode des Netscape Communicators kompiliert worden. Nach vier intensiven Entwicklungsjahren wurde dann im Mai 2002 der Mozilla 1.0 auf den Markt gebracht, ein auch für den Endanwender gebrauchsfertiger Browser, der um einen Mail- und News-Reader, ein Chat-Programm und einen Editor für HTML-Seiten erweitert wurde. Mit einem komplett überarbeiteten freien Browser-Kern steht der neue Mozilla dem Internet Explorer in der aktuellen Version 6 in nichts mehr nach.

Neue Maßstäbe setzt Mozilla vor allem auf den Gebieten Sicherheit und Benutzerkomfort. Alle sicherheitsrelevanten Informationen wie Zugangsdaten zu Webseiten und Mail-Accounts, Standardwerte für Formulare etc. können in einer verschlüsselten Datei, die durch ein Passwort gesichert ist, innerhalb des Benutzerprofils gespeichert werden.

Die JavaScript-Funktionalität des Browsers kann der Benutzer selbst verändern. Per JavaScript lässt sich bspw. verhindern bzw. einschränken, dass der Browser ungewollte Werbefenster öffnet oder der Seitenersteller Cookies setzen und abfragen kann. Dabei können die Cookies, die einige Internet-Dienste benötigen, um sich die Identität eines Besuchers zu merken, zugelassen werden. Den selben Mechanismus haben die Entwickler für Grafiken implementiert, sodass sogenannte Web-Washer, Zusatzmodule die Werbebanner ausblenden sollen, nicht mehr zum Einsatz kommen müssen.

Einen dicken Pluspunkt verdient Mozilla auch dafür, dass im Vergleich zum alten Mail-Client des Netscape Communicators, der Mozilla-Mail-Client neben POP3 jetzt auch per IMAP Mails abrufen kann und dies nicht mehr nur von einem Mail-Account. Der Mailreader wurde in vielen weiteren Details und auch in der Geschwindigkeit erheblich verbessert.

Auch in Sachen Layout und Anwenderfreundlichkeit hat Mozilla einiges zu bieten: Jeder Benutzer kann dem Browser durch sogenannte Skins, Grafik- und XML-Steuerdateien, ein "Gesicht" nach eigenem Geschmack verpassen. Der Mozilla enthält eine vollständige Dokumentation, um sie zu erstellen. Wer es noch bequemer haben möchte, lädt sie sich einfach über den Browser aus dem Internet herunter.

Dieselbe Download-Technik verwendet Mozilla auch für seine Spracheneinstellung. Von Bretonisch über Chinesisch bis hin zu Ukrainisch reicht das Spektrum der Übersetzer, die weltweit den Mozilla-Browser in ihrer eigenen Muttersprache anpassen.

Neben der flexiblen Benutzeroberfläche kann der Browser auch Webseiten in mehreren Schriften darstellen. Lediglich der Seitenersteller muss sich an die Konventionen halten und die Zeichenkodierung in der HTML-Seiten mit ablegen.

Es gibt noch eine Reihe weiterer Neuerungen, wie z.B. "Tabbed-Browsing". Es erlaubt das Öffnen eines neuen Fensters in einer Lasche des Browser-Fensters. Neben Resourcen-Ersparnis schafft dieses Feature vor allem Platz auf dem Desktop.

Die spezielle Erweiterung MathML erlaubt darüber hinaus die Darstellung mathematischer Formeln in HTML-Seiten.

Sehr praktisch ist es auch, dass das Format der Plugins im Vergleich zum alten Netscape identisch geblieben ist: also einfach Plugin-Datei in das Plugin-Unterverzeichnis kopieren und Browser neu starten.

Zur aktuellen Mozilla-Version 1.0.1. auf der auch der neue Netscape 7 basiert, existiert die Parallel-Version 1.1, die unter anderem um einen Download-Manager erweitert ist. Version 1.2 steht bereits als Alpha-Release, also als Test-Version bereit. Die Herausgabe neuer Releases erfolgt beim Mozilla-Projekt Schlag auf Schlag. Nahezu monatlich werden neue Versionen frei gegeben, sodass zum Zeitpunkt der Veröffentlichung dieser BI bereits Nachfolgeversionen auf dem Markt sind.

Der Mozilla ist – da er im Quelltext vorliegt – für alle gängigen Plattformen vorkompiliert verfügbar. Unter http oder ftp://ftp.uni-erlangen.de/ pub/mirrors/mozilla finden Sie einen Mirror von mozilla.org. Im Verzeichnis releases/ liegen die aktuellsten Mozilla-Versionen. Auch auf der Internet- CD (http://ftp.uni-erlangen.de/pub/ i\_cd/) des RRZE ist der Mozilla-Browser verfügbar.

Das RRZE hat für die von ihm betreuten Rechner einen Umstieg von Netscape 4.7 auf Mozilla in den nächsten Monaten angedacht. Auf den Systemen des RRZE wird der Browser bereits seit seinen frühen Beta-Versionen ausgiebig getestet und steht jetzt auch als Release zur Verfügung.

Einen Test sollte auch Ihnen Mozilla allemal wert sein. Einen kleinen Wehmutstropfen gibt es dennoch: Da einige Webseiten – entgegen der W3C-Normen – immer noch sehr stark an den aktuell in der Browserstatistik führenden Internet Explorer angepasst sind, stößt man hin und wieder auf die eine oder andere Webseite, die von Mozilla nicht oder nur unvollständig darstellt wird. Allerdings liegt die Ursache nicht bei Mozilla sondern bei den Erstellern dieser Seiten.

Eine nette Galerie des meist grünen Mozilla-Dinosauriers finden Sie übrigens unter dieser URL: http://home.snafu.de/ tilman/mozilla/ *Björn Reimer*

# **Wenn der Server den Dienst verweigert**

**Auch Computer können an ihre Belastungsgrenze kommen. Wer einen Server mit mehr als 200 virtuellen Hosts betreibt wird früher oder später unweigerlich mit dem einen oder anderen Problem(chen) konfrontiert werden – unerwartet und oft nicht nachvollziehbar.** 

#### Symptome und Hintergründe

Der Webserver verweigert seinen Dienst. Dateien sind plötzlich nicht mehr lesbar und eine Fehlermeldung mit einem Status-Code über 400 signalisiert, dass die Ursache bei den Zugriffsrechten liegt. Dennoch deckt die Fehlerquelle "Zugriffsrechte" ein Spektrum vom persönlichen Versäumnis bis hin zu einem überlasteten Webserver ab.

1. Die Datei ist wirklich nicht vorhanden oder nicht lesbar, weil entweder der Link falsch gesetzt wurde oder aber der Webseitenersteller vergessen hat die Datei überhaupt anzulegen bzw. korrekt zu benennen. Geschieht dies auf einem Host, der auf den Servern des RRZE liegt, können wir für die Benutzer nichts tun. Hier muss der verantwortliche Betreuer ran.

2. Möglich wäre auch, dass eine im Webverzeichnis liegende .htaccess-Datei die Zugriffsrechte z.B. auf gewisse IP-Adressen einschränkt bzw. verhindert. Oder aber der Client kann nicht auf die Dateien zugreifen, weil Servereinstellungen (die allerdings grundsätzlich für alle bekannten unsicheren Skripts empfohlen werden) ihm dies explizit verbieten. Als Webmaster kann man nun zwei Dinge tun: Die Achseln zucken und sich über den funktionierenden Zugriffsschutz freuen, oder aber ihn anpassen, wenn er zu streng ist.

3. Alle Filesystem-Handles, die dem Apache zur Verfügung stehen, werden bereits genutzt. Die Dateien und Verzeichnisse sind allerdings, ggf. sogar für alle User, auf dem Filesystem lesbar. Kein Grund eigentlich für den Webserver, eine Fehlermeldung zu generieren. Fehlermeldungen dieser Art können Anzeichen dafür sein, dass das System an die Grenzen seiner Leistungsfähigkeit stößt.

### Die Grenzen des Systems

Laut Apache.org (FAQ) erfolgen die "unbegründeten" Fehlermeldungen entsprechend dem jeweiligen Betriebssystem bei mehr als 128 bis 250 virtuellen Hosts, die über eigene Logdateien verfügen.

\*http://httpd.apache.org/docs/ misc/FAQ.html#fdlim \*http://httpd.apache.org/docs/ misc/descriptors.html

Die maximale Anzahl dieser virtuellen Hosts wird wiederum, je nach Betriebssytem, durch die Anzahl der verfügbaren File-Descriptoren beschränkt. Dementsprechend kann der Apache auch nur so viele Files gleichzeitig geöffnet haben, wie das Betriebssytem mit seinen verfügbaren Ressourcen erlaubt.

Anzahl der offenen Dateien <= Soft Limit  $\leq$  Hard Limit  $\leq$  Kernel Limit

Die verschiedenen Betriebssyteme stoßen bei der Zahl der maximal möglichen Filehandles, die gleichzeitig geöffnet sein können, an unterschiedliche Grenzen:

BSDI: 240 FreeBSD: 240 Linux: 256 Solaris: 240 AIX bis 3.2: 128 ab 4.1.5: 2000 Lösungen

Es läge auf der Hand, für die virtuellen Hosts keine eigenen Logdateien mehr zuzulassen und stattdessen alles in der Standard-Logdatei speichern zu lassen. Ein Lösungsvorschlag, der auch bei den Apache-FAQs nachzulesen ist. Schließlich fallen damit gleich etliche Filehandles, die nur für die Verwaltung der Logfiles benutzt werden, weg. Diese Strategie ist meines Erachtens jedoch mit Vorsicht zu genießen.

Wer mehr als 240 virtuelle Hosts auf seinem Webserver betreibt, hat in der Regel auch entsprechend hohe Zugriffszahlen und nebenbei einen nicht zu vernachlässigenden Anteil an fehlerhaften Anfragen und Brute-Force-Attacken auf CGI- und PHP-Skripte. Eine einzige Logdatei würde bei einer Speicherung jedes Zugriffs auf alle Hosts rasant anwachsen und könnte sogar einen Crash des Webservers verursachen, wenn die Dateigröße die Kapazität des Betriebssytems übersteigt (bei alten UNIX- und Linuxversionen sowie bei aktuellen Windowsversionen liegt die Grenze bei 2 GB).

Wer sich dennoch dieses Lösungsansatzes bedient, sollte unbedingt darauf achten, die "zentrale Logdatei" wieder aufzusplitten. Die Logs werden dabei dann nicht in eine normale Datei sondern in ein Skript geschrieben, das den <STDIN> verteilt. Apache bietet mit Version 1.3 ein eigenes Shell-Skript an. Es ist im Apache-Sourceverzeichnis src/support/split-logfile zu finden und dann funktionstüchtig, wenn in der httpd.conf die Einstellung für das Logfile-Format so verändert wird, dass der Hostname am Anfang steht.

Mit Hilfe des Shellkommandos ,limit (bzw. ,limits' oder ,ulimit') kann man sich die Summe der zur Verfügung stehenden Filedescriptoren anzeigen lassen; ihre Gesamtzahl ist abhängig von den Kernel-Parametern im Betriebssytem.

Reichen die zur Verfügung stehenden Filedeskriptoren nicht aus, kann ihre Anzahl durch eine Neukompilierung des Kernels nochmals erhöht werden. Diese Erweiterung ist allerdings nicht zu empfehlen, da ein Webserver im Netz permanenten Angriffen ausgesetzt ist und neu erschienene Patches für das Betriebssytem deshalb immer schnell eingespielt werden sollten – am besten über Autopatch-Mechanismen. Viele dieser Mechanismen gehen jedoch von Standardkonfigurationen des Kernels aus. Bei einem modifizierten Kernel wird es unter Umständen notwendig, von Hand nachzuarbeiten. Alles in allem ein umständlicher, langwieriger Weg, der das große Debakel nur auf spätere Zeiten verschiebt. Und damit die Summe der Filedeskriptoren nicht wieder die kritische Grenze übersteigt, dürfen in den virtuellen Hosts keine eigenen TransferLogs mehr angegeben sein.

Eine andere, aber auch nicht wirklich zufriedenstellende Lösungsstrategie wäre die Verwendung von zwei oder mehr Apache-Webservern auf einer Hardware.

Damit läge die Grenze der offenen Dateien beim Betriebssytem. Der gravierende Nachteil an dieser Methode: Nur eine Apache-Instanz darf auf Port 80 (Standardport für Web) lauschen. Alle virtuellen Hosts, die von anderen Apache-Instanzen verwaltet werden, müssten jeweils auf einem anderen Port liegen.

Nach allen Abwägungen besteht meiner Meinung nach die sinnvollste Lösung in einer Hardware-Erweiterung, einem sogenannten Webserver-Park (vgl. unten): Jeder Server enthält eine einzige Apache-Installation mit jeweils maximal 220 - 240 virtuellen Hosts. Ein weiterer Server ist für die Fallback-Sicherung zuständig, ein anderer für Datenbanken und ein dritter als Proxy.

Der Fallback-Server erhält Zugriff auf alle Webbereiche und kann die Konfigurationsdateien aller Webserver lesen, vorausgesetzt die Verzeichnisse und Dateien sind systematisch angeordnet. Eine Überwachung sollte dafür sorgen, dass der Fallback-Server ggf. automatisch die Funktionen eines der Haupt-Webserver ersetzt. Auf allen Webservern empfiehlt sich, die Webdateien und Verzeichnisse unter dem Ordner /proj.stand/websource abzulegen, wie bspw. für den virtuellen Host www. papperlapapp.de: /proj.stand/

websource/docs/RRZE/subdomains/ www.papperlapapp.de

Auf alle angeschlossenen Server wird dann gemountet: /proj/websource/ websource/docs/ RRZE/subdomains/ www.papperlapapp.de

Auf diese Weise kann Kunden der Filesystem-Zugang zu den eigentlichen Webservern verschlossen bleiben. Man erlaubt nurmehr das Einloggen auf einem speziell dafür vorgesehenen Server. Die Webserver bleiben damit unangetastet und können "dicht" gemacht werden. Das heißt, alle unnötigen Dienste werden abgeschaltet. Von Vorteil wäre auch,

dass eine optionale globale Suchmaschine leichten Zugriff auf alle Dateien über das Filesysten erhalten könnte.

Im DNS wird eine gesonderte Konfiguration verwendet, damit der Fallback-Server schnell und sogar automatisch anspringen kann: Alle Domainnamen sind CNAME-Records (auch Aliase genannt), die auf einen Servernamen weisen. Dieser Servername ist nun mit der IP-Adresse des Rechners verbunden.

Die Variable \$ORIGIN ist eine Abkürzung für einen SOA-Eintrag (Start Of Authority), in dem die Name-Server,

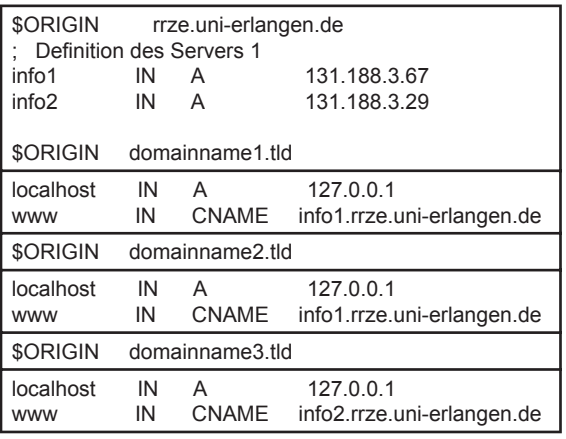

Version, Refreshrate und andere Daten angegeben sind.

Die Domains www.domainname1.tld und www.domainname2.tld sind nach diesem Strukturierungsvorschlag dem Server 1 zugeordnet, www.domainname3.tld dem Server 2. Fiele Server 1 aus, müsste in der Zeile

info2 IN A 131.188.3.29

nur die IP-Adresse in die Adresse des Fallback-Servers umgeändert werden. Die Einträge der eigentlichen Webdomains blieben unangetastet.

Entsprechend wird auch mit den Logdateien, den Serverkonfigurationen und der Serversoftware verfahren. Alle Server, inklusive dem Fallback-Server, sind bzgl. Serversoftware, Betriebssytem und optionaler Module redundant.

Was die Zugriffsrechte der User betrifft, muss dafür Sorge getragen werden, dass die jeweiligen Webverzeichnisse nur von den Usern selbst und vom Webserver gelesen werden können. Für die Realisierung gibt es diverse Ansätze. *Wolfgang Wiese*

Für 600 virtuelle Hosts wäre folgende Architektur vorstellbar:

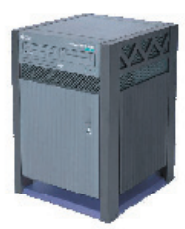

Server<sub>1</sub> (220 Hosts)

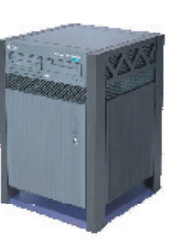

Server<sub>2</sub> (220 Hosts)

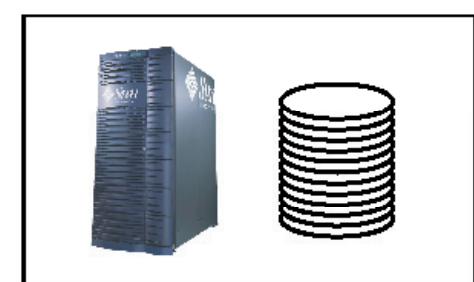

Datenbanksystem (mySQL, Firebird, Oracle, ...)

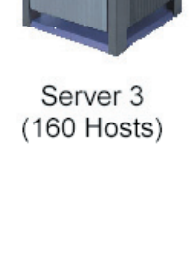

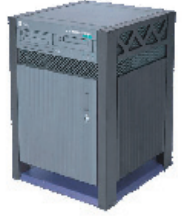

Fallbackserver (Hot Standby)

## Werbemuffel können aufatmen

## **Weniger Werbung auf Webseiten**

Endlich ist es soweit. Der Werbeflut aus dem Internet lässt sich

**Einhalt gebieten: Das RRZE stellt einen Dienst zur Verfügung, der** 

**unerwünschte Reklame eindämmt.**

heise online - Mozilla (Build ID: 2002061401)

 $E$ in spezieller Proxy filtert Werbeban-<br>ner aus dem Datenstrom und sorgt damit für eine übersichtlichere Darstellung externer Webseiten.

Bie Bolt Yew Go B

Risiken und Nebenwirkungen

Auch nach längerem Gebrauch sind keine wirklich tiefgreifen-

den Nach- $\frac{1}{\sqrt{2}}$  Search  $\frac{1}{\sqrt{2}}$  .  $\frac{1}{\sqrt{2}}$ teile bekannt geworden. Nur einige Applikationen, die den Typ des Browsers prüfen, der übertragen wird, geraten in Schwierigkeiten. Sie können dann eventuell "ihren" Browser nicht erkennen. In solchen ine – Mozilla (Build ID: 2002061401

 $\frac{1}{\sqrt{2}}$  Search  $\frac{1}{\sqrt{2}}$  -  $\frac{1}{\sqrt{2}}$ 

 $C1$  iX Telepolis

TELEPOLIS

st Pi gan<br>Ist Pi gan

 $35,00 \in$ 

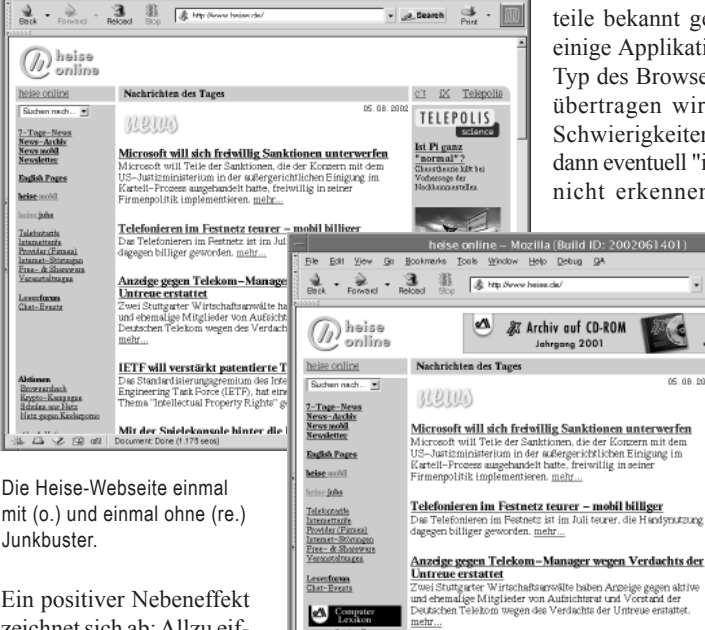

**A** 

Ein positiver Nebeneffekt zeichnet sich ab: Allzu eifrige externe Datensammler haben nichts mehr zu sammeln, da die an deren Webserver übertragenen

Informationen entfallen oder reduziert werden.

Die verwendete "freie" Software heißt *Junkbuster* und arbeitet regelbasiert, d.h. alle Bilder, deren URL bspw. im Hostnamen adserv enthält, werden ausgeblendet.

Die Benutzung des Werbefilters ist denkbar einfach: Sie stellen in Ihrer Proxy-Konfi guration unter HTTP-Proxy den Rechner proxy.rrze.uni-erlangen.de und den Port 8000 ein. Der entsprechende Proxy *ohne* Filter arbeitet auf Port 80.

oder ähnlich brenzligen Fällen, lässt er sich allerdings auch ganz schnell wieder abschalten. Beispielsweise dann, wenn sich eine Webseite bei der Navigation auf Bildchen verlässt, die durch den Proxy ausgefiltert wurden.

**IETF will verstärkt patentierte Technologie nutzen** Das Standardisierungsgremium des Internet, die Interne<br>Engineering Task Force (IETF). hat eine neue Arbeitsgr<br>Thema "Intellectual Property Rights" gegründet. <u>mehr.</u> 

## Rechtliche und ökonomische Aspekte

Den Werbetreibenden ist das Herausfiltern von Werbung natürlich ein Dorn im Auge, und sie würden es vermutlich gerne verhindern. Eine rechtliche Handhabe gibt es bisher aber nicht. Eine Verletzung von Vertragspflichten scheidet aus, denn im

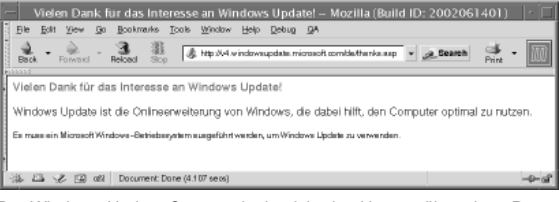

Der Windows-Update-Server erlaubt nicht den Umweg über einen Proxy.

allgemeinen besteht kein Vertrag zwischen Webseitenanbieter und Webseitenbetrachter. Auch das Urheberrecht kann wohl nicht greifen, da die Webseiten nur zum persönlichen Gebrauch modifiziert und nicht weiter verbreitet werden. Sonst wäre ja vielleicht auch schon das Weiterspulen der Werbung bei einer aufgezeichneten Videokassette nicht legitim ... ?

Ökonomisch gesehen ist der Feldzug gegen die Werbung allerdings nicht ganz unbedenklich. Viele Webseiten finanzieren sich über Werbeeinblendungen und werden durch die Benutzung eines Filters um einen Teil ihrer Einnahmen gebracht. Verbreitet sich der "Reklamekiller" in erhöhtem Maße weiter, kann es in nicht allzu ferner Zukunft zum großen Webseitensterben kommen. Oder aber eine Vielzahl von Webseiten wird künftig nur noch kostenpflichtig abrufbar sein.

Wie sich diese Entwicklung auf das weitere Surfverhalten der Internetnutzer auswirkt, sei dahin gestellt. Es gibt keinen Zweifel, dass eine Firma, die auch weiterhin ihre Webseiten unentgeldlich anbietet, über Umwege dennoch Gewinn durch Kundeneinnahmen macht.

Fazit: Wer Proxys verwendet, sollte auch die möglichen Konsequenzen kennen. Ich allerdings wäre nicht traurig darüber, mein Geld den Webseitenbetreibern direkt zu geben, und nicht auch noch Werbefirmen oder Marketingmanager mitdurchzufüttern.

*Dr. Stefan Turowski*

Gesetz zur Gleichstellung **Behinderter** 

## **"Barrierefreiheit" im Internet**

Am 1. Mai 2002 trat das *Gesetz zur Barrierefreiheit im Internet* in Kraft. Kernstück des Gesetzes sind Regelungen zur Gleichstellung behinderter Menschen im Umgang mit dem Internet. Der Zugang zu allen Kommunikationsmedien muss für behinderte Menschen ebenso ungehindert möglich sein, wie für Nichtbehinderte.

Durch den Einsatz von Vorlesesoftware oder die Ausgabe der Texte über eine sogenannte Braillezeile können sich blinde Menschen die Informationen aus dem Internet erschließen. Texte, Überschriften oder Links, die in einer Website als reine Grafi ken, dynamische JavaScript-Includes oder Flashanimationen gestaltet sind, können von der Vorlesesoftwaremeist nicht wahrgenommen werden. Grundsätzlich gilt deshalb: Alle relevanten Informationen müssen auch als Text zur Verfügung stehen. Gleiches gilt für akustische Informationen, Ansagen und Signale, die Gehörlose bei der Nutzung des Angebots einschränken.

Das neue Gesetz verpflichtet nun die öffentlichen Einrichtungen, ihren Internetauftritt so zu gestalten, dass er uneingeschränkt zugänglich ist. Das Bundesministerium für Wirtschaft und Technologie hat zu diesem Thema bereits eine Informationsbroschüre herausgegeben. Unter dem Titel , Einfach machen - Barrierefreie Webangebote' kann sie auch auf der Website http://www.digitalechancen.de abgerufen werden.

## Weitere hilfreiche Links finden Sie hier:

http://www.behindertenbeauftragter. de/download/gleichstellungsgesetz.htm http://www.bmwi.de/Homepage/ Presseforum/Pressemitteilungen/ 2002/2429prm1.jsp http://www.bmwi.de/Homepage/ Politikfelder/Informationsgesellschaft/ Digitale%20Integration/Integration. jsp#barrierefrei http://www.bmwi.de/Homepage/ download/infogesellschaft/ Barrierefrei.pdf http://www.digitale-chancen.de/ content/sections/index.cfm http://www.digitale-chancen.de/ transfer/downloads/MD263.pdf

*Wolfgang Wiese*

## **Ein Spam-Tor wird geschlossen**

Der Zugriff auf das bereits seit meh-reren Jahren als unsicher bekannte Skript formmail.pl (von Matt Wright) auf dem zentralen Webserver wurde in allen Versionen global gesperrt und kann, unabhängig davon, in welchem Verzeichnis es liegt, nicht mehr genutzt werden. Der Grund: eine stetig wachsende Anzahl von Hackerattacken (einige hundert pro Tag) verbunden mit den auf dem Webserver kontinuierlich neu hinzukommenden Webmastern, die sich oft nicht in der Lage sehen, der Angriffsflut Einhalt zu gebieten. Und selbst die angeblich sicheren Ausführungen des Skripts können zum Versenden von SPAM missbraucht werden.

*Wolfgang Wiese*

## **Homepage-Betreiber haften für Gästebuchinhalte**

Das Landgericht Trier hat jüngst in einem Urteil festgelegt, dass der Betreiber einer Webseite immer für die Inhalte seiner Gästebucheinträge verantwortlich ist, wenn er sie einmal "moderiert", also geprüft hat. Als Anbieter des Gästebuches ist er dann laut Gerichtsurteil sogar verpflichtet, diese mindestens einmal in der Woche zu begutachten und ggf. rechtswidrige Inhalte zu entfernen.

Als Webmaster der Friedrich-Alexander-Universität empfehle ich Ihnen, auf die Benutzung von Gästebüchern *und* Diskussionsforen zu verzichten, sofern nicht eine regelmäßige Kontrolle aller Inhalte gewährleistet werden kann.

#### Weitere Informationen:

http://www.heise.de/newsticker/ data/jk-20.06.02-003/ http://www.spiegel.de/netzwelt/ politik/0,1518,201777,00.html

## **Webmaster-Account**

Seit 1. Juli 2002 wird von den Lehr-stühlen und Einrichtungen der FAU ein sogenannter Webmaster-Account verlangt, wenn sie auf dem zentralen Webserver der FAU Webseiten betreiben. Die herkömmlichen Benutzerkennungen können aus Sicherheitsgründen nicht mehr zur Verwaltung von Webseiten benutzt werden. *Wolfgang Wiese*

## **Stilllegung des FTP-Zugangs**

 $A^{m}$  15.7.2002 wurde, um einer Aus-<br>Weitung der Sicherheitsmaßnahmen am RRZE Rechnung zu tragen, der FTP-Zugang für die zentralen Server des RRZE gesperrt. Daten können künftig mit den Programmen SSH oder Putty nur noch verschlüsselt übertragen werden.

Falls Sie noch einen Client benötigen, finden Sie ihn unter http://www. rrze.uni-erlangen.de/institut/ software/fauXpas/-> SSH Secure Shell 3.1 (SSH Communications Security Corp.). *Wolfgang Wiese*

Humor

## **Download the Internet**

Das Internet ist längst ein unentbehr-liches Hilfsmittel für die Recherche geworden. obwohl die Suche nach den richtigen Inhalten dann und wann ganz schön lästig werden kann. Langsame Verbindungen kosten viel wertvolle Zeit und noch mehr Nerven. Da macht es doch durchaus Sinn, hin und wieder einen Komplett-Download des Webs durchzuführen, zumal dieser Dienst sogar bis auf die Online-Kosten gratis ist.

#### Zum Download bereit:

http://www.xs4all.nl/~neteagle/ oops/Downloadtheinternet.html

Grundlagen der Recherche : http://www.akademie.de/ basiswissen/workshops/info/ index.html?ws\_id=220

## **Aus einer Mail an die RRZE-Mitarbeiter ...**

Liebe Mitarbeiterinnen und Mitarbeiter des RRZE,

habe vergessen, das Attachment rauszunehmen. *Haben jetzt alle den Virus bekommen*?? Mit freundlichen Grüßen

## Aus einer "Droh-Mail" an **den Webmaster ...**

... "Jetzt probiere ich alles aus und wenn es nicht klappt, wende ich mich wieder vertrauensvoll an Sie!! Freuen Sie sich schon mal!" ...

## MultiMediaZentrum

## **Mehr als pure Technik!**

**Das MultiMediaZentrum (MMZ) ist seit dem Wintersemester 2001/2002 wichtigste Anlaufstelle in Sachen multimedialer Dienstleistungen an der Universität. Die Angebotspalette reicht vom Verleih von Multimedia-Equipment, wie Kameras, Notebooks, Mikrofone usw. über das Einrichten und Betreuen von Videokonferenzen bis hin zur Digitalisierung und Bearbeitung von Bild- und Videomaterial. Aufbauend auf den Erfahrungen von Uni-TV offeriert das Multi-MediaZentrum seit geraumer Zeit in Kooperation mit dem Schulungszentrum des RRZE auch Kurse, die praxisorientiert und situationsbezogen den Umgang mit multimedialer Technik in der Hochschullehre vermitteln.** 

Im Zuge der Ausstattung vieler Hörsäle<br>I mit Beamer-Technik werden computerm Zuge der Ausstattung vieler Hörsäle gestützte Präsentationen immer häufiger im regulären Vorlesungsbetrieb der Universität eingesetzt. Informationen können so zeitgemäßer, abwechslungsreicher und anschaulicher aufbereitet werden. Auf internationalen Konferenzen zählen computergestützte Präsentationen ohnehin bereits zum Standard. Das "sichere" Präsentieren mit Hilfe des Computers bedeutet für viele Referenten derzeit allerdings noch eine gewisse Umstellung. Das MultiMediaZentrum bietet hier speziell dem wissenschaftlichen Lehrpersonal ein Präsentationstraining mit dem Microsoft Office Produkt PowerPoint an. Didaktisch erfahrene Lehrkräfte

und sie dann in individuellen computergestützten Präsentationen professionell einzusetzen. Mittels Videoanalyse kann in Kleingruppen der kompetente Umgang mit der Technik und das sichere Auftreten vor Publikum und Kameras praxisnah geübt werden.

Die Resonanz auf die bisherigen Veranstaltungen war durchweg positiv. Die Kursteil-

n e h m e r

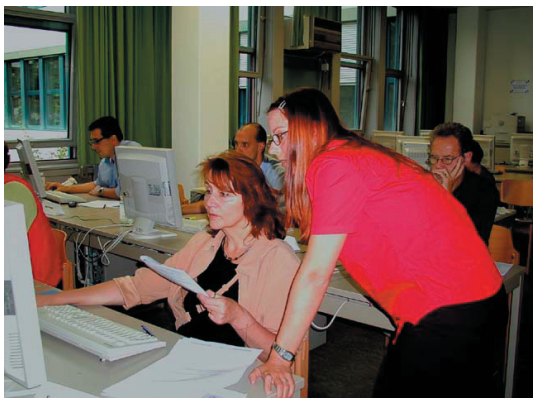

Die Kursteilnehmer werden individuell betreut.

führen die Kursteilnehmer in die neue computergestützte Vortragsweise ein. Unter Einbeziehung von Videosequenzen und Animationen wird in diesem Seminar besonderer Wert auf die Vermittlung von praktischen Fähigkeiten im Umgang mit PowerPoint gelegt. Die Kursteilnehmer lernen Vortragsmaterialien zu erstellen,

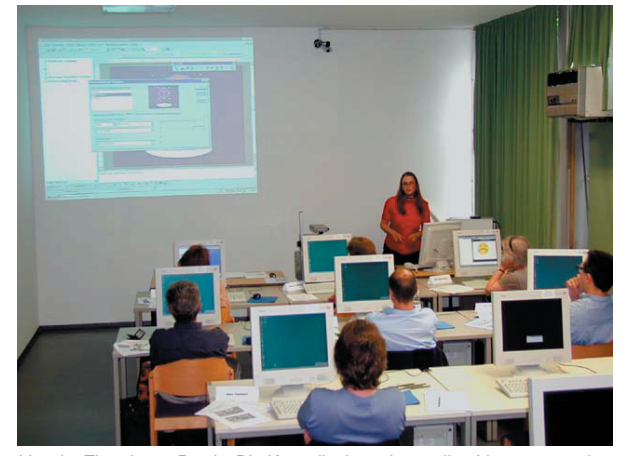

Von der Theorie zur Praxis: Die Kursteilnehmer lernen ihre Vortragsmaterialien mit PowerPoint® zu erstellen, um sie dann praxisnah vor der Kamera einzusetzen.

lobten das "angenehme Seminarklima" und die "individuelle Betreuung" durch die Referentinnen. Aber auch die konkrete Orientierung an den Anforderungen eines Universitätsbetriebs wurde anerkennend hervorgehoben.

Auf vielfache Anfrage hin, wurde für das Wintersemester 2002/03 ein weiterführendes PowerPoint-Training anberaumt. Bereits erworbene Kenntnisse können vertieft

und durch neue Gestaltungs- und Einsatzmöglichkeiten ausgebaut werden. Aber auch die aktuellen Schulungen, die sich u.a. mit der fachgerechten Bedienung notwendiger Technik für "unterwegs", wie Notebook und "Datenprojektoren" (Beamer), beschäftigen, erfreuen sich großer Nachfrage.

Die Schulungstermine können auf den Webseiten des RRZE unter www.rrze.unierlangen.de >Dienstleistungen >Multimedia >Dienstleistungen >MultiMedia-Schulungen abgerufen werden.

Falls Sie sich über das Dienstleistungsangebot des MultiMediaZentrums näher informieren wollen, wenden Sie sich bitte per E-Mail an das MMZ-Team oder rufen Sie an. *Stefanie Römer*

Mailto: mm@rrze.uni-erlangen.de Frau Liebl: 09131/85-27802

Ringvorlesung im WS 2002/03

# **Ethik in der Medizin**

Dienstag, 22. Oktober 2002: Forschung in der Kinderheilkunde: Dilemma ohne Ausweg? *Prof. Dr. med. Claudia Wiesemann, Göttingen* 

Dienstag, 29. Oktober 2002: Patientenselbstbestimmung bei der "aktiven Sterbehilfe". Klinische und ethische Probleme. *Prof. Dr. med. Dr. phil. Jochen Vollmann, Erlangen* 

Dienstag, 05. November 2002: Aktive Sterbehilfe - Regelungsbedarf in Deutschland? *Prof. Dr. jur. Gabriele Wolfslast, Gießen* 

Dienstag, 12. November 2002: Ethische Fragen in der Behandlung von Früh- und Neugeborenen *Prof. Dr. med. Wolfgang Rascher, Erlangen*

## Dienstag, 19. November 2002:

Forschung an embryonalen Stammzellen - die Rolle der "complicity" *Prof. Dr. phil. Dieter Birnbacher, Düsseldorf* 

Dienstag, 26. November 2002: Ethische Konflikte bei der Präimplantationsdiagnostik *Prof. Dr. theol. Hans G. Ulrich, Erlangen* 

## Dienstag, 03. Dezember 2002:

Menschenwürde, Lebensschutz und biomedizinischer Fortschritt *Prof. Dr. phil. Maximilian Forschner, Erlangen* 

Die Vorträge mit

anschließender Diskussion

werden regelmäßig für

Uni-TV bzw. für das

BR-Alpha-Bildunasfern-

sehen aufgezeichnet

und finden jeweils

dienstags um

18 Uhr c.t. in der

Aula des Schlosses,

Schlossplatz 4,

Erlangen statt.

Die Sendetermine für die Ausstrahlung der Vorträge im Fernsehkanal BR-Alpha

können als Teil der Reihe

"Alpha Campus" unter

http://www.br-alpha.de abgefragt werden.

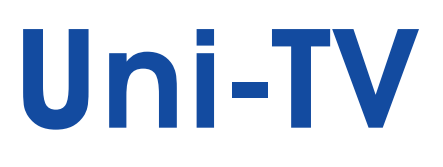

**22** BI68 - 10|2002

## Vortragsreihe im WS 2002/03

# **Collegium Alexandrinum**

Donnerstag, 24.Oktober 2002: *Prof. Häusler / Dr. Dr. E. Nkenke* Optische 3D-Sensoren in der Medizin (Physikalisches Institut / Klinik für Mund-, Kiefer-, Gesichtschirurgie)

- Donnerstag, 31. Oktober 2002: *Prof. Dr. U. Eyshholdt / PD Dr. Dr. U. Hoppe* Voice of the Voiceless, Stimme ohne Kehlkopf (Uniklinikum: Abteilung für Phoniatrie und Pädaudiologie)
- Donnerstag, 07. November 2002: *Dipl. Inf. F. Vogt / Dr. C. Schick*  Moderne Medizin: Computer sehen und helfen behandeln (Institut für Informatik – LS für Mustererkennung / Chir. Universitätsklinik)

Donnerstag, 14. November 2002: *PD Dr. D. Paulus / Prof. Dr. G. Michelson*  Rechner sehen in die Augen (Institut für Informatik – LS für Mustererkennung / Universitäts-Augenklinik)

Donnerstag, 28. November 2002: *Prof. Dr. H. Schwilden*  Schmerz und Narkose. Neue Einsichten – Neue Aussichten (Klinik für Anästhesiologie)

Donnerstag, 05. Dezember 2002: *Dr. T. Wittenberg*  Texturanalyse u. Endoskopie und Mikroskopie: Screening-Verfahren zur Tumorerkennung (Fraunhofer-Institut für Integrierte Schaltungen / Angewandte Elektronik)

Donnerstag, 12. Dezember 2002: *Prof. Dr. W. Kalender*  Moderne Computertomographie: Untersuchungen in kürzester Zeit und mit niedriger Dosis (Institut für Medizinische Physik)

Donnerstag, 09. Januar 2003: *Prof. Dr. H. Drexler*  PCB in öffentlichen Gebäuden – Quellen und Gesundheitsgefahren (Institut für Arbeits-, Sozial-, und Umweltmedizin)

Donnerstag,16. Januar 2003: *Prof. Dr. G. E. Schott*  Aktueller Stand d. Nierentransplantation. Verstorbenenspende / Lebendenspende (Urologische Klinik)

Donnerstag, 23. Januar 2003: *Prof. Dr. J. H. Demling*  Psychotherapie und Religion: Gegner oder Bundesgenossen? (Klinik für Psychiatrie und Psychotherapie)

Donnerstag, 30. Januar 2003: *Prof. Dr. G. Schuler*  Impfung gegen Krebs – Traum oder Wirklichkeit? (Dermatologische Klinik)

Donnerstag, 06. Februar 2003: *Prof. Dr. W. Beyer* Chronischer Rückenschmerz: Wege aus dem Dilemma (Stiftungsprofessur für Orthopädische u. Rheumatologische Rehabilitation) Die Vorträge mit anschließender Diskussion werden regelmäßig für Uni-TV bzw. für das BR-Alpha-Bildungsfernsehen aufgezeichnet und finden jeweils donnerstags um 20 Uhr c.t. in der Aula des Schlosses, Schlossplatz 4, Erlangen statt. Die Sendetermine für die Ausstrahlung der Vorträge im Fernsehkanal BR-Alpha können als Teil der Reihe "Alpha Campus" unter http://www.br-alpha.de abgefragt werden.

# Uni-TV

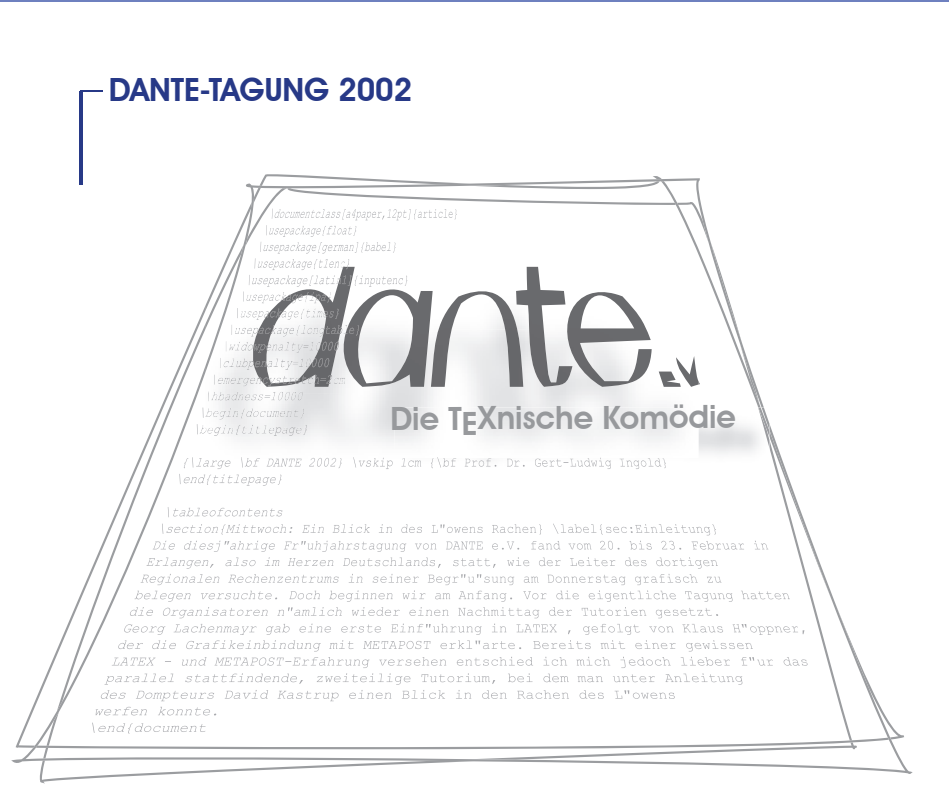

# **Aus dem Tagebuch eines TEXianers**

## Mittwoch:

## Ein Blick in des Löwens Rachen

Die diesjährige Frühjahrstagung von DANTE e.V. fand vom 20. bis 23. Februar in Erlangen, also im Herzen Deutschlands, statt, wie der Leiter des dortigen Regionalen Rechenzentrums in seiner Begrüßung am Donnerstag grafisch zu belegen versuchte. Doch beginnen wir am Anfang. Vor die eigentliche Tagung hatten die Organisatoren nämlich wieder einen Nachmittag der Tutorien gesetzt. Georg Lachenmayr gab eine erste Einführung in LATEX, gefolgt von Klaus Höppner, der die Grafikeinbindung mit METAPOST erklärte. Bereits mit einer gewissen LATEX - und METAPOST-Erfahrung versehen, entschied ich mich jedoch lieber für das parallel stattfindende, zweiteilige Tutorium, bei dem man unter Anleitung des Dompteurs David Kastrup einen Blick in den Rachen des Löwens werfen konnte. Wie sich bald zeigte, trug das Tutorium seinen Titel "De Ore Le*onis" — Makroexpansion für Virtuosen*  zu Recht, vor allem was die Virtuosität anbetraf, mit der David mit \expandafter umging und \csname-Kaskaden konstruierte. Da beruhigte es schon fast wieder, dass er bei der Erklärung seines Pakets binhex bei einigen Details selbst erst wieder überlegen musste, was er sich beim Programmieren eigentlich gedacht

hatte. Nachdem die Umwandlung von Dezimal- in Binärzahlen und Co. bis zur letzten Zeile erklärt war, hatten sich die verbliebenen Zuhörer das Buffet im Steinbach-Bräu redlich verdient.

## Donnerstag:

Präsentationen - Theorie und Praxis Nach der Begrüßung durch Gerhard Hergenröder (Regionales Rechenzentrum Erlangen) und Thomas Koch (DANTE e.V.) begann die eigentliche Tagung mit einer Einführung in das, was nach Gerd Neugebauers Ansicht eine gute Präsentation ausmacht. Dabei ging es weniger um die TEXnische Realisierung, für die es inzwischen eine Vielzahl von Möglichkeiten gibt, sondern vielmehr um grundlegende Fragen der Präsentation. Praktisches Anschauungsmaterial dazu, manches gut und manches weniger gut, gab es in den folgenden Vorträgen. Hoffen wir, dass viele Vortragende Gerds Regeln beim nächsten Mal beherzigen, auch wenn, wie dieser betonte, natürlich keine Regel ohne Ausnahme ist.

Nach der Kaffeepause gab es die Qual der Wahl. Nachdem ich in Rosenheim der Faszination von Hans Hagens Vortrag über Metafun erlegen war, entschied ich mich diesmal für den Bericht über multilinguales BIBTEX von Jean-Michel Hufflen. Die

eine oder andere wertvolle Anregung gab es, als Luzia Dietsche, Klaus Höppner und Bernd Raichle anschließend in die Bücherkiste griffen. Schade dass es bei mir mit der Parallelverarbeitung von Vorträgen nicht sehr weit her ist, denn Martin Schröder führte gleichzeitig in die Neuerungen in der Version 1.4 von PDF ein. Während Martin das Ausschießen mit pdfTEX behandelte und Fabrice Popineau die Gegenwart und Zukunft von "TEX Live" diskutierte, zeigte Christopher Creutzig, wie man mit make auch große TEX -Projekte wie die Erzeugung der MuPAD-Dokumentation in den Griff bekommt. Sehr interessant war auch Heiko Oberdieks Diskussion der geschweiften Klammer. Hier tat sich eine Vielfalt an Funktionen auf, so dass es manches Detail zu entdecken gab, das man bis dahin vielleicht übersehen hatte. Den Abschluss des nachmittäglichen Vortragsprogramms bildeten Berichte von Karel Skoupý über *NTS*, die Neuimplementation von TEX in Java, und von Andreas Hirsch über den Einsatz von T<sub>E</sub>X an Schulen.

Nach den Vorträgen machte sich eine größere Gruppe mit dem Bus auf den Weg, um die Geschichte Erlangens als Hugenottenstadt zu erkunden. Eine Reihe von Tagungsteilnehmern hatte jedoch immer noch nicht genug von der Computerei und schloss sich einer Führung durch die Informatiksammlung Erlangen an. Dabei bekamen die Älteren (zu denen ich mich auch zählen muss), angesichts der Lochkarten und Rechenschieber nostalgische Gefühle, während die Jüngeren wohl erstmals mit diesen Gegenständen in Berührung kamen. Immerhin gab es keinen Teilnehmer, der auf einschlägige Rechentätigkeit mit einem der ausgestellten Abakusse verweisen konnte.

Vor dem abendlichen Tagungsessen gab der Kanzler der Friedrich-Alexander-Universität Erlangen-Nürnberg eine unterhaltsame Einführung in die Geschichte seiner Universität. SatzTEXnisch ist dabei interessant, dass die FAU offenbar die einzige deutsche Universität ist, die alle ihre Bindestriche zu Recht trägt. Anschließend nutzte der Koch der Erlanger Unimensa äußerst erfolgreich die Gelegenheit, zu demonstrieren, zu welchen kulinarischen Leistungen eine Mensaküche fähig sein kann.

#### Freitag:

Wer verwendet noch **times.sty??** Der Freitag der 13. TEX-Tagung verlief ohne besondere Zwischenfälle und stand zunächst ganz im Zeichen von XML. Nach einem Überblick über die verschiedenen Verfahren, die XML, TFX und PDF miteinander verknüpfen, diskutierte Günter Partosch detailliert, wie man mit XMLTEX, PassiveTEX und ConTEX t aus XML-Quellen eine PDF-Ausgabe erzeugen kann.

Henning Hraban Ramm beschrieb in seinem Vortrag die faszinierenden Möglichkeiten, die sich insbesondere in Hinblick auf das Layout durch die Benutzung von ConTEX<sup>I</sup> eröffnen. Dieser Vortrag und die anschließende Diskussion, zu der Hans Hagen mit der Demonstration einiger Anwendungen beitrug, haben sicher den einen oder anderen motiviert, sich genauer mit ConTEXt zu beschäftigen.

Die Verwendung von Schriften in LAT<sub>E</sub>X ist für manchen Anwender immer noch ein Buch mit sieben Siegeln. Hier konnte der Vortrag von Walter Schmidt helfen, zu dem auch eine gedruckte Fassung, heutzutage wohl Handout genannt, vorliegt. Für Version 71 der FAQs (http: //www.dante. de/faq/de-tex-faq/), die bei Erscheinen dieses Tagungsberichtes bereits vorliegen sollte, wurde eine Runderneuerung des Fragenteils über Fonts angekündigt, die so manche Unklarheit beseitigen sollte. Bei der Besprechung einiger gebräuchlicher Fonts betonte Walter, dass die Verwendung von

## Stärkere Kooperation bei der Entwicklung

**LINUX united**

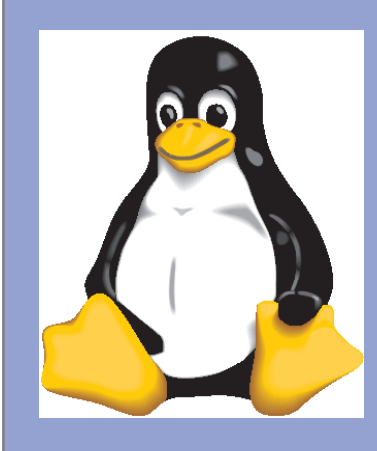

times.sty und palatino.sty nicht mehr zeitgemäß sei ("außer man weiß was man tut"). Stattdessen sind sinnvollerweise die Pakete mathptmx bzw. mathpazo (oder auch mathpple) aufzurufen.

Angesichts dieser interessanten Vorträge musste ich leider auf David Kastrups Vortrag rund um GNU-Emacs 21 (ich bin eben ein unverbesserlicher vi-Benutzer) und die Einführung in die BIBTFX -Programmierung von Bernd Raichle verzichten.

#### Samstag: Jede Menge Mitgliedsbeiträge

Da DANTE e.V. wie jeder ordentliche Verein Kassenprüfer, Schriftführer usw. hat, will ich es diesen überlassen, über die diversen Tagesordnungspunkte der Mitgliederversammlung am Samstag zu berichten. Doch konnte man selbst bei dieser Gelegenheit TEX nisches lernen. Die Neugebauersche Regel "nicht mehr als 10 –12 Zeilen pro Folie" zwang bei der Präsentation der vielfältigen Einnahmen und Ausgaben per Beamer zur Aufteilung auf zwei Seiten, so dass der Schatzmeister doch lieber zu der vorbereiteten Folie griff. Interessant war auch die randvolle Folie mit einer erstaunlichen Anzahl verschiedener Beträge, die bei der Buchung von Mitgliedsbeiträgen auftauchen. Immerhin

lagen die Maxima der Verteilung an den richtigen Stellen.

## Sonntag:

#### Was von der Tagung übrig blieb

Zunächst die Einsicht, dass man sich am Samstag besser nicht in der Nähe des verantwortlichen Redakteurs der TEX nischen Komödie aufhält, da man sonst Gefahr läuft, den Sonntag vor dem Rechner zu verbringen und einen Tagungsbericht zu schreiben ... Wichtiger ist aber, wieder einiges über TEX und sein Umfeld gelernt und vor allem neue T<sub>E</sub>Xianer kennengelernt zu haben.

Es bleibt weiter die Erinnerung an eine perfekt organisierte Tagung was das Verdienst von Hans Cramer, Klaus Höppner und ihren Helfern war. Spuren der Tagung sind unter www.dante.de zu finden, so dass auch die Daheimgebliebenen davon profitieren können. Übrigens für diejenigen, die noch nie dabei waren: man kann nicht früh genug zu Tagungen von DANTE e.V. gehen, wie das Beispiel des achtmonatigen David beweist, für den es bereits die zweite Tagung war und der sich dementsprechend munter an den Diskussionen beteiligte.

*Prof. Dr. Gert-Ludwig Ingold, Universität Augsburg*

Linux soll einheitlicher werden! Das haben sich die Linux-Distributoren SCO Group, früher Caldera, Conectiva, SuSE und TurboLinux vorgenommen und mit der Gründung von UnitedLinux einen gemeinsamen Weg eingeschlagen. Geplant ist eine von allen Beteiligten gemeinsam entwickelte Distribution. Der Focus liegt dabei vornehmlich auf der Einhaltung diverser Standards (z.B. LSB = Linux Standard Base, Li18nux), um Software-Entwicklern ein übereinstimmendes Umfeld für ihre Arbeit zu bieten. Nur RedHat und Mandrake, zwei einflussreiche Distributoren, weigern sich, dem Projekt beizutreten. Dennoch scheint es plausibel, die vielen Linux-Abkömmlinge wieder zusammenzuführen, um eine Aufsplittung wie es sie bei Unix vor einigen Jahren gab, zu vermeiden.

In puncto Software hat sich bei Textverarbeitung und Webtechnologie etwas getan: Seit geraumer Zeit ist OpenOffice (mittlerweile Version 1.0.1) für die meisten gängigen Plattformen verfügbar, und auch der Web-Browser Mozilla (Version 1.1) erfreut sich steigender Beliebtheit und Stabilität.

Für einigen Wirbel in der Open-Source Gemeinde, allerdings eher negativer Art, sorgte in den letzten Monaten das Thema Sicherheit. Der Fehlerteufel schlug diesmal nämlich bei den namhaftesten Vertretern dieser Gattung zu: In OpenSSH, OpenSSL und Apache wurden Sicherheitslücken aufgedeckt und mussten unverzüglich korrigiert werden. Da es sich in allen Fällen um häufig genutzte und/oder sicherheitsrelevante Software handelt, wog die Irritation besonders schwer. Einziger Trost: auch der Konkurrenz aus Redmond erging es nicht besser – und dort musste sogar noch länger nach den Übeltätern gesucht werden.

Wer also jetzt verständlicherweise sein System automatisch mit Patches versorgen möchte, fi ndet auf den Linux-Webseiten des Rechenzentrums hilfreiche Tipps. *Marcel Ritter*

Autopatch http://www.rrze.uni-erlangen.de/institut/sysadm/linux OpenOffice http://www.openoffice.org Mozilla http://www.mozilla.org UnitedLinux http://www.unitedlinux.de

## Neue Features

## **Solaris 9 5/2002 SPARC**

Seit Mai dieses Jahres ist Solaris 9 schon au al ris<sup>"9</sup> Software **dem Markt. Zeit genug für uns, die Version ausgiebig zu testen. Zum Thema Sicherheit hat sich Sun einige interessante Neuerungen einfallen lassen, kleinere Schwierigkeiten etwa**  bei der Sendmail-Konfiguration oder mit dem **Volume Management Daemon waren schnell in den Griff zu kriegen und fallen nicht sonderlich ins Gewicht.** 

 $2$  of  $2$ 

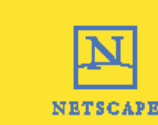

P. Part No. 704-786-10 May 2002, Rev. A

#### Sicherheit

Sun liefert jetzt eine *Open SSH-Version* mit, die die Protokolle SSHv1 und SSHv2 unterstützt. Benutzer der SSH aus der Software-Sammlung des RRZE müssen aber auf Version 3.20 updaten, um mit der Solaris SSH reden zu können.

Der *TCP-Wrapper* wird jetzt direkt vom Betriebsystem unterstützt. Um ihn zu aktivieren, sollte man die /etc/inetd.conf unverändert lassen. In /etc/default/inetd ist ENABLE\_TCPWRAPPERS einzuschalten. /etc/hosts.allow und /etc/hosts/deny müssen neu erstellt werden bzw. können, falls sie von früheren Solaris-Installationen vorhandenen sind, verwendet werden.

Von der Solaris8-Lite-Version auf die Vollversion umgestiegen, liefert Sun mit Sunscreen 3.2 nun auch eine "statefull, dynamic packet-filtering *firewall*".

#### **Administration**

Direkt in das Betriebssystem integriert, ist jetzt auch der *Solaris Volume Manager*, zuvor bekannt als Solstice Disksuite. Er unterstützt RAID0, RAID1, RAID5, transactional (login) devices und soft partitions (mehr als 8 Partitionen pro Disk). Ein Upgrade einer existierenden Solstice Disksuite Installation auf Solaris Volume Manager ist möglich.

Eigentlich hätte man erwartet, dass *Gnome 2.0* bereits in Solaris 9 intergriert ist. Sun stellt zur Zeit aber nur Gnome 2.0 beta als Download zur Verfügung. Schade auch, dass zu Solaris 9 5/2002 immer noch – wie schon bei Solaris 8 – Gnome 1.4 als separate CD mitgeliefert wird. Gnome 2.0 beta ist nun auch auf unserem Softwareverteilserver rzsunsoft verfügbar. (siehe http: //www.sun.com/gnome)

#### Libraries

Programmierer, die schon immer, die aus der Linuxwelt bekannten Libraries *glib, GTK\*, Jpeg, libpng, Tcl/Tk, ibtif, libxml2* vermisst haben, können sich jetzt freuen. Mit der neuen Version sind sie standardmäßig vorhanden. Interessant für all diejenigen, die kryptographische Anwendungen, wie bspw. Open SSL übersetzen wollen, ist, dass inzwischen auch unter Solaris 9 die Kernel Pseudo-Random Number Generator Devices /dev/random, /dev/urandom zur Verfügung stehen. Für die Vorgängerversion 8 gibt es diese Devices übrigens auch als Patch.

#### **Compiler**

Da weder die Sun[tm] ONE Studio 7, Compiler Collection (früher Forte[tm] Compiler Collection) noch die Sun (TM) ONE Studio 4, Community Edition mitgeliefert wurden, sind diese beiden Pakete vorab auf unserem Server rzsunsoft als Download bereitgestellt.

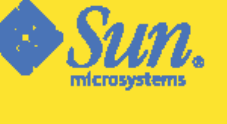

**Sendmail** 

Solaris 9 enthält etliche Erweiterungen zu *sendmail*. Das führt dazu, dass die mitgelieferte sendmail-Konfiguration nicht funktioniert. Eine neue sendmail-Konfiguration wird am RRZE derzeit generiert.

#### Kommandos

Das Kommando /openwin/bin/pageview, das zur Anzeige von Postscript-Dateien genutzt werden konnte, ist nicht mehr vorhanden. Sun empfiehlt, stattdessen den Imageviewer /usr/dt/sdtimage zu verwenden.

#### End of Life

In zukünftigen Releases (ab Solaris 10) werden die folgenden Produkte nicht mehr unterstützt, funktionieren aber in Solaris9 zum Teil noch mit Warnungen:

ShowMeTV PC File Viewer FDDI, HSI/S.1e und Token Ring Driver SPC S-Bus interface Card Driver Sun4m Platform Group SPARCclassic SPARCstation LX/LX+ SPARCstation 4, 5, 10, und 20 Ausführlichere Informationen zu Solaris 9, sowie alle Manuals findet man, falls http://docs.sun.com/ mal nicht erreichbar ist unter: rzsunsoft.rrze: /Solaris\_Software/sos5/SOLARIS9/ sol 9 doc1of2/index.html

*Gunther Heintzen, Dr. Stefan Turowski*

# **Software-Beschaffung**

## Wie beschaffe ich Software?

Informationen finden Sie auf dem Web-Server des RRZE: http://www.rrze.uni-erlangen.de/software/

## Software-News

erhalten Sie über die Campus-Mailing-Listen, in die Sie sich hier eintragen können: http://www.rrze.uni-erlangen.de >Dienstleistungen >Informationen >Mailinglisten

## Haben Sie Fragen, Wünsche, Probleme?

Dann wenden Sie sich bitte an: software@rrze.uni-erlangen.de

## Neuer Software-Server

Der Novell-Server GONZO ist in die Jahre gekommen und wurde durch einen Apache-Web-Server ersetzt. Diese heißt jetzt LSD (Licensed Software Distribution) und läuft seit dem auf einem Unix-Server, einer SUN Ultra 450 mit dem Betriebssytem Solaris 8 (vgl. auch Kasten rechts).

#### RRZE-Kontaktpersonen: Jetzt sind zwei möglich

Zu den Aufgaben der RRZE-Kontaktpersonen gehört die Software-Beschaffung für die jeweilige Hochschuleinrichtung. Nur Kontaktpersonen dürfen Software beim RRZE bestellen und vom Software-Server herunterladen. Die zugeteilte Benutzerkennung berechtigt zum Download lizensierter Software. Leider wird mit diesen Benutzerkennungen häufig Missbrauch getrieben, z.B. wurden Benutzerkennung und Passwort an andere Personen weiter gegeben. Dies ist nach den "Benutzungsrichtlinien für Informationssysteme der Universität Erlangen-Nürnberg", die jede Kontaktperson mit der Unterschrift auf dem Benutzungsantrag akzeptiert hat, eine strafbare Handlung. Wir werden auch zukünftig solche Verstöße rigoros ahnden und die Benutzerkennung sperren.

Damit zukünftig die illegale Weitergabe eines Accounts nicht mehr "erforderlich" ist, kann ab sofort eine zweite Kontaktperson mit eigener Benutzerkennung beantragt werden. Dabei ist folgendes zu beachten:

- Die erste Kontaktperson kann wie bisher nur ein fest angestellter Hochschulbeschäftigter sein. Firmenangehörige, studentische Hilfs kräfte und Praktikanten können diese Funktion nicht übernehmen.
- Die zweite Kontaktperson kann auch ein Angehöriger einer Firma sein, mit der ein IT-Betreuungsvertrag besteht. Studentische Hilfskräfte und Praktikanten sind auch hier nicht erlaubt.

Einen **Kontaktpersonen-Benutzungsantrag** finden Sie hier: http://www.rrze.uni-erlangen.de >Beratung >Anmeldung als Benutzer Er muss vom Dienststellenleiter (=Auftraggeber) unterschrieben sein.

## Dienstliche Nutzung (LSD)

Die lizenzpflichtige Software zur dienstlichen Nutzung liegt nun auf dem Web-Server LSD (Licensed Software Distribution) zum Download bereit:

http://www.lsd.rrze.uni-erlangen.de Beschreibung: http://www.rrze.unierlangen.de/software/campus/verteil. htm

Auf den Server LSD können nur Kontaktpersonen mit einer gültigen Benutzerkennung zugreifen:

User-Name = Benutzerkennung der RRZE-Kontaktperson

Password = das dazugehörige Passwort

Die Campus-Software ("Dienstliche Nutzung") darf nur auf Rechnern der berechtigten Hochschulen installiert und genutzt werden, eine private Nutzung auf häuslichen Rechnern ist grundsätzlich ausgeschlossen.

## **Campuslizenzen**

## Dienstliche und private Nutzung (fauXpas)

Die lizenzpflichtige Software zur dienstlichen und privaten Nutzung wurde ebenfalls auf den neuen Web-Server verlagert. Der Zugriff erfolgt wie bisher: http://www.rrze.unierlangen.de/software/fauXpas/

Die unter fauXpas ("Dienstliche und private Nutzung") aufgeführte Software darf entsprechend den Herstellerbedingungen auch privat zu Hause genutzt werden.

**Preislisten und Produktübersichten finden** Sie in den blauen Innenseiten dieser BI:

- **Campuslizenzen**: Produktübersicht mit Kurzbeschreibungen http://www.rrze.uni-erlangen.de /software/produkt/gesamt.htm
- **Campuslizenzen**: Preisliste (Dienstliche Nutzung) http://www.rrze.uni-erlangen.de /software/campus/preis.htm
- **Campuslizenzen**: (Dienstliche und private Nutzung) http://www.rrze.uni-erlangen.de /software/fauXpas/

## So "liegen" Sie richtig: Anzahl der erforderlichen Lizenzen

## **I. Betriebssystem-Software**

Je Rechner (außer für freie Betriebssysteme wie z.B. Linux) ist eine Betriebssystem-Lizenz erforderlich (z.B. mit Rechnerkauf oder als RRZE-Nutzungsrecht).

## • **Netware-Server**

- Für jeden Rechner, der auf den Server zugreift, ist eine Lizenz NV-NETWARE oder NV-NETWARE/PLUS erforderlich.
- Netware/Plus (NV-NETWARE/PLUS): Für alle Rechner erforderlich, die Zusatzfunktionen wie z.B. GroupWise und ZEN nutzen. (Philosophie I/II, Jura, Theologie: NV-NETWARE)
- **Windows-Server**
	- Für jeden Rechner, der auf den Server zugreift, ist zu sätzlich zum Windows-Betriebssystem eine Windows- Server-Client-Access-Lizenz (MS-WINDOWS-SV- CAL) erforderlich.

## *►Ihre richtige Lizenzanzahl = Anzahl der installierten Rechner!*

## **II. Anwendungs-Software**

Die Anzahl der benötigten Lizenzen (z.B. RRZE-Nutzungsrechte) ist u.a. vom Lizenzvertrag des jeweiligen Herstellers bzw. Produkts abhängig.

## *Konkurrierende Nutzung*

Einige Software-Hersteller erlauben die konkurrierende Nutzung ihrer Produkte, d.h. es sind nur so viele Lizenzen erforderlich, wie gleichzeitig genutzt werden. Die konkurrierende Nutzung wird z.T. durch einen Lizenz-Server kontrolliert (Floating Network License).

Konkurrierende Nutzung ist bei folgenden Herstellern bzw. Produkten erlaubt (siehe Campuslizenz-Preisliste):

- AB-FRAMEMAKER (nur UNIX)
- AVS
- ABAQUS
- AD-INVENTOR
- IDL
- INSURE++ • IRIS-EXPLORER
- KAI-C++
- MAPLE/N
- MATHEMATICA
- MATLAR
- MSC-Produkte
- PRO/ENGINEER
- PRO/MECHANICA

## *►Ihre richtige Lizenzanzahl = Anzahl der gleichzeitigen Nutzungen!*

### *Nicht-konkurrierende Nutzung*

Bei allen anderen Herstellern und Produkten ist die konkurrierende Nutzung ausgeschlossen. Diese Produkte müssen je Rechner, auf denen sie installiert sind, lizensiert werden.

*► Ihre richtige Lizenzanzahl = Anzahl der Installationen!*

## Artikelnamen der Campuslizenz-Preisliste:

[ARTIKELNAME]

## Adobe Systems

http://www.adobe.de

Der Publishing-Spezialist Adobe Systems hat im Jahr 2002 erneuerte und ausgereifte Releases seiner bewährten Produkte auf den Markt gebracht: After Effects 5.5, Frame-Maker 7.0, GoLive 6.0, Illustrator 10.0, InDesign 2.0 und Photoshop 7.0.

## **After Effects 5.5** (Mac OS, Windows)

[AB-AFTER-EFFECTS] **After Effects Bundle 5.5** (Mac OS, Windows)

[AB-AFTER-EFFECTS/BUNDLE]

After Effects ist in zwei Editionen verfügbar. Die Standardedition enthält sämtliche Kernfunktionen für Bildbearbeitung, Animation und Spezialeffekte. Das Production Bundle bietet alle Werkzeuge der Standardedition und darüber hinaus Unterstützung für 16-Bit-Farbtiefe, Vektor-Zeichenwerkzeuge, Netzwerk-Rendering, zusätzliche Keying-Funktionen, Bewegungssteuerung, optische Effekte, 3D-Kanäle und Audiowerkzeuge.

Adobe After Effects 5.5, die neue Version von Adobes mehrfach ausgezeichneter Software für Grafikanimation und Spezialeffekte, bietet entscheidende Neuerungen. In der Vorgängerversion 5.0, die im Frühjahr 2001 auf den Markt gekommen ist, wurde unter anderem die Unterstützung für 3D-Compositing, übergeordnete Ebenen und Expressionen eingeführt. Das Upgrade auf 5.5 fügt dem Programm weitere Funktionen und Zeit sparende Elemente hinzu, die Film- und Videoprofis, Produzenten von Web-Inhalten und Hobbyfilmern die Arbeit mit Animationen und visuellen Effekten erleichtern.

## Neue Produkte & Versionen Adobe Systems

#### **FrameMaker 7.0** (Mac OS, UNIX, Windows) [AB-FRAMEMAKER]

FrameMaker 7.0 umfasst eine Reihe ausgereifter Funktionen zum Erstellen von XML-Dokumenten sowie zum Veröffentlichen bzw. Anzeigen von Dokumenten auf unterschiedlichen Kanälen, Plattformen und Anzeigegeräten. Die neue Software bietet noch größere Vorteile für Anwender, die Daten für unterschiedliche Zielgruppen und Zwecke strukturieren, neu bestimmen und anpassen müssen.

Eine der weitreichendsten Verbesserungen der neuen Version besteht darin, dass die Funktionen von FrameMaker und FrameMaker +SGML in einem einzigen Produkt vereint wurden. Die Benutzer können jetzt beim Start des Programms oder später im Dialogfeld "Voreinstellungen" festlegen, ob sie mit der strukturierten oder der nichtstrukturierten FrameMaker-Anwendung arbeiten möchten.

Die Software-Nutzungsrechte von AB-FRAMEMAKER/SGML wurden nach AB-FRAMEMAKER umgewandelt.

#### **GoLive 6.0** (Mac OS, Windows) [AB-GOLIVE]

In Version 6 bietet das visuelle Authoring-Programm ausgereifte, benutzerfreundliche Werkzeuge zum Erstellen von professionellen Websites sowie Editoren und leistungsstarke Verwaltungsfunktionen, mit denen Websites von professioneller Qualität erstellt werden können. Verbesserte Bearbeitungsfunktionen für Quick-Time sowie die Unterstützung des W3C-Standards wie SMIL ermöglichen es, auch Inhalte für Video und Audio mit größerer Effizienz in die Arbeitsprozesse einzubinden.

# Neue Produkte & Versionen

Adobe Systems

## **Illustrator 10.0** (Mac OS, Windows)

#### [AB-ILLUSTRATOR]

Die in der Vorgängerversion erstmals integrierten Web-Fähigkeiten wurden optimiert und sorgen für präzise Ergebnisse bei der Gestaltung von Vektorgrafiken für das Web. Die neue Unterstützung für Symbole erlaubt es, Dateigrößen selbst bei komplexen Grafiken zu minimieren.

Weitere Verbesserungen: Anbindung von dynamischen Daten aus ODBC-kompatiblen Datenquellen, erweiterter Import/Export (SWF-Dateien von Macromedia Flash und SVG-Dateien), integrierte Life-Effekte wie z.B. Umhüllungen, Verkrümmungen und Verzerrungen.

## **InDesign 2.0** (Mac OS, Windows)

## [AB-INDESIGN]

Die zahlreichen Neuerungen des Layout-Werkzeugs wurden speziell auf die Ansprüche professioneller Anwender aus den Bereichen Grafik, Produktion und Druckvorstufe zugeschnitten. Die überaus enge Integration mit Adobe Photoshop, Illustrator und Acrobat sowie die programmeigene Unterstützung für das Publizieren auf jedem Medium eröffnen vielfältige Optionen für das Seitenlayout sowie die Ausgabe als PDF-Dokument, eBook oder im Web.

Weitere Verbesserungen: bequeme Übernahme von Word- und Excel-Texten/- Tabellen, zusätzliche Transparenzeffekte, Dokumentenverwaltung über Buchlisten, Import/Export von XML- und SVG-Dateien.

#### **Photoshop 7.0** (Mac OS, Windows)

### [AB-PHOTOSHOP]

Der umfassende Werkzeugkasten von Photoshop wurde in Version 7.0 weiter vervollständigt:

- Datei-Browser zum Anzeigen und Öffnen von Bildern;
- neuer Reparatur-Pinsel zum mühelosen Entfernen von Staub, Kratzern, Flecken und Falten, der automatisch Schattierungen, Lichteffekte und Strukturen beibehält;
- verbesserte Funktionen für Web-Seiten, um Bildkanten mühelos vollständige oder teilweise Transparenzeffekte zu verleihen, so dass sich die Bilder naht los in den Hintergrund der Web-Seite einfügen;
- verbesserte Rollover-Palette;
- Definition eines eigenen Arbeitsbereichs, indem die Anordnung der Paletten und Werkzeugeinstellungen im Arbeitsbereich gespeichert und beim nächsten Programmstart wieder aufgerufen werden;
- neuer automatischer Farbkorrekturbefehl für eine zuverlässige Farbkorrektur;
- neue Engine für Malwerkzeuge zum Simulieren traditioneller Maltechniken;
- Mustererstellungsfunktion zum Erstellen realistischer oder abstrakter Muster wie Gras, Felsen, Sand etc. durch Auswählen eines Bildsektors;
- optimiertes Verflüssigen-/Verzerren-Werkzeug, mit dem Sie andere Ebenen anzeigen, zoomen, einen Bildlauf durchführen und mehrere Arbeitsschritte rückgängig machen können;
- Speichern eigener Gitter und Anwenden auf andere Dateien;
- neue Sicherheits- und Verwaltungsfunktionen.

## Borland

http://www.borland.de

#### **C++ Builder Professional 6.0** (Windows) [BL-C++BUILDER/P]

Mit dem neuen C++ Builder 6 hat Borland eine Entwicklungsumgebung für Windows und Linux entworfen. Die Windows-Version wurde bereits ausgeliefert, die Linux-Version ist in Vorbereitung. Herausragendes Merkmal der neuen Version ist die Unterstützung von Web Services in einer visuellen C++- Development-Umgebung.

Borland C++ Builder 6 ermöglicht die Erstellung plattformübergreifend einsetzbarer Datenbank-, Web-Server- und Web-Services-Anwendungen, die unter Windows und zukünftig Linux laufen. Möglich ist dieses Cross-Platform-Development bei Verwendung der CLX Component Library in eigenen Applikationen, so dass diese Source-Code-kompatibel mit Linux werden.

Wichtigste Neuerung im C++ Builder 6 ist die Unterstützung von Web Services. Dazu hat Borland die Entwicklungsumgebung um einige zentrale Module erweitert.

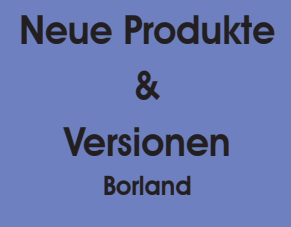

## **C++ Builder Enterprise 6.0** (Windows) [BL-C++BUILDER/E]

Die BizSnap-Web-Services-Entwicklungslösung erleichtert eine Business-To-Business-Integration durch einfache Konzeption von SOAP/XML-Web-Services und -Verbindungen nach Branchenstandard. Weitere Verbesserungen und Erweiterungen:

- WebSnap: effizientere Web-Anwendungsentwicklung;
- DataSnap: Datenbank-Middleware- Lösungen zur Integration zahlloser Businessanwendungen;
- CLX: Borland-Komponentenbiblio thek für plattformübergreifende Ent wicklung

#### **JBuilder Professional 6.0** (Mac OS X, Linux, Solaris, Windows) [BL-JBUILDER/P]

Borland JBuilder ist eine plattformübergreifende Umgebung für die Entwicklung leistungsfähiger Java-Anwendungen. JBuilder beschleunigt die Entwicklung von EJB-, Web-, XML- und Datenbankanwendungen durch visuelle Two-Way-Designer und schnelle Weitergabe an führende J2EE-Applikationsserver wie BEA WebLogic, IBM WebSphere, iPlanet Application Server, Oracle9i Application Server und den integrierten Borland Enterprise Server.

### **JBuilder Enterprise 7.0**

(Mac OS X, Linux, Solaris, Windows) [BL-JBUILDER/E]

JBuilder 7.0 Enterprise Edtion ist die umfangreichste Entwicklungsumgebung für Java-Anwendungen. Ob und wann die Version 7.0 der Professional Edition zur Verfügung steht, ist z.Zt. noch unbekannt.

# Neue Produkte & Versionen

**Endnote** 

## **Endnote**

http://www.citewise.com

#### **EndNote 6.0** (Mac OS, Windows) [ENDNOTE]

EndNote dient zur Recherche in bibliografischen Online-Datenbanken, zur Literaturverwaltung sowie zur einfachen automatischen Erstellung von Bibliografien. Verbesserungen und Erweiterungen in EndNote 6.0:

*Direktes Einfügen von Bildern und Objekten:* Bilddateien aus Programmen wie Photoshop, IsisDraw und ChemDraw können nun als GIF- oder JPEG-Datei in EndNote verwaltet werden. Auch das Einfügen von Objekten aus Programmen wie Microsoft Word oder Excel ist möglich geworden.

*Drei neue Reference Types, speziell für Bilder:* Figure (Abbildung), Chart (Tabelle) und Equation (Gleichungen oder Formeln) – für die Verwaltung von Bildern und bibliographischen Informationen sind hinzugefügt worden. Bilder und Objekte können aber auch in jedem anderen Reference Type eingefügt werden.

*Neuer EndNote-Befehl "Insert Figure" in MS Word: Abbildungen (figures),* sprich formatierte Bilder und Objekte mit Ihren entsprechenden Überschriften, werden nun von EndNote unterstützt! Über die Funktion "Cite While You Write" aus der Toolbar können Abbildungen in ein Manuskript eingefügt werden.

*Import von Referenzen aus der "Traveling Library":* Die Zusammenarbeit von Wissenschaftlern untereinander wurde durch die sog. "Traveling library" deutlich vereinfacht. Den in einem gemeinsam mit EndNote erstellten Dokument eingefügten Literaturverweisen ist eine nicht sichtbare sog. "Travelling library" angehängt, die es den mitarbeitenden Kollegen erlaubt, das Dokument nicht nur zu bearbeiten, sondern auch Literaturverweise hinzuzufügen, zu entfernen und erneut zu formatieren. Mit EndNote 6 können nun die in einem Dokument eingefügten Literaturverweise direkt in die eigene Datenbank übernommen werden.

*Word-Vorlagen für Zeitschriften:* Jede Fachzeitschrift eines Verlages hat in der Regel unterschiedliche Richtlinien dafür, wie ein Manuskript auszusehen hat. Mit EndNote 6 ist es nun ein Leichtes, die Autorenrichtlinie der jeweiligen Fachpublikation zu erfüllen. Spezielle Zeitschriftenvorlagen in Word mit Wizards als Eingabehilfe beinhalten bereits alle Formatierungswünsche einer großen Anzahl von wissenschaftlichen Fachpublikationen aus allen Gebieten der Natur- und Sozialwissenschaften.

## Macromedia MX

http://www.macromedia.com/de/

Die aktuellen Programmversionen von Macromedia werden mit der Bezeichnung MX anstelle einer Versionsnummer ausgeliefert. Mit Macromedia MX steht jetzt erstmals eine vollständige Palette von Tool- , Server- und Clientprodukten bereit, die die Erstellung von Rich-Internet-Anwendungen für den Einsatz auf allen wichtigen Plattformen und Geräten ermöglichen. Die Webdesign- und Entwicklungswerkzeuge aus der MX-Produktfamilie zeichnen sich durch eine durchgängige, standardisierte Benutzeroberfläche aus, mit der sich von reinen HTML-Webseiten bis hin zu vollwertigen Internet-Anwendungen effektive und ansprechende Lösungen für alle Internetbereiche erstellen lassen.

Die Macromedia-MX-Familie setzt sich gegenwärtig aus Macromedia Flash MX, Dreamweaver MX, ColdFusion MX, Fireworks MX und Macromedia Studio MX zusammen (Macromedia Studio MX enthält außerdem FreeHand 10). Es ist durchaus möglich, dass im Laufe der Zeit noch weitere Produkte hinzukommen.

Die Zusammenarbeit zwischen den einzelnen Macromedia-MX-Produkten erfolgt über eine Reihe unterschiedlicher Mechanismen. Alle Tools in der Macromedia-MX-Familie verwenden den gleichen Arbeitsbereich, so dass man schnell und einfach zwischen den einzelnen Produkten umschalten kann. Außerdem wird die nahtlose Erstellung von Dateien, die produktübergreifend benutzbar sind und ein Programm von einem anderen aus aufrufen können, sowie die Bearbeitung spezifischer Dateitypen unterstützt.

Macromedia Flash MX bietet Integration mit ColdFusion MX und unterstützt interaktives Debugging. Dreamweaver MX weist eine Reihe von Leistungsmerkmalen auf, die auf die Erstellung von Anwendungen mithilfe von ColdFusion MX abgestimmt sind, darunter "Browsen" von Datenquellen, Bearbeiten von CFML-Seiten, Erstellen von Komponenten und Arbeiten mit Webdiensten über ColdFusion MX.

> Neue Produkte  $\mathbf{z}$  Versionen Macromedia

## **Dreamweaver MX** (Mac OS, Windows) [MM-DREAMWEAVER]

Dreamweaver MX enthält Dreamweaver UltraDev, HomeSite und ColdFusion Server. Die Software-Nutzungsrechte für Dreamweaver UltraDev [MM-DREAMWEAVER/ ULTRADEV] wurden nach MM-DREAMWEAVER umgewandelt. HomeSite wird nicht mehr als separates Produkt weiter entwickelt.

- *Erweiterungen und Verbesserungen:*
- intuitiver neuer Arbeitsbereich:
- leistungsfähigere Vorlagen;
- umfangreiche Codebibliotheken;
- Unterstützung für neue Servertechnologien;
- vordefinierte Layouts und Code-Beispiele in professioneller Qualität;
- Unterstützung für XML und Webstandards;
- verbesserte Unterstützung für Cascading Style Sheets 2 (CSS2);
- extrem leistungsstarke neue Kodierfunktionen;
- Eingabehilfen (Accessibility);
- optimiert für ColdFusion-MX-Entwicklung.

## Neue Produkte und Versionen

## Macromedia

## Flash MX (Mac OS, Windows) [MM-FLASH]

Das neue Flash MX weist neben dem angepassten Interface als wichtige Neuerung die Unterstützung von Streaming Video auf:

- Import von Videodateien in allen v. QuickTime oder dem Windows Media Player unterstützten Standardformaten wie MPEG, DÉJÀ VU (Digital Video), MOV (QuickTime) oder AVI möglich;
- Videoobjekte lassen sich nach Belieben manipulieren, skalieren, drehen, neigen, maskieren und animieren sowie mit Hilfe von Skripts interaktiv gestalten. Durch die Einbindung des Sorenson Spark Codec bietet der Macromedia Flash Player 6 jetzt native Unterstützung für die Wiedergabe von Videosequenzen.

#### Zusätzliche Erweiterungen und Verbesserungen sind:

- vertraute Benutzeroberfläche mit neuem Eigenschafteninspektor u. Antworten-Bedienfeld;
- dynamisches Laden von Bildern und Sounds;
- Lesezeichen für die Verwendung der Vor- und Zurück-Schaltflächen des Browsers;
- neue Grafikdesign-Werkzeuge und Farbmischer-Erweiterungen;
- Einbinden von XML-Strukturdaten.

## **Fireworks MX** (Mac OS, Windows) [MM-FIREWORKS]

Innerhalb der Macromedia-MX-Familie dient Fireworks MX dem Erstellen, Optimieren und Exportieren interaktiver Webgrafiken – angefangen von Buttons und Image Maps über JavaScript Rollovers und Transparenzen bis hin zu Animationen, Navigationseffekten und PopUp-Menüs.

Die wichtigsten neuen Funktion in Fireworks MX:

- Vektor- und Bitmap-Bearbeitung ohne Moduswechsel,
- horizontale PopUp-Menüs/anpassbare PopUp-Menü-Attribute,
- Macromedia-MX-Arbeitsbereich/Eigenschafteninspektor,
- Schnellexport-Schaltfläche,
- Assistent für datengesteuerte Grafiken,
- einfacher Neuaufbau von Tabellen,
- voll skriptfähige Umgebung,
- Roundtrip-Bearbeitung: Photoshop-Dateien, Tabellenbearbeitung mit Dream weaver, XHTML-Unterstützung.

## Studio MX (Mac OS, Windows) [MM-STUDIO]

Studio MX enthält die Produkte Dreamweaver MX, Fireworks MX, Flash MX, ColdFusion MX und Freehand 10.0. Je Installation muss ein Nutzungsrecht erworben werden, die Einzelprodukte dürfen nicht auf verschiedenen Rechnern installiert werden.

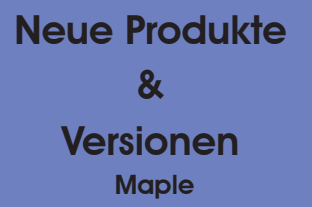

#### Waterloo Maple

http://www.scientific.de

#### **MAPLE 8**

MAPLE/1: Einzelplatzlizenz ohne Lizenzserver-Kontrolle (Linux, Windows) MAPLE/N: Netzlizenz mit Lizenzserver-Kontrolle (Linux, Windows, UNIX) Maple 8 für Mac OS 9/X ist für Ende 2002 angekündigt.

Die Liste der Verbesserungen und Erweiterungen in Maple 8 ist lang, hier ein Auszug daraus:

- Maplets: Ein Paket namens Maplets stellt Werkzeuge bereit, um eigene Java-basierte grafische Benutzer oberfl ächen sowohl für die tausenden von Routinen der Maple-Bibliothek als auch für eigene Worksheets zu er stellen. Maplets erlauben den Benutzern, ohne Kenntnis der Maple- Syntax Rechnungen durchzuführen und grafische Ausgaben zu erzeugen.
- Das Student-Paket: Das neue Student- Paket unterstützt Lehrende und Lernende bei der Analysis einer reellen Variablen (Oberstufe bzw. 1./2. Semester).
- Neue Funktionen und Optionen zur Lösung von Differentialgleichungs systemen (PDEs, ODEs)
- Neue Mathematik-Pakete: Vector Calculus (Analysis und Vektoranalysis), ScientificConstants (über 13000 natur wissenschaftl. Konstanten aus Physik und Chemie), Variationsrechnung, symbolisch-numerische Algorithmen für Polynome (SNAP), MatrixPolyno mialAlgebra, SumTools
- Grafi sche Benutzeroberfl äche: Spei cherung von Worksheets als Maplet oder Maple Input, interaktiver Plot- Builder, Rechtschreibprüfung, Mail versand von Worksheets, Import und Export von XML, Links zu Web- Ressourcen
- Programmierung & Interfacing: Java- Code-Generierung, Erweiterte Code- Generierung für C und Fortran, Soft ware-Metriken, LibraryTools, Type Tools, Worksheet-Paket für XML- Datenstrukturen

## Neue Produkte & Versionen

**Microsoft** 

## **Microsoft**

http://www.microsoft.de

Mit Visual Studio.NET hat Microsoft nun die "visionäre und zugleich praktische Entwicklungsplattform zum Erstellen von Anwendungen der nächsten Generation" auf den Markt gebracht. Project und Visio sind in neuen Versionen erschienen.

## **Project Professional 2002** (Windows) [MS-PROJECT/P]

Als wichtigstes Ziel von Project 2002 gilt der Übergang von einer reinen Desktop-Anwendung zu einer Applikation der Kategorie "Enterprise Project Management Systeme". In Verbindung mit dem Project Server 2002 bietet die Professional Edition neben der reinen Kommunikationsfunktion nun die Möglichkeit der Online- und Offline-Bearbeitung von zentral abgelegten Projektdaten. Weiterhin zeichnet sich die neue Version durch zentrale Ressourcenmanagement-Funktionen und einen rollenbasierten Ansatz aus.

## Visio Professional 2002 (Windows) [MS-VISIO/P]

Die bisherigen Editionen Enterprise und Technical sind mit der Version 2002 in die Professional Edition integriert worden. Mit Service Release 1 ist eine fehlerkorrigierte Version verfügbar. Spezielle Diagrammtypen zum Erstellen von Netzwerk-, Website-, Datenbank- und Softwarediagrammen werden nun durch Funktionen zur Erstellung von Facilities-Management-Diagrammen und technischen Skizzen, die vorher in Visio Technical zur Verfügung standen, ergänzt. Verbesserte Berichtsfunktionen ermöglichen einen flexiblen Datenexport, und das neue XML-Dateiformat vereinfacht Anpassung und Interoperabilität. Visio Professional 2002 bietet eine vertraute Microsoft-Office-Umgebung sowie zahlreiche Office-Features.

## **Visual Studio.NET 2002** (Windows)

Visual Studio.NET ist in drei Editionen verfügbar:

- Visual Studio.NET Professional 2002 [MS-VISUAL-STUDIO.NET/P]
- Visual Studio.NET Enterprise Architect 2002 [MS-VISUAL-STUDIO.NET/EA]
- Visual Studio.NET Enterprise Developer 2002 [MS-VISUAL-STUDIO.NET/ED]

Folgende Entwicklungswerkzeuge sind darin enthalten:

- Visual Basic.NET
- Visual C++.NET
- Visual C#.NET
- Visual J#.NET
- Crystal Reports für Visual Studio.NET
- WMI und XML Designer

Visio Studio.NET Enterprise Developer enthält zusätzlich Werkzeuge zum Verwenden von unternehmensweiten Frameworks und Vorlagen zur Vorgabe von Strukturen und für durchgängig bestmögliche Vorgehensweisen. Mit der umfangreichsten Edition Enterprise Architect können diese Frameworks und Vorlagen selbst entwickelt werden. In beiden Enterprise-Editionen kann Visual SourceSafe 6.0 als Team-Entwicklungsumgebung mit Versionssteuerung für Quellcode, Komponenten, Anwendungen und Entwurfsdokumenten genutzt werden. Ebenso enthalten diese Editionen Entwicklungslizenzen der Server Windows 2000, SQL 2000 und Exchange 2000.

http://www.microsoft.com/germany/ms/ entwicklerprodukte/visualnet/overview/tabelle.htm

## **MathSoft**

http://www.mathsoft.de

## **Mathcad Professional 2001i**

(Windows) [MATHSOFT-MATHCAD/P]

Mathcad wird für technische Berechnungen und Dokumentation eingesetzt. Mathcad 2001i enthält neue Features, aber auch die Berechnungsgeschwindigkeit und die Arbeitsspeicherverwaltung wurden verbessert und die Zuverlässigkeit erhöht. Grund hierfür ist die komplett überarbeite Rechen-Engine. Die neue Version bietet umfangreiche Möglichkeiten, Mathcad-Berechnungen mit deutlich mehr Applikationen zu verknüpfen, wie z.B. ODBC-kompatiblen Datenbanken, Microsoft Visio, Echtzeit-Datenerfassung mit National Instruments analogen Messkarten, AutoCAD, MATLAB und Microsoft Excel.

### The MathWorks

http://www.mathworks.de

**MATLAB 13** (Linux, UNIX, Windows) [MATLAB] Die MATLAB-Campuslizenz wurde um SimMechanics

1.0 (Blockset für Simulink) erweitert. Mit SimMechanics lassen sich mechanische Systeme modellieren und simulieren.

## Neue Produkte & Versionen MathSoft - The MathWorks - OriginLab

#### **OriginLab**

http://www.additive-net.de

#### **ORIGIN 7.0** (Windows) [ORIGIN]

In ORIGIN 7.0 wurde die Benutzerfreundlichkeit weiter erhöht, zusätzlich gibt es einige Innovationen in der Oberfl äche. Wiederkehrende Aufgaben werden in einem neuen Interface (Wizard) zusammengefasst. Integriert wurden die Programmiersprache C und große Teile der NAG-Bibliothek (Numerical Algorithms Group, Inc.). Die wichtigsten Highlights:

- noch direktere Anpassung von Text und Zeichen im Graphen;
- Drag-and-Drop beim Importieren von Thermo Galactic SPC;
- Drag-and-Drop beim Öffnen von Daten;
- gleichzeitiges Öffnen mehrerer Datensätze;
- Wizard für nichtlineares Fitting mit automatischer Parameterinitialisierung;
- erweiterte Statistik, inklusive Unterstützung kate gorischer Daten;
- C-Compiler mit den wichtigsten Elementen der NAG-Bibliothek.

## Neue Produkte & Versionen Nero - PCMap - Scientific Word

#### Nero

http://www.nero.com

#### **Nero 5.5 (Windows) [NERO]**

Das RRZE hat einen Campuslizenzvertrag für die CD-Brenner-Software Nero der Firma Ahead Software abgeschlossen. Für Mac OS bietet Ahead Software keine Campuslizenz an.

#### **PCMap**

http://www.pcmap.de

#### PCMap 11.0 (Windows) [PCMAP]

Die wichtigsten Verbesserungen und Erweiterungen:

- verbesserte und erweiterte Importfilter, insbesondere mit Blick auf Anwendungen, die auf amtlichen digitalen Karten beruhen (DXF-Import, Shape-Import, s.u.);
- "Typen bearbeiten" als neue Funktion im Menu "Karte", die große Flexibilität gewährt, z.B. nicht oder nicht mehr benutzte Objekttypen zu erkennen und ggf. zu entfernen oder aber auch eine Typstruktur umzubauen;
- Transformation nach Gauß-Krüger nunmehr standardmäßig inte griert und ergänzt durch die Möglichkeit, auch Grad-Angaben (geographische Koordinaten) nach Gauß-Krüger umzurechnen;
- Automatischer Import ganzer Rasterkarten/Rasterbilder-Verzeich nisse inklusive automatischer Platzierung anhand von World-Files;
- GPS/DGPS-Schnittstelle mit genauen Transformationen;
- Fortlaufende Liniendigitalisierung, verbesserte automatische Erkennung von Richtungsänderungen;
- Echtkoordinaten-Modul jetzt standardmäßig integriert.

## Scientific Word

http://www.additive-net.de

Scientific Word 4.0 (Windows) [SCIENTIFIC-WORD] Zur Produktivitätsteigerung gibt es in Version 4.0 neue Tastaturkürzel, eine neue Erscheinungsform der Tags, eine konfigurierbare Werkzeugund Symbolleiste sowie neue Werkzeugleisten zum Editieren und für den Schriftsatz. Weitere Verbesserungen:

- Ein neues Schriftsatzhandbuch informiert über den Einsatz von Paketen und TeX-Knöpfen, um TeX-Dokumente zu formatieren;
- Eine Gallerie zeigt die meisten unterstützten Styles (als DVI- und PDF-Datei);
- Portables LaTeX, konvertiert jetzt auch WMF nach EPS;
- Omega/Lambda-Unterstützung;
- HTML-Ausgabe mit Mathematik im MathML oder als Grafik;
- Verbesserungen beim Kopieren von Bildern (setzen von Hintergrund, Transparenz, Größe,...);
- Kopieren im Unicode;
- Überarbeiteter RTF-Import.

## SPSS Science

http://www.spssscience.com

## **SigmaPlot 8.0**

- (Windows) [SS-SIGMA-PLOT]
- SigmaPlot 8.0 bietet:
- neue Werkzeugleisten für mehr Flexibilität;
- Text-Editierung in den Grafiken;
- bessere Legendenkontrolle;
- einfaches Einfügen von Microsoft-Objekten in die Grafik<sup>-</sup>
- mehrfaches Undo möglich.

Außerdem kann SigmaPlot jetzt direkt von Microsoft Excel aufgerufen werden.

## Neue Produkte & Versionen SPSS Science Unigraphics Solutions XWin

## Unigraphics Solutions

http://www.unigraphics.de

#### **Solid Edge 11.0**

(Windows) [UGS-SOLID-EDGE]

Mit einer neuen Insight Technology ist jetzt ein integriertes Daten-Management möglich. Dadurch werden die CAD-Funktionen für die Mechanik um leistungsfähige Features für die sichere Datenarchivierung, das Revisionsmanagement, einen organisierten Änderungsdienst und eine Stücklistenverwaltung ergänzt. Ohne Mehrkosten und zusätzlichen Aufwand für die Einführung eines PDM-Systems können Anwender damit das Wissen ihrer Entwicklungs- und Konstruktionsabteilungen dokumentieren, verteilen und wiederverwenden.

## XWin

http://www.starnet.com

#### **XWin32 5.3** (Windows) [X-WIN]

XWin32 erlaubt jetzt Secure-Shell-basierte (SSH) Sitzungen. Login-Informationen und Daten werden verschlüsselt übertragen. Das RRZE hat Campuslizenz-Verträge für zwei SSH-Clients abgeschlossen:

- SSH Secure Shell von SHH Communications Security Corp. [SSHCS-SSH] (kostenfrei, siehe "Campuslizenzen - Dienstliche und private Nutzung")
- F-Secure Shell von F-Secure Corp. [FSECURE-SSH] (Einfache Nutzung, da in XWin32 integriert)

maschine Arithmomètre von Charles Xavier Thomas, die nach ihrer Seriennummer etwa 1870 gefertigt wurde. Sie arbeitet nach dem von Leibniz erfundenen Staffelwalzenprinzip (walzenförmige Zahnräder, deren Zähne rund um den Umfang in unterschiedlicher Länge gestaffelt angeordnet sind). Das Arithmomètre von 1870 ermöglicht alle vier Grundrechenarten. Das Einstellwerk mit den Stellschiebern ist sechs-, der Umdrehungszähler achtund das Ergebniswerk zwölfstellig. Die Glastafel auf der linken Seite der in eine Holzschatulle eingebauten Maschine dient zum Aufschreiben von Zwischenergebnissen. Das Ergebniswerk kann an den beiden schwarzen Knöpfen hochgehoben und nach rechts verschoben werden, so dass stellengerechte Multiplikation und Division ermöglicht wird. Der Antrieb erfolgt über eine Handkurbel rechts unten.

Diese Maschine soll von dem berühmten Mathematiker Felix Klein für die Mathematik an der Universität Erlangen beschafft worden sein. Aber warum sollte gerade er, der mir hauptsächlich durch seine wissenschaftlichen Abhandlungen über die nicht-euklidische Geometrie und den Zusammenhang zwischen Geometrie und Gruppentheorie als reiner theoretischer Mathematiker bekannt war, ein solches Rechengerät nach Erlangen bringen?

Bereits im Alter von 23 Jahren wurde Felix Klein im Herbst 1872 als ordentlicher Professor der Mathematik nach Erlangen berufen. Zum Eintritt in die philosophische Fakultät und den Senat der Universität Erlangen hielt er den Vortrag "Vergleichende Betrachtungen

# as älteste Objekt der Informatik- Funds**tücke aus der Informatik-Sammlung Erlangen <sup>–</sup> Sammlung-Erlangen ist eine Rechen-**

# **Das Arithmomètre von 1870**

**Die ersten maschinell in Serie gefertigten Rechenmaschinen der Welt gehen auf Charles Xavier Thomas (1785 - 1870) aus Paris zurück. Für sein Arithmomètre, das nach dem von Leibniz erfundenen Staffelwalzenprinzip arbeitet, erwarb er 1820 das Patent. In 60 Jahren wurden rund 1500 Rechenmaschinen dieser Art hergestellt.** 

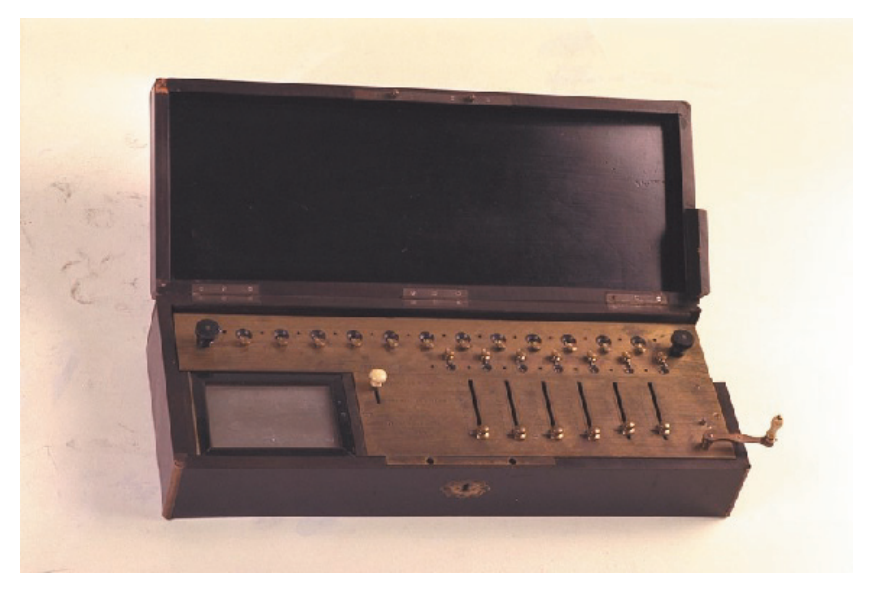

über neuere geometrische Forschungen", **Abb.** : Arithmomètre von 1870 ermöglicht alle vier Grundrechenarten.

## **Das Staffelwalzenprinzip**

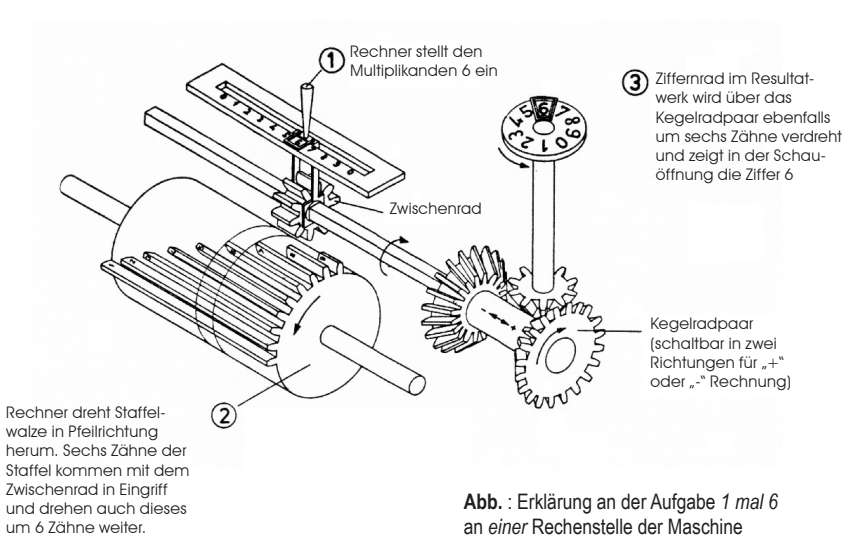

der als "Erlanger Programm" bekannt wurde. Die Bedeutung bestand darin, dass bis dahin nebeneinander stehende Geometrien in einen Zusammenhang gebracht werden konnten als Invarianten einer Transformationsgruppe. Felix Klein machte damit die Gruppentheorie zu einem Ordnungsprinzip der Geometrie. Das klingt nicht unbedingt nach praktischen Anwendungen der Mathematik bis zu numerischen Rechnungen.

Schon zwei Jahre später, Ende 1874, kehrte Felix Klein allerdings Erlangen den Rücken. Er folgte einem Ruf an die Polytechnische Schule München, der späteren Technischen Universität München und begann dort die bis dahin noch sehr theoretisch ausgelegte mathematische Ausbildung auf die eher praxisorientierten Bedürfnisse der Techniker auszurichten. "Anschauliches Erfassen und wirkliche Durchführung der theoretisch gelösten Probleme und Rechnung bis zum vollen Abschluss", vermittelte er als wichtigen Baustein der theoretischen und praktischen Mathematik. Eine stärkere Orientierung zur Praxis hin lässt sich auch in seinem Werk "Elementarmathematik vom Höheren Standpunkte aus" feststellen, in dem er ausführlich die Rechenmaschine Brunsviga beschreibt und abschließend formuliert: "Vor allem sollte natürlich jeder Lehrer der Mathematik mit ihr vertraut sein und es müsste sich gewiss ermöglichen lassen, dass jedem Primaner unserer Höheren Lehranstalten einmal eine solche Rechenmaschine vorgeführt wird."

Der Eintrag *20. VI Rechenmaschine.Bäcklund* in Felix Kleins "Tagebuch" von 1874 kann meiner Meinung nach tatsächlich als Kauf oder

باشده وموجود ستنبأ  $\frac{p_{n+1}}{p_{n+1}}$ 

1874 . Williamplatting: hall waryingt, but Highth, 7 Securities.

Maybe with Popl in the beyon Well . antomore , there is Ligens general program has transping une general. group Way to II. A promotion. Bodies.

Vorläufiges aus Erlangen

> 1874. Wissenschaftlich: bald verzagt, bald Physik, Geometrie.

> > Pfingsten mit Vogel in den bayer. Wald. Antinath. Stimmung. Bruch mit Günther (wegen der Berufung von Gordan). G. Nach München 20.VI. Rechennanchine, Böcklund.

**Abb**. Auszug aus dem Tagebuch von Felix Klein von 1878

Lieferung eines Arithmomètre interpretiert werden, zumal es zu diesem Zeitpunkt noch keine andere Rechenmaschine auf dem Markt gab.

Ich muss gestehen, dass ich anfangs nach einer Rechenmaschine Bäcklund gesucht habe, bis ich herausfand, dass A.V. Bäcklund ein schwedischer Mathematiker war, der im Sommer 1874 Felix Klein in Erlangen besucht hat! In Zukunft werde ich deshalb bei Führungen mit Überzeugung sagen, dass dieses Arithmomètre 1874 von Felix Klein für die Mathematik in Erlangen beschafft und der Informatik-Sammlung vom Mathematischen Institut dankenswerterweise zur Verfügung gestellt wurde.

*Dr. Franz Wolf* 

## **Informatik-Sammlung Erlangen** des RRZE und der Informatik,

Martensstraße 1, 91058 Erlangen ISER@uni-erlangen.de http://www.iser.uni-erlangen.de Tel: 09131/85-27031 oder 85-28911 Fax: 09131/302941

Auch Sie sind herzlich zu einer **Führung** eingeladen. Vereinbaren Sie einfach telefonisch einen Termin oder schreiben Sie eine E-Mail an ISER.

Vortragsreihe des Bildungszentrums der Stadt Nürnberg zur Entwicklungsgeschichte der Rechentechnik

## **Leitfossilien der Logik & Informatik: Vom Abakus zum Quantencomputer I**

In Zusammenarbeit mit dem Institut für Philosophie der Universität Erlangen-Nürnberg (Prof. Dr. Christian Thiel) und dem Pädagogischen Institut der Stadt Nürnberg

Konzeption: Cauchy-Forum-Nürnberg (CFN) e.V. – Interdisziplinäres Forum für Mathematik und ihre Grenzgebiete (Pierre Leich und Günter Löffladt)

- **00 210** Gewerbemuseumsplatz 2, Zi. 3.11 bzw. Untere Talgasse 8 Do., 19-20.30 Uhr, ab 10.10.2002 (8x), Einschreibung für die Reihe € 35,00, Einzelkarte: je € 5,00 nur an der Abendkasse
- 10.10.2002 **Wilhelm Schickard Entwurf der ersten Rechenmaschine von 1623** Dr. Franz Wolf, FAU
- 17.10.2002 **Philipp Matthäus Hahn Konstrukteur der ersten gebrauchsfähigen Vier-Spezies- Rechenmaschine** Prof. Dr. Erhard Anthes, Pädagogische Hochschule Ludwigsburg Ort: Untere Talgasse 8, Zi. 14/15
- 24.10.2002 **Gottfried Wilhelm Leibniz Entdeckung** des Dualsystems und die Erfindung der  **Staffelwalze** Dr. Hartmut Petzold, Deutsches Museum München Ort: Untere Talgasse 8, Zi. 14/15
- 07.11.2002 **John von Neumann und seine wegweisen den Ideen für die Computerwissenschaften** Dr. Rudolf Seising, Universität Wien Ort: Untere Talgasse 8, Zi. 14/15
- 14.11.2002 **Konrad Zuse Schöpfer des ersten pro grammgesteuerten Computers** Dr. Ing. Dr. habil. Horst Zuse, Technische Universität Berlin
- 21.11.2002 **Ada Loveley die erste Programmiererin der Welt?** Dr. Ing. Ingrid Fischer, FAU
- 28.11.2002 William Oughtred Erfinder des Rechen **stabes** Dr. Klaus Kühn, Olching bei München
- 05.12.2002 **Charles Babbage und die Programm steuerung bei Rechenmaschinen** Prof. Dr. Günther Görz, FAU

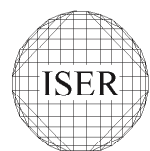

## Xpert-Zertifizierung am RRZE

## **IT-Qualifizierung -Notwendigkeit oder nur Option?**

**Am 1. August 2002 wurde am RRZE die erste Prüfung nach den**  Richtlinien der Xpert-Zertifizierung durchgeführt. Das RRZE **legt damit den Grundstein für eine europaweit anerkannte und qualitativ hochwertige IT-Ausbildung an der Universität.**

Nahezu jede Einrichtung – ob im öffentlichen Dienst oder in der Industrie – bedient sich heutzutage zum Zwecke effizienter Arbeitszeitnutzung der elektronischen Datenverarbeitung. Eine kontinuierliche Qualifizierung der Mitarbeiterinnen und Mitarbeiter ist insbesondere durch die sich rasch weiterentwickelnde Informationstechnologie zwingend notwendig geworden.

Auch die Friedrich-Alexander-Universität verzeichnet einen stetig wachsenden Bedarf an entsprechenden Weiterbildungsmöglichkeiten für ihre Angehörigen. Um den wachsenden Anforderungen gerecht zu werden, hat das RRZE, als *der* zentrale IT-Dienstleister der FAU, sein Schulungsangebot nicht nur thematisch ausgeweitet sondern auch organisatorisch modifi ziert.

1. Die IT-Schulungstermine wurden auf das gesamte Semester verteilt. Die Kurse finden nunmehr also sowohl zur vorlesungsfreien, als auch zur Vorlesungszeit statt.

2. Das RRZE bietet seine Schulungen künftig als Ganz- und Halbtageskurse an. Damit wird auch den Teilzeitkräften an der FAU ein unkomplizierter Zugang zur Weiterqualifizierung ermöglicht.

3. Neben dem regulären Schulungsangebot stellt das RRZE künftig auch individuell kombinierte Schulungspakete zusammen.

4. Seit dem Sommersemester 2002 führt das RRZE auch IT-Schulungen und Prüfungen nach dem europaweit standardisierten Lehrgangssystem **European Computer Passport Xpert** durch.

Dieses Lehrgangssystem vermittelt umfassende Kenntnisse und praktische Fertigkeiten zu allen gängigen Anwenderprogrammen auf dem Office-Sektor. Konzipiert für den Arbeitsmarkt von der

Europäischen Prüfungszentrale Hannover, besteht das System aus insgesamt acht Modulen, von denen jedes mit einer europaweit einheitlichen Prüfung abschließt. Jede bestandene Prüfung wird dann mit einem Zeugnis/Zertifikat belohnt.

Die Module **Grundlagen der EDV, Textverarbeitung Basic** und **Internet-Basic** sind sogenannte Pflichtmodule, mit deren erfolgreichem Abschluss der **European Computer Passport Xpert** vergeben wird. Der Abschluss **European Computer Passport Xpert Master** kann darauf aufbauend als weitere Qualifizierung erworben werden, wenn noch zwei der sogenannten Wahlmodule "Textverarbeitung Pro", "Tabellenkalkulation", "Datenbankanwendung", "Präsentation" oder "Kommunikation" absolviert werden.

Die Prüfungen werden von der RRZE-eigenen Prüfungskommission abgenommen und nach den Richtlinien der Europäischen Prüfungszentrale Hannover korrigiert und bewertet. Die Premiere fand bereits am 1. August 2002 statt, denn da wurden erstmals Teilnehmer des Lehrgangsmoduls "Xpert Internet-Basics" nach den Richtlinien der Xpert-Zertifizierungen geprüft. Mit geringfügig unterschiedlichen Ergebnissen haben alle Teilnehmer die Prüfung bestanden und fühlen sich nun gefordert, auch die Prüfungen für die restlichen zwei Module "Grundlagen der EDV" und "Textverarbeitung Basic" abzulegen um das Abschlusszertifi kat **Xpert – European Computer Passport** zu erhalten. *Kemal Köker*

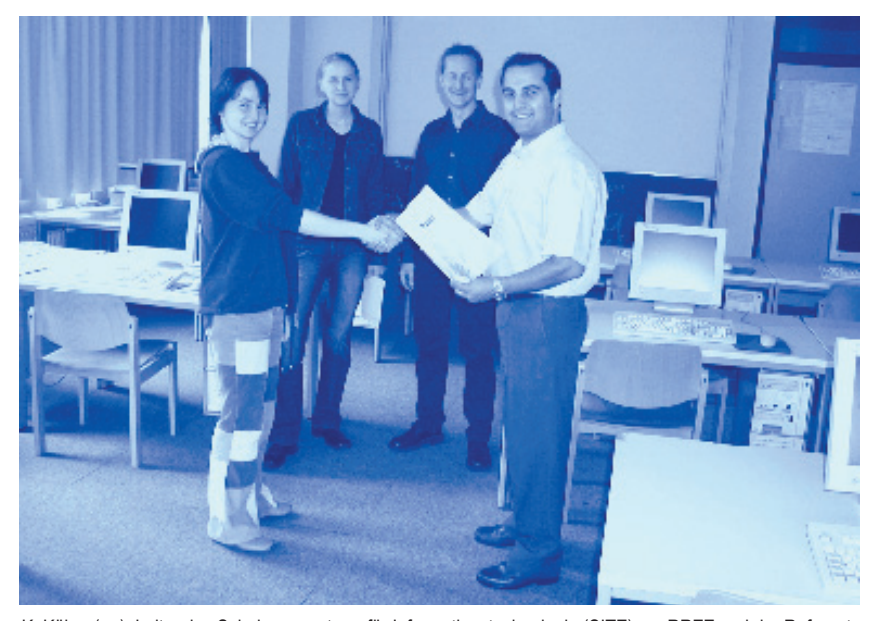

K. Köker (re.), Leiter des Schulungszentrum für Informationstechnologie (SITE) am RRZE und der Referent der Xpert-Schulung, T. Oberhofer, beglückwünschen zwei Kursteilnehmerinnen zur erfolgreichen Teilnahme an der ersten Xpert-Prüfung.

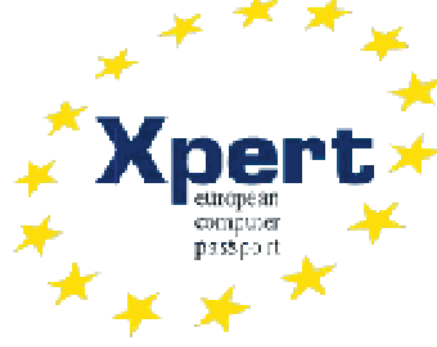

## Anmeldemodalitäten, Veranstaltungsorte, Kursgebühren

# **Schulungen & Workshops am RRZE**

 $\sum$ as RRZE bietet allen Studierenden, sowie den Mitarbeiterinnen und Mitarbeitern der FAU ein umfangreiches Kursprogramm zur Benutzung der Arbeitsplatzrechner, der zentralen Server und der Netzdienste an. Die Schulungen finden sowohl zur vorlesungsfreien, als auch während der Vorlesungszeit als Vormittags- bzw. Ganztagesveranstaltungen statt.

Auf den folgenden Seiten finden Sie unser Schulungsangebot bis ein schließ lich März 2003. Na tür lich aktualisieren und erweitern wir unsere Veranstaltungspalette kontinuierlich. Informieren Sie sich daher bitte immer zusätzlich auf unseren WWW-Seiten unter **http://www.rrze.uni-erlangen.de** > Dienstleistungen  $>$  Ausbildung  $>$  Intensiv kurse.

#### Zeitraum der Anmeldung

- ab sofort für alle Schulungen im WS 2002/2003 einschließlich der Semesterferien.
- ab 1. März 2003 für alle Schulungen im SS 2003 einschließlich der Semesterferien.

## Ort der Anmeldung

- online unter **http://www.rrze.uni-erlangen.de** > Dienstleistungen > Ausbildung > Intensivkurse
- an der Service-Theke (1. RRZE-Obergeschoss, Raum 1.013)

### Kursgebühren

Die Zahlung des Kostenbeitrags erfolgt mittels Kostenübernahmeerklärung des Instituts spätestens einen Tag nach der Online-Anmeldung oder in bar direkt an der Service-Theke des RRZE. Bei Stornierungen bis eine Woche vor Kursbeginn fällt keine Kurgebühr an. Bei Stornierung nach diesem Termin ist die Kursgebühr in voller Höhe zu entrichten, es sei denn, ein Teilnehmer aus der Warteliste rückt nach. Im Kostenbeitrag sind die Kursunterlagen enthalten. Die angegebenen Preise beziehen sich auf Kursteilnehmer der Kostengruppe 1 (Mitarbeiter aller Fakultäten der FAU, Studierende); für Kostengruppe 2 (Kliniken, andere Hochschulen u.a.) gilt der doppelte Wert, da hier die Subventionierung entfällt.

### Veranstaltungsorte

Durch die Mitnutzung des Schulungsraums "Halbmondstraße" verfügt das RRZE auch über einen Veranstaltungsort in der Innenstadt: Raum 1.021, Akad. Auslandsamt, Halbmondstraße 6-8, Erlangen (in der Veranstaltungstabelle mit HM gekennzeichnet).

Alle anderen Schulungsräume befinden sich am Erlanger Südgelände: Raum 1.153, Martensstraße 3 (Informatikhochhaus) Raum 1.025, Martensstraße 1 (RRZE)

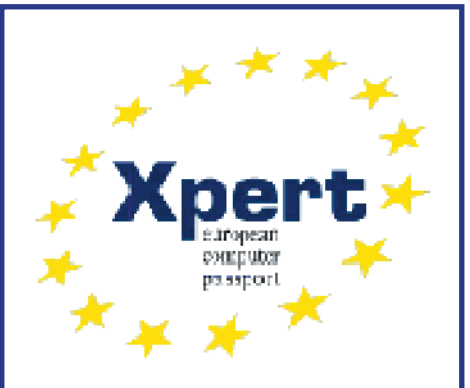

Die mit dem Xpert-Logo versehenen Veranstaltungen entsprechen inhaltlich den Schulungen nach dem Lehrgangssystem "Europäischer Computer Pass" und sind damit Grundlage für die europaweit anerkannte Xpert-Zertifizierung.

## Weitere Infos zur Xpert-Zertifizierung

**erhalten Sie bei Herrn Köker (RRZE):** Kemal.Koeker@rrze.uni-erlangen.de Tel.: 09131/85-28975 oder unter der URL: www.xpert-online.de

Bitte nutzen Sie die Vorteile der Online-Anmeldung.

# **Schulungen & Workshops am RRZE**

## Stand: 24.09.

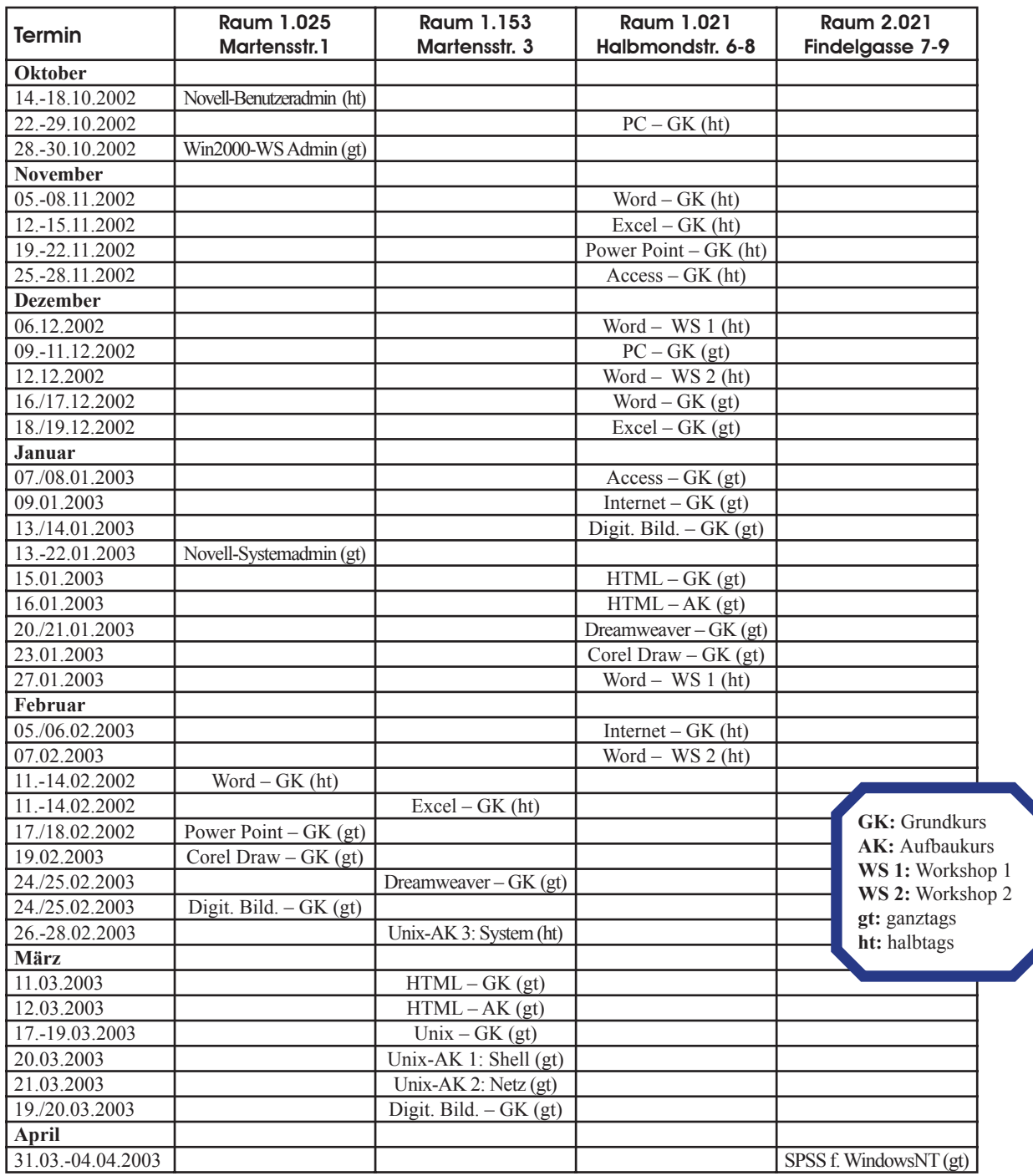

Detaillierte Kursbeschreibungen finden Sie auf den nächsten Seiten.

Anwendungssysteme

# **Schulungen & Workshops am RRZE**

Anmelde-und Zahlungsmodalitäten siehe S. 37

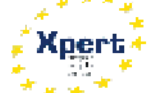

## PC-Benutzung – GK

*1. Termin:* 22.-29.10.2002, 9-12 Uhr *Raum:* 1.021, Akad. Auslandsamt, Halbmondstraße 6-8, 91054 Erlangen *2. Termin:* 09.-11.12.2002, 9-16 Uhr *Raum:* 1.021, Akad. Auslandsamt, Halbmondstraße 6-8, 91054 Erlangen *3. Termin:* 28.01.2003 - 04.02.2003, 9-12 Uhr

*Raum:* 1.021, Akad. Auslandsamt, Halbmondstraße 6-8, 91054 Erlangen *Kostenbeitrag:* 75 EUR/Teilnehmer/-in *Voraussetzung:* keine Vorkenntnisse nötig *Inhalt:* Prinzipieller Aufbau und Funktionsweise der Computer-Hardware, Grund begriffe der PC-Benutzung am Beispiel WindowsNT/2000. Dateisystem und Programme mit grafischen Tools, PCgestützte Kommunikation.

*Besondere Hinweise:* Dieser Kurs entspricht inhaltlich der Schulung "Grundlagen der EDV" nach dem Lehrgangssystem "Europäischer Computer Pass".

**Xpert** 

## **Textverarbeitung** mit Word – GK

*1. Termin:* 05.-08.11.2002, 9-12 Uhr Raum: 1.021, Akad. Auslandsamt, Halbmondstraße 6-8, 91054 Erlangen *2. Termin:* 16./17.12.2002, 9-16 Uhr Raum: 1.021, Akad. Auslandsamt, Halbmondstraße 6-8, 91054 Erlangen *3. Termin:* 11.-14.02.2002, 9-12 Uhr *Raum:* 1.025, Martensstraße 1 *Kostenbeitrag:* 50 EUR/Teilnehmer/-in *Voraussetzung:* PC-Benutzung (GK) *Inhalt:* Prinzipieller Aufbau sowie Funk tion und Leistungsmerkmale des Textverarbeitungsprogramms: Texteingabe, Textgestaltung, Erzeugen von Spalten und Tabellen, Einbinden von Grafiken, Erstellen von Inhaltsverzeichnissen, Arbeiten mit Formatvorlagen.

*Besondere Hinweise:* Dieser Kurs entspricht inhaltlich der Schulung "Textverarbeitung Basic" nach dem Lehr-gangssystem "Europäischer Computer Pass".

## Textverarbeitung mit Word – Workshop 1

*1. Termin:* 06.12.2002, 9-12 Uhr *Raum:* 1.021, Akad. Auslandsamt, Halbmondstraße 6-8, 91054 Erlangen *2. Termin:* 27.01.2003, 9-12 Uhr *Raum:* 1.021, Akad. Auslandsamt, Halbmondstraße 6-8, 91054 Erlangen *Kostenbeitrag:* 13 EUR/Teilnehmer/-in *Voraussetzung:* Word – Grundkurs *Inhalt:* Einfügen und Formatieren von Ta bellen, Tabellenkalkulation, Modifikation von Tabellen, Erstellen von Serienbriefen, Hauptdokumenten und Datenquellen, Anwenden von Steuerungsfeldern.

## Textverarbeitung mit Word – Workshop 2

*1. Termin:* 12.12.2002, 9-12 Uhr *Raum:* 1.021, Akad. Auslandsamt, Halbmondstraße 6-8, 91054 Erlangen *2. Termin:* 07.02.2003, 9-12 Uhr *Raum:* 1.021, Akad. Auslandsamt, Halbmondstraße 6-8, 91054 Erlangen *Kostenbeitrag:* 13 EUR/Teilnehmer/-in *Voraussetzung:* Word – Grundkurs *Inhalt:* Erstellen, Bearbeiten und Anwenden von Formatvorlagen, Anwenden der Formatierung für weitere Funktionen (Inhalts verzeichnis, Abbildungsverzeichnis.

## **Tabellenkalkulation** mit Excel – GK

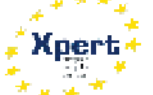

*1. Termin:* 12.-15.11.2002, 9-12 Uhr *Raum:* 1.021, Akad. Auslandsamt, Halbmondstraße 6-8, 91054 Erlangen *2. Termin:* 18./19.12.2002, 9-16 Uhr *Raum:* 1.021, Akad. Auslandsamt, Halbmondstraße 6-8, 91054 Erlangen *3. Termin:* 11.-14.02.2002, 9-12 Uhr *Raum:* 1.153, Martensstraße 3 *Kostenbeitrag:* 50 EUR/Teilnehmer/-in *Voraussetzung:* PC-Benutzung (GK) *Inhalt:* Prinzipieller Aufbau und Arbeitsweise sowie Funktion und Leistungsmerkmale des Tabellenkalkulationsprogramms: Zellformatierung, Arbeiten mit Formeln und Funktionen, grafische Auswertung. *Besondere Hinweise:* Dieser Kurs entspricht inhaltlich der Schulung "Tabellenkalkulation Basic" nach dem Lehrgangssystem "Europäischer Computer Pass".

## Tabellenkalkulation mit Excel – Workshop

*Termin:* 22.01.2003, 9-12 Uhr *Raum:* 1.021, Akad. Auslandsamt, Halbmondstraße 6-8, 91054 Erlangen *Kostenbeitrag:* 13 EUR/Teilnehmer/-in *Voraussetzung:* PC-Benutzung (GK) *Inhalt:* Matrix-Formatierung, Berechnung mit Matrizen, Berechnungen und Formatierung mit Pivot-Tabellen.

## Power Point Präsentationen – GK

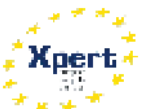

*1. Termin:* 19.-22.11.2002, 9-12 Uhr *Raum:* 1.021, Akad. Auslandsamt, Halbmondstraße 6-8, 91054 Erlangen *2. Termin:* 17./18.02.2002, 9-16 Uhr *Raum:* 1.025, Martensstraße 1 *Kostenbeitrag:* 25 EUR/Teilnehmer/-in *Voraussetzung:* PC-Benutzung (GK) *Inhalt:* Aufbau und Funktion eines Präsentationsprogrammes; Erstellen von Overhead-Folien, Bildschirmshows, Handouts, Präsentationsablauf, Gestalten von Texten, Bildern, Tabellen, Diagrammen, Organigrammen, wirkungsvoller Farbeinsatz.

*Besondere Hinweise:* Dieser Kurs entspricht inhaltlich der Schulung "Präsentation" nach dem Lehrgangssystem "Europäischer Computer Pass".

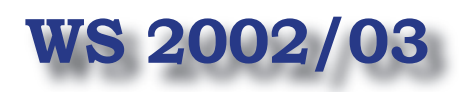

# **Schulungen & Workshops am RRZE**

Anmelde-und Zahlungsmodalitäten siehe S. 37

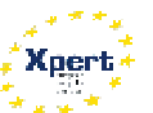

## Datenbanksystem Access – GK

*1. Termin:* 25.-28.11.2002, 9-12 Uhr *Raum:* 1.021, Akad. Auslandsamt, Halbmondstraße 6-8, 91054 Erlangen *2. Termin:* 07./08.01.2003, 9-16 Uhr *Raum:* 1.021, Akad. Auslandsamt, Halbmondstraße 6-8, 91054 Erlangen *Kostenbeitrag:* 50 EUR/Teilnehmer/-in *Voraussetzung:* PC-Benutzung (GK) *Inhalt:* Prinzipieller Aufbau und Arbeitsweise sowie Funktion und Leistungsmerkmale typischer Datenbanksysteme: Entwurf von Datenbanken, Feldtypen, Felder/Zeilen/Spalten, Abfragen, Formulare und Reports.

*Besondere Hinweise:* Dieser Kurs entspricht inhaltlich der Schulung "Datenbankanwendung Basic" nach dem Lehrgangssystem "Europäischer Computer Pass".

## SPSS für WindowsNT

*1. Termin:* 31.03.-04.04.2003, 9-18 Uhr *Raum:* LaGa H2/ML, Raum 2.021, LS Soziologie, Findelgasse 7-9, 90403 Nürnberg *Kostenbeitrag:* 13 EUR/Teilnehmer/-in Voraussetzung: EDV-Einführung bzw. gute Windows95/98/NT-Kenntnisse *Inhalt:* Einführung in die Grundlagen computerunterstützter Datenerfassung und -analyse mit dem Statistikpaket SPSS an einem Beispieldatensatz aus der Allgemeinen Bevölkerungsumfrage der Sozialwissenschaften (ALLBUS). *Besondere Hinweise:* **Die Anmeldung zu dieser Veranstaltung ist nur am 15.01.2003, 10.00-12.00 Uhr am LS Soziologie, Findelgasse 7-9, 90403 Nürnberg möglich.** 

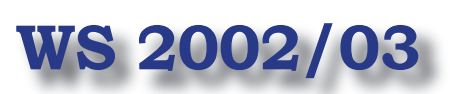

## Corel Draw – GK

*1. Termin:* 23.01.2003, 9-16 Uhr *Raum:* 1.021, Akad. Auslandsamt, Halbmondstraße 6-8, 91054 Erlangen *2. Termin:* 19.02.2003, 9-16 Uhr *Raum:* 1.025, Martensstraße 1 *Kostenbeitrag:* 25 EUR/Teilnehmer/-in *Voraussetzung:* PC-Benutzung (GK) *Inhalt:* Grundlagen des Grafikdesign, Erstellen einfacher Grafiken, Gruppierung und Umrissänderung von Objekten, Techniken der Objektfüllung (Farben, Muster, Texturen), Import und Export von Grafiken (Fremdformate).

## Digitale Bildbearbeitung – GK

*1. Termin:* 13.-14.01.2003, 9-16 Uhr *Raum:* 1.021, Akad. Auslandsamt, Halbmondstraße 6-8, 91054 Erlangen *2. Termin:* 24.-25.02.2003, 9-16 Uhr *Raum:* 1.025, Martensstraße 1 *3. Termin:* 19./20.03.2003, 9-16 Uhr *Raum:* 1.153, Martensstraße 3 *Kostenbeitrag:* 50 EUR/Teilnehmer/-in *Voraussetzung:* PC-Benutzung (GK) *Inhalt:* Technische Unterschiede bei Digitalkameras, Übertragung zum PC, Bildbearbeitungsprogramme (Kosten-Leistungsabschätzung), Grafik formate (Vor-/Nachteile, Einsatz von Scannern, Bildbearbeitung (Praxisarbeiten mit Adobe Photoshop6) Ausgabe über Drucker, Vorund Nachteile von Druckertypen (Tinte, Laser, Thermo).

#### Internet-Benutzung – GK

*1. Termin:* 09.01.2003, 9-16 Uhr *Raum:* 1.021, Akad. Auslandsamt, Halbmondstraße 6-8, 91054 Erlangen *2. Termin:* 05./06.02.2003, 9-12 Uhr *Raum:* 1.021, Akad. Auslandsamt, Halbmondstraße 6-8, 91054 Erlangen *Kostenbeitrag:* 25 EUR/Teilnehmer/-in *Voraussetzung:* PC-Benutzung (GK) *Inhalt:* Aufbau und Arbeitsweise des Internets, Umgang mit den verschiedenen Diensten des Internets (speziell WWW und E-Mail, aber auch FTP und News).

## HTML – Grundlagen

*1. Termin:* 15.01.2003, 9-16 Uhr *Raum:* 1.021, Akad. Auslandsamt, Halbmondstraße 6-8, 91054 Erlangen *2. Termin:* 11.03.2003, 9-16 Uhr *Raum:* 1.153, Martensstraße 3 *Kostenbeitrag:* 25 EUR/Teilnehmer/-in *Voraussetzung:* PC-Benutzung (GK) *Inhalt:* Webseiten erstellen in HTML mittels einfachem Editor sowie weiteren *Tools:* Grundstock an HTML-Befehlen, um eine eigene Homepage zu erstellen.

#### HTML – Aufbaukurs

*1. Termin:* 16.01.2003, 9-16 Uhr *Raum:* 1.021, Akad. Auslandsamt, Halbmondstraße 6-8, 91054 Erlangen *2. Termin:* 12.03.2003, 9-16 Uhr *Raum:* 1.153, Martensstraße 3 *Kostenbeitrag:* 25 EUR/Teilnehmer/-in *Voraussetzung:* HTML – Grundlagen *Inhalt:* HTML-Seiten erstellen, optimieren und pflegen, grundlegende Regeln zur Benutzerfreundlichkeit, fortgeschrittene Benutzung von HTML-Tags zur optischen Verbesserung der Webseiten, Benutzung von CSS (Cascading Style Sheets).

#### Dreamweaver – Grundlagen

*1. Termin:* 20./21.01.2003, 9-16 Uhr *Raum:* 1.021, Akad. Auslandsamt, Halbmondstraße 6-8, 91054 Erlangen *2. Termin:* 24./25.02.2003, 9-16 Uhr *Raum:* 1.153, Martensstraße 3 *Kostenbeitrag:* 50 EUR/Teilnehmer/-in *Voraussetzung:* PC-Benutzung (GK) sowie HTML-Kenntnisse *Inhalt:* Erstellung von Webseiten mit dem WYSIWYG-Programm, Tabellenaufbau und Positionierung und deren Eigenheiten, Textformatierung, Einbinden von Bildformaten, Seitenaufbau mit Frames und Navigation, Administration einer Site.

## Betriebssysteme, Systemadministration Novell/Windows

# **Schulungen & Workshops am RRZE**

Anmelde-und Zahlungsmodalitäten siehe S. 37

## Unix – GK

*Termin:* 17.-19.03.2003, 9-16 Uhr *Raum:* 1.153, Martensstr. 3 *Kostenbeitrag:* 75 EUR/Teilnehmer/-in *Voraussetzung:* keine Vorkenntnisse nötig *Inhalt:* Grundbegriffe der DV, Unix-Rechner im RRZE, Zugang, Login und Logout, Einrichten einer Benutzerumgebung, Dateisystem, Editor zur Texterfassung, Unix-Benutzerschale (Unix-Shell), Drucker und Drucken, Starten von Anwendungsprogrammen.

#### Unix-Aufbaukurs 1: Shell

*Termin:* 20.03.2003, 9-16 Uhr *Raum:* 1.153, Martensstr. 3 *Kostenbeitrag:* 25 EUR/Teilnehmer/-in *Voraussetzung:* Unix-Grundkurs *Inhalt:* Einführung in die Shell-Programmierung: Shell-Variable, einfache Shell-Scripts, Aufruf von Batch-Prozeduren mittels at und cron, RCS – ein System zur Verwaltung von Quelldateien.

#### Unix-Aufbaukurs 2: Netzdienste

*Termin:* 21.03.2003, 9-16 Uhr *Raum:* 1.153, Martensstr. 3 *Kostenbeitrag:* 25 EUR/Teilnehmer/-in *Voraussetzung:* Unix-Grundkurs *Inhalt:* Netzdienste:rlogin, rcp, rsh, ftp und telnet.

## Unix-Aufbaukurs 3: Systemverwaltung

*Termin:* 26.-28.02.2003, 9-12 Uhr *Raum:* 1.153, Martensstr. 3 *Kostenbeitrag:* 75 EUR/Teilnehmer/-in *Voraussetzung:* Unix-Grund- und Aufbaukurs  $1 + 2$ , Benutzererfahrung *Inhalt:* Dateisystem, Systemstart/-stopp, Benutzerverwaltung, Kommunikation, Gerätekonfiguration, Partitionierung, Troubleshooting, Backup.

## Novell-Benutzeradministration (Novell-Netware 5.1)

*Termin:* 14.-18.10.2002, 9-13 Uhr *Raum:* 1.025, Martensstraße 1 *Kostenbeitrag:* 125 EUR/Teilnehmer/-in *Teilnehmer:* Benutzerbetreuer von Novell-Netzen der FAU.

*Voraussetzung:* Grundkenntnisse der Datenverarbeitung und in Windows.

*Inhalt:* Grundlagen von Novell-Netzwerken, An- und Abmelden am Novell-Netzwerk, Novell Directory Services (NDS), Arbeiten in Netzwerkumgebungen, Dateirechte unter Novell Netware, Betriebsorganisation (z.B. CIP-Pools).

## Novell-Systemadministration (Novell-Netware 5.1)

*Termin:* 13.-22.01.2003, 9-16 Uhr *Raum:* 1.025, Martensstraße 1 *Kostenbeitrag:* 200 EUR/Teilnehmer/-in *Teilnehmer:* Administratoren von Novell-Netzen der FAU

*Voraussetzung:* sehr gute MS-DOS und WindowsNT-Kenntnisse.

## **In diesem Kurs ist der Inhalt des Kurses Novell-Benutzeradministrations bereits enthalten**.

*Inhalt:* Hardware-Grundlagen, Grundlagen von Netzwerkumgebungen, Installation von Novell-Servern vom Netz oder von CD, Installation des Novell-Clients für WindowsNT & 2000, Novell Directory Services (NDS), Netzwerkkonfiguration (TCP/IP), Dateirechte unter Netware, Installation der Online-Dokumentation, Kommandos an der Serverkonsole, Troubleshooting im Netzwerk, Verwaltung von Datenbereichen (Festplatte, CD), Benutzerumgebungen konfigurieren (Loginscripten), Drucker im Netzwerk einrichten, Backup und Mail einrichten.

## Win2000-WS Administration im Novell-Netz

#### (Novell-Netware 5.1)

*Termin:* 28.-30.10.2002, 9-16 Uhr *Raum:* 1.025, Martensstraße 1 *Kostenbeitrag:* 75 EUR/Teilnehmer/-in *Teilnehmer:* Administratoren von Novell-Netzen der FAU

*Voraussetzung:* sehr gute WindowsNT-Kenntnisse, Erfahrungen mit Softwareinstallationen.

*Inhalt:* Die verschiedenen Installationsmöglichkeiten von WindowsNT (von Hand, unbeaufsichtigt vom Netz und

von CD), WindowsNT-Registry (Auf-bau der Registry und Eingreifen in einzelne Registry-Schlüssel), WindowsNT-Tools (Usermanager, Taskmanager, Diskadministrator, Eventviewer etc., Wege zur einfachen Administration, WindowsNT-Security), WindowsNT-Workstation im Novell-Netz (Installation eines Novell-Clients, Zusammenspiel zwischen WindowsNT und Novell).

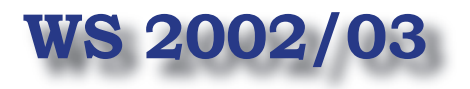

## RRZE-Kolloquium, Campustreffen/Systemkolloquium

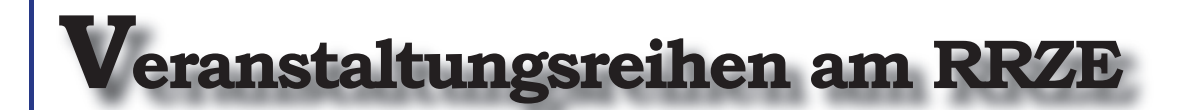

Die Veranstaltungsreihen RRZE-Kolloquium und Campustreffen/Systemkolloquium finden regelmäßig während der Vorlesungszeit statt und vermitteln kompetente Informationen über die neuesten Entwicklungen in der Informationstechnologie. Weitere Termine und Themen entnehmen Sie bitte unseren Ankündigungen im WWW unter:

http://www.rrze.uni-erlangen.de > Dienstleistungen > Ausbildung > RRZE-Kolloquien oder

http://www.rrze.uni-erlangen.de > Dienstleistungen > Ausbildung > Campustreffen

RRZE-Kolloquium RRZE-Kolloquium Campustreffen/ Systemkolloquium

**Termin:** jeweils dienstags,16 Uhr c.t. **Ort:** Raum 2.049, RRZE, Martensstraße 1, 91058 Erlangen

Um auf Entwicklungen und Wünsche flexibel reagieren zu können, werden die Themen kurzfristig festgelegt. Wir bitten Sie deshalb, unseren Veranstaltungskalender im WWW (siehe oben) zu **beachten** 

Gemeinsames Kolloquium von Informatik und RRZE

## Der Ursprung des Computers

Mo., 20.01.2003 *(Dr.-Ing. Horst Zuse)* Ort & Zeit: Hörsaal H4, 16 Uhr c.t. Es hat vieler hervorragender Wissenschaftler, Ingenieure und Manager weltweit bedurft, um dem Computer zu der heutigen Verbreitung zu verhelfen. Charles Babbage (1792-1871) formulierte die ersten Ideen von programmgesteuerten Rechenmaschinen. Konrad Zuse (1910- 1995) wird heute fast einhellig auf der ganzen Welt als Schöpfer des ersten wirklich funktionierenden programmgesteuerten und frei programmierbaren Rechners in Boolescher Schalttechnik und binärer Gleitkommarechnung anerkannt. Diese Maschine – Z3 genannt – vollendete er 1941 in seiner kleinen Werkstatt zu Berlin-Kreuzberg.

In diesem Vortrag werden die Rechnerentwicklungen von Babbage, Stibitz, Atanasoff, Aiken, Eckert und Mauchly, usw. vorgestellt. Die Entwicklungen von Konrad Zuse und die wenig bekannte Symbiose (ab 1943) des Plankalkül mit den algebraischen und logistischen Rechengeräten von Konrad Zuse sind weitere Themen des Vortrags. Auch wird die Zuse-Rechnerstruktur mit der von John von Neumann verglichen und diskutiert. Illustriert wird der Vortrag mit umfangreichem Bild- und Videomaterial, sowie der Simulation der Maschine Z3.

**Termin:** jeweils donnerstags, 14 Uhr c.t. **Ort:** Raum 2.049, RRZE, Martensstraße 1, 91058 Erlangen

Treffen der Systembetreuer: Lizenzfragen, neue Software, Update-Verfahren, neue Hardware, Ausbaumöglichkeiten, Erfahrungsaustausch mit Vertriebsleuten und Software-Spezialisten.

Neues von Solaris 9 17.10.2002 Sun-Campustreffen 24.10.2002 Sicherheits-Forum: Grundlagen der IT-Sicherheit 31.10.2002 Mathematica 4.2 und Origin 7 14.11.2002 Rational Software-**Campustreffen** 21.11.2002 Sicherheits-Forum 28.11.2002 Spam-Mails: Was kann man dagegen tun? 05.12.2002 Sicherheits-Forum 12.12.2002 MAC-Campustreffen 16.01.2002 Windows-/Novell-Campustreffen 30.01.2002 LINUX-Cluster 06.02.2003

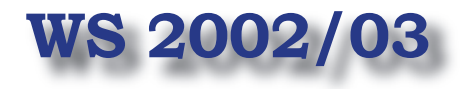

## Netzwerkausbildung

# **Veranstaltungsreihen am RRZE**

Die Vorlesungsreihe Netzwerkbetreuung findet regelmäßig während der Vorlesungszeit statt und beschäftigt sich mit den aktuellen Entwicklungen bei Netzwerksystemen. **Termin:** jeweils mittwochs, 14 Uhr c.t. **Ort:** Raum 2.049, RRZE, Martensstraße 1, 91058 Erlangen

## Die Grundzüge der Datenkommunikation

### Modelle und Begriffe

16.10.2002 *(Dr. Peter Holleczek)* Die wesentlichen Grundbegriffe der Datenkommunikation (Dienste, Protokolle, Schichten, LAN und WAN), verbreitete Netztypen (Ethernet, ATM) und Strukturierungselemente (Router, Switche) werden vorgestellt und besprochen.

## Verkabelung, Switching und Lokale Netze

23.10.2002 *(Dr. Peter Holleczek)* Aufbauend auf dem Modell der strukturierten Verkabelung werden verschiedene Kabeltypen und ihre Eigenschaften sowie ihre Verwendung beim Aufbau Lokaler Netze präsentiert. Neuere LAN-Protokolle (wie LAN-Emulation und VLANs) und die Funktionsweise von Strukturierungseinheiten kommen bei dieser Vorlesung eben falls zur Sprache.

## TCP/IP-Grundlagen

30.10.2002 *(Falko Dressler)*

Es werden die Grundlagen der Datenkommunikation von TCP/IP vorgestellt. Wesentliche Gesichtspunkte sind die Historie und der Aufbau von TCP/IP. Folgende Protokolle werden u.a. besprochen:

- IP (Internet Protocol)
- ARP (Address Resolution Protocol)
- ICMP (Internet Control Message Protocol)
- TCP (Transmission Control Protocol)
- UDP (User Datagram Protocol)

## IP-Troubleshooting

06.11.2002 *(Jochen Kaiser)* Wie können Fehler im Netz entdeckt und klassifiziert werden? Welche einfachen Tools existieren unter Unix und Windows um Störungen einzugrenzen? Der Vortrag stellt folgende Tools vor:

- ping, netstat, arp, ...
- tcpdump
- dns und whois-DB
- performance testing tools

#### Das Kommunikationsnetz der FAU 13.11.2002 *(Uwe Hillmer)*

Bei der Präsentation des Datennetzes der FAU stehen die Backbone-Strukturen ATM und Gigabit-Ethernet im Mittelpunkt. Darüber hinaus werden der aktuelle Ausbauzustand, verwendete Grundbegriffe und die Funktionalität eingesetzter Komponenten erklärt. Weitere Themen sind: Netzbereiche, betriebliche Verantwortung, externe Anbindung (WiN).

## Routing und Routing-Protokolle im FAU-Netz

20.11.2002 *(Falko Dressler)* Vorgestellt werden Grundlagen von Routing-Protokollen. U.a. wird der Begriff des Autonomen Systems (AS) eingeführt, der Unterschied zwischen internen und externen Routing-Protokollen erläutert und grundlegende Routing-Algorithmen (distance vector protocol vs. link state protocol) vorgestellt. Folgende Routing-Protokolle werden besprochen:

- RIP (Routing Information Protocol)
- OSPF (Open Shortest Path First)

## E-Mail-Grundlagen

27.11.2002 *(Dr. Reiner Fischer)* Die Funktionsweise von E-Mail wird erklärt und durch einen Überblick über die heute üblichen E-Mail-Protokolle und grundlegende Unterschiede in ihrer Abwicklung vertieft. Weiter wird auf die Möglichkeiten des entfernten Zugriffs (POP, IMAP) eingegangen.

## IP-Multicast – Grundlagen und Applikationen

#### 04.12.2002 *(Falko Dressler)*

Es wird ein Überblick über IP-Multicasting gegeben (grundsätzliche Funktionsweise, Adressen). Ebenso werden Anwendungen vorgestellt, die auf Multicasting basieren.

## IP Multicast – Routing Protokolle

11.12.2002 *(Falko Dressler)* In diesem zweiten Teil der Multicast-Reihe werden folgende Protokolle besprochen:

- IGMP (Internet Group Management Protocol Version 1, 2 und 3)
- DVMRP (Distance Vector Multicast Routing Protocol)
- PIM (Protocol-Independent Multi cast Protocol)

Voraussetzung für diesen Kurs ist der Besuch des Grundlagenkurses über IP Multicasting am 18.12.2002.

## Netzwerkausbildung

# **Veranstaltungsreihen am RRZE**

ie Vorlesungsreihe Netzwerkbetreuung findet regelmäßig während der Vorlesungszeit statt und beschäftigt sich mit den aktuellen Entwicklungen bei Netzwerksystemen. **Termin:** jeweils mittwochs, 14 Uhr c.t. **Ort:** Raum 2.049, RRZE, Martensstraße 1, 91058 Erlangen

## Die Grundzüge der Datenkommunikation

## Sicherung der Dienstgüte bei Videoübertragungen

08.01.2003 *(Ursula Hilgers)*

Die Übertragung multimedialer Dateninhalte über Netzwerke gewinnt immer mehr an Bedeutung. Auf der anderen Seite stellen Bildund Tonübertragungen wesentlich höhere Anforderungen an die Übertragungstechnik als herkömmliche textbasierte Applikationen. Die Veranstaltung gibt einen Einblick in Netzwerk-Konzepte, die versuchen, garantierte Dienstgüte in Kommunikationssystemen bereitzustellen.

## IPv6

#### 15.01.2003 *(Jochen Kaiser)*

Einführung in das neue Internetprotokoll. Wie kann der eigene Lehrstuhl teilnehmen?

- Grundlagen und Unterschiede zu IPv4
- IPv6-Adressen
- automatische Konfiguration von Endsystemen
- Multicasting unter IPv6
- Konfiguration von Solaris/Linux/ BSD und Windows XP
- Aktivitäten im DFN und an der FAU

## Videokonferenzen an der FAU

22.01.2003 *(Michael Gräve)*

Der Bedarf an Videokonferenzen steigt auch an der FAU. Da die Standards und der Gerätemarkt mittlerweile stabil sind, wird auch das RRZE ein Videokonferenzsystem anbieten. Es besteht aus ,Stand-Alone'-Geräten und PC-Systemen. Die Datenübertragung erfolgt sowohl über ISDN als auch über LANs mit IP-Protokoll. Vorgestellt werden die Technik, die Gerätefunktion und ein mögliches Buchungsverfahren.

## Stand und Zukunft der Einwahltechniken

29.01.2003 *(Jochen Kaiser, Claus Junkes)* Analoge Modems sind out, DSL ist in. Aber warum hat die FAU dann noch keine DSL-Zugänge? Es werden die gegenwärtigen Wählzugänge vorgestellt und Hinweise zur Konfiguration der häuslichen Software gegeben (u.a. zur Bibliothekssoftware OPAC und zu fauXpas). Im Anschluss wird das Für und Wider der alten und neuen Techniken im Spannungsfeld zwischen Wirtschaftlichkeit und Sicherheit diskutiert.

## Das Kommunikationsnetz im Medizinischen Versorgungsbereich

05.02.2003 *(Uwe Hillmer)*

Dieser Vortrag wendet sich vornehmlich an die Subnetzbetreuer im Kliniknetz. Es werden die Strukturen des Netzes und dessen wichtigste Elemente (ATM, Routing, VLANs, Switching) dargestellt, die Gliederung in Backbone- Netz und Subnetze erläutert, sowie eine Möglichkeit vorgestellt, Netzwerk-Management-Daten (Statusinformationen) mit Hilfe eines Web-Browsers abzurufen.

Fortsetzung von S 43

## Fachinformatikerausbildung am RRZE

# **Generationswechsel**

Die zweite Fachinformatikergeneration am RRZE hat erfolgreich ihre Ausbildung abgeschlossen. Drei frisch gebackene Fachinformatiker der Fachrichtung Systemintegration können damit neue Aufgaben in Angriff nehmen. Anders als im Jahr zuvor, suchen alle drei Absolventen aber neue Herausforderungen:

**Michael Adolph** wird für acht Jahre die Freiheiten und Grenzen der Bundeswehr kennenlernen.

**Holger Stengel** hatte bereits beim Antritt seiner Ausbildung das Abitur in der Tasche. Er hat vor, der Hochschule treu zu bleiben, allerdings als Student der Physik.

**Vladimir Talsky** muss noch ein paar Hürden nehmen, bevor er am Ziel seiner Wünsche ist: Er wird noch einmal die Schulbank drücken, um sich die Voraussetzungen für ein Studium an der FH zu holen.

Alle Kolleginnen und Kollegen wünschen für die Zukunft Gesundheit und Erfolg!

Zum 1. September 2002 nahm die inzwischen fünfte Generation von Azubis ihre Ausbildung am RRZE auf. Aus Kapazitätsgründen wurden diesmal nur zwei Bewerber eingestellt: **Jürgen Liebl** und **Heinz Sachse**.

Wir wünschen den beiden neuen Kollegen angenehme und erfahrungsreiche Jahre am RRZE in guter Zusammenarbeit. *Manfred Abel*

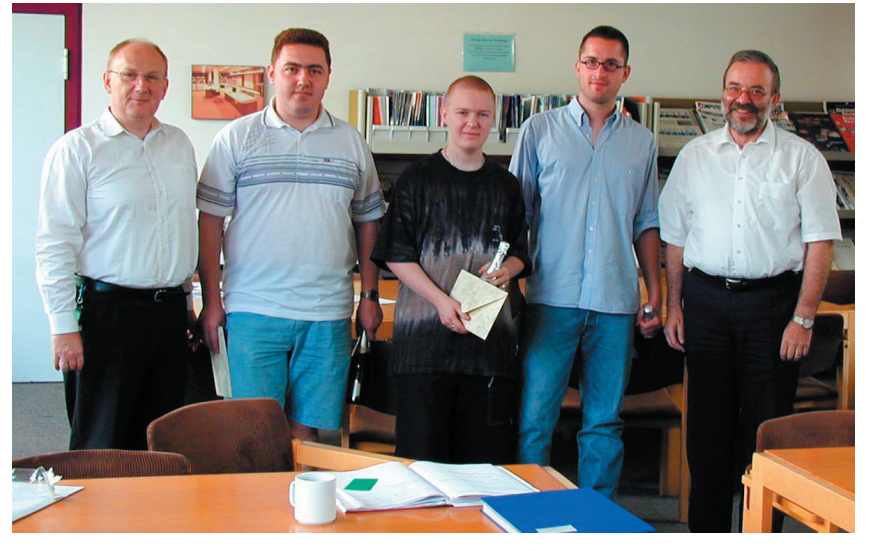

Dr. G. Hergenröder (li.) und der Leiter der Fachinformatikerausbildung M. Abel (re.) freuen sich über den Erfolg von V. Talsky, M. Adolph und H. Stengel (v. li. n. re.).

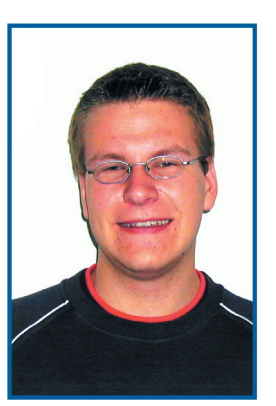

Jürgen Liebl

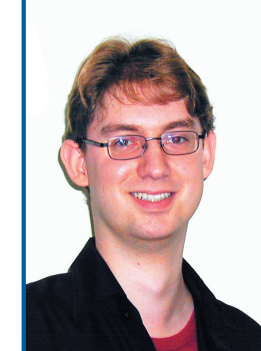

Heinz Sachse

### Die berufliche Ausbildung zum Fachinformatiker der Fachrichtung Systemintegration am RRZE

Das RRZE betreut in Kooperation mit den Einrichtungen der FAU dezentrale Rechnerpools, zentrale Server und ein umfangreiches Netzwerk. Die Auszubildenden werden auf allen Gebieten aktiv an den Arbeiten beteiligt.

- Auswahl und Installation von Rechner-Hardware und lokaler Vernetzung: PC, Unix-Workstation und MAC
- Betriebssysteme: Novell/Windows, Linux, MacOS
- Laufende Betreuung: Einrichten von Benutzern, Einspielen von Software
- Bildbearbeitungsverfahren vom Eincsannen bis zur Ausgabe von Dias und Postern
- Einrichten und Pflegen von WWW-Seiten
- $*$  Auswahl und Test von Netzkomponenten (Router, Switches, Hubs) Konfiguration von Netzen bis zur Verkabelung

## **Neue Gesichter am RRZE**

Seit dem 1. Juli 2002 verstärkt die Linguistin **Dr. Heidi Stern** (li.) das Redaktionsteam und ist insbesondere mit der Entwicklung einer neuen Corporate Identity betraut.

Hat seit dem 1. August 2002 die Betreuung von Netzkomponenten im Medizinischen Backbone übernommen: Netztechniker **Oliver Porzner** (re.).

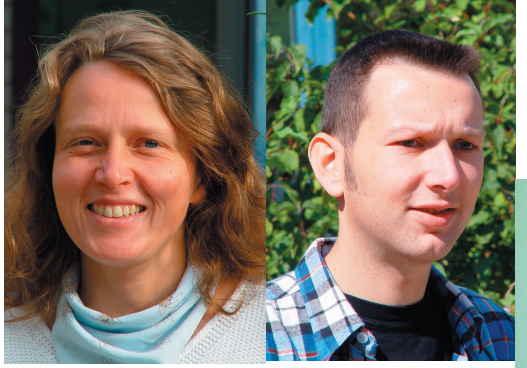

**Heiko Kretschmer** (re.), der neue Mann in der Service-Theken-Mannschaft des RRZE, berät seit dem 1. August 2002 in allen Benutzerfragen.

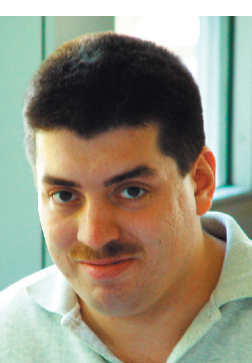

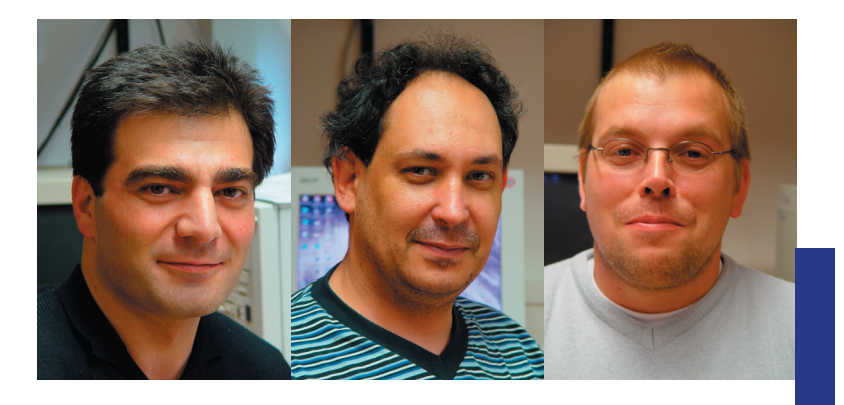

## **Der Service am IZI wird ausgebaut**

Das IT-Betreuungszentrum Innenstadt hat personell aufgestockt: Die Techniker **Armen Badaljan**, **Dieter Mölkner** und **John Hammer** (v.li.n.re.) betreuen seit dem 15. April 2002 die beiden Philosophischen Fakultäten, die Juristen, die Theologen und das Nikolaus-Fiebiger-Zentrum.

Seit Juli 2002 sorgt **Regina Werner** (re.) mit für einen reibungslosen Ablauf im Benutzersekretariat und am Helpdesk.

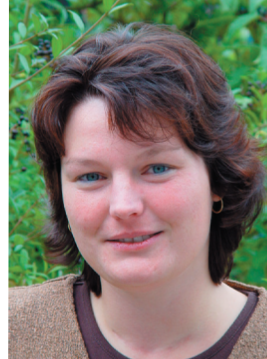

## **Sie verließen das RRZE**

Zwei "alte Hasen" verabschiedeten sich vom RRZE: Hans Poncette (li.) und Jörg Arnold (re.).

Als leitender Operateur trat **Hans Poncette** am 1. Oktober 1972 seinen Dienst an und war lange Jahre für das Operating und den Einkauf von Betriebsmitteln zuständig. Im August 2002 verabschiedete er sich in seine Alterteilzeit.

**Jörg Arnold** begann am 1. Oktober 1971 als Operateur, hauptsächlich an den verschiedenen Cyber-Rechnern. Später wechselte er in die Abteilung Unterstützung dezentraler Systeme und war in den letzten Jahren für die Verteilung von Software auf Disketten und CDs zuständig. Er genießt seit April 2002 seine Altersteilzeit.

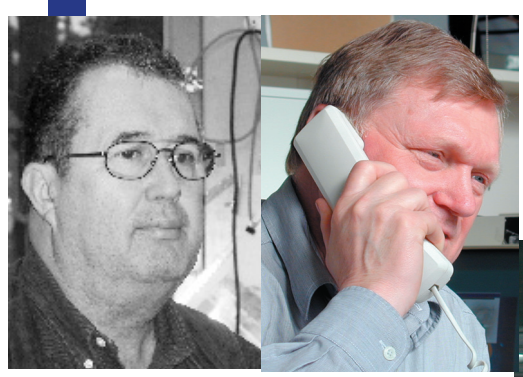

Vom 1. Januar1998 bis Ende August 2002 betreute er die Wählanschlüsse des RRZE und das Netz im ehemaligen Armeegelände. Jetzt ist er bei der Rundfunk-Betriebstechnik: **Kersten Liebl** (re.)**.**

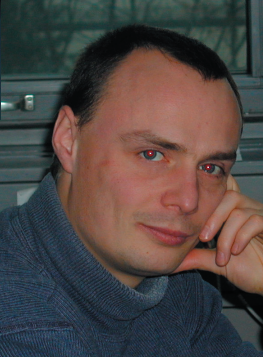

Wir wünschen allen viel Glück und alles Gute.

# **Die wichtigsten Webseiten des RRZE**

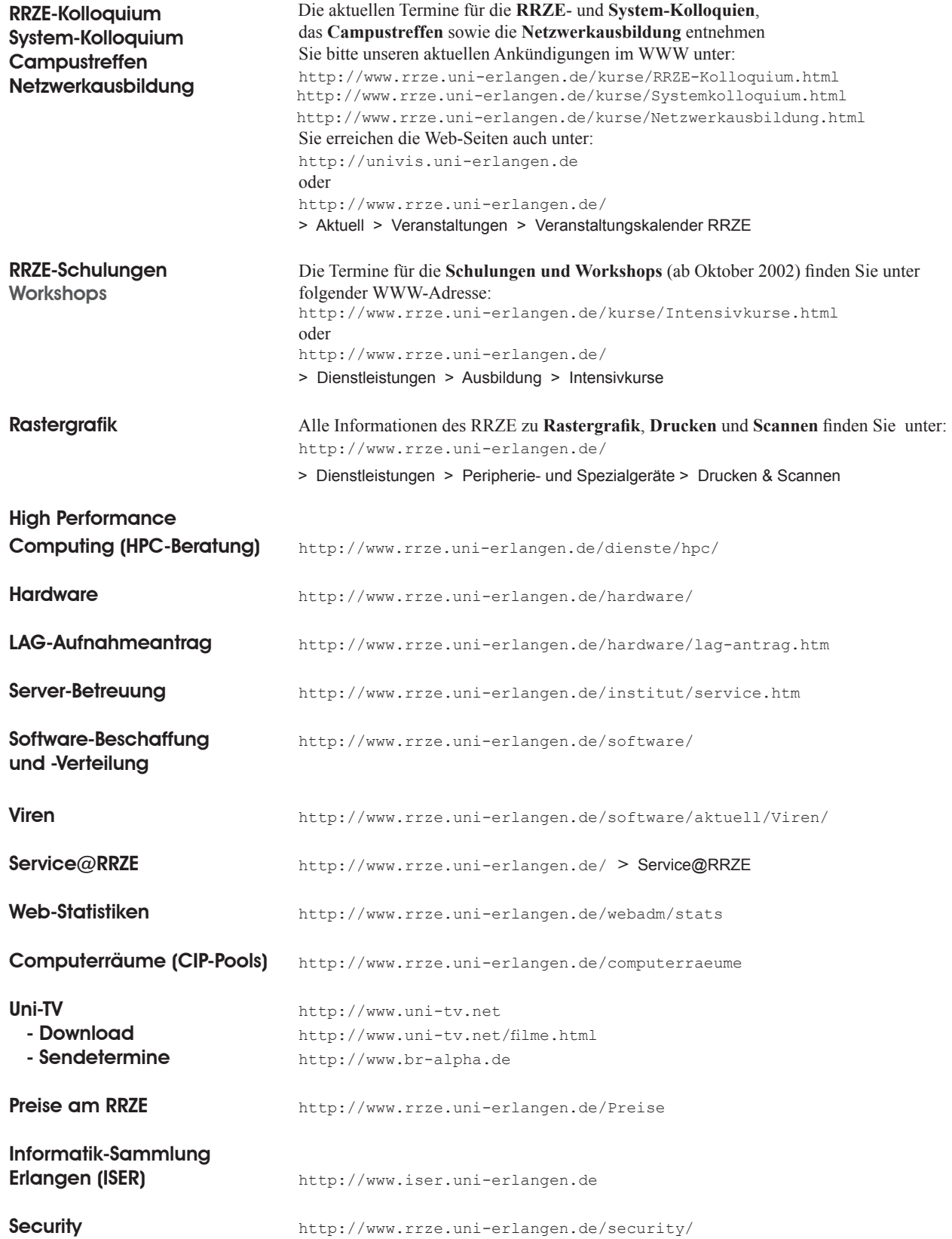

## Eine Geschichte, die das Leben schrieb

# **Ein Alptraum wird E<sup>e</sup> rnst**

Es war einmal ... ein Mitarbeiter einer Uni-versität, nennen wir ihn Ernst Eifrig. An seinem Arbeitsplatz hatte Ernst Eifrig, wie es sich heutzutage gehört, einen PC. Der richtige Umgang mit der elektronischen Hilfe war dem Wissenschaftler, wie er meinte, schon lange geläufig: Ist doch einfach, kann doch jeder – und wenn mal nicht, dann hilft mir schon mein Freund. Der kennt sich da aus. Eine Schulung am Rechenzentrum? Wozu das denn? Keine Zeit, nicht nötig – und kostet ja außerdem auch was ...

Seit längerer Zeit schon schrieb Ernst Eifrig an seiner Doktorarbeit. Den Text mit Word, die Bibliographie dazu mit EndNote. Ab und an speicherte er auch eine Kopie des Word-Dokuments auf Diskette – für die Heimarbeit und ... zur Sicherheit! Nach einiger Zeit aber waren Ernst Eifrigs Daten so angewachsen, dass sein vorgegebener Festplattenplatz auf dem zentralen Fileserver verbraucht war. Was sollte er jetzt tun? Aufräumen? Mehr Platz beantragen? Oder einfach die Daten an einem anderen Speicherort ablegen? Auf dem lokalen Laufwerk D:\temp vielleicht, da gibt es doch noch so viel Platz ...

Gesagt, getan. Ernst Eifrig legte also seine Daten dort ab und arbeitete "eifrig" weiter. Wie zuvor schon machte er sich auch weiterhin dann und wann eine Kopie des Word-Dokuments auf Diskette. Die dazugehörige Bibliographie war allerdings schon zu groß für eine Diskette. Ernst Eifrig musste sich erneut die Frage stellen: Wohin mit den Daten? Ein ZIP-Laufwerk anschließen? Zu umständlich, ein Administrator müsste dabei helfen. Doch mehr Plattenplatz auf dem Fileserver beantragen? Auch zu umständlich. Na, dann eben auf Laufwerk D:\temp ablegen. Da ist doch immer noch genug Platz frei ...

Ernst Eifrig fuhr mit seiner Arbeit fort. Eines Tages aber passierte etwas Unerwartetes. Während der Systemwartung trat ein Fehler auf und Laufwerk D:\ war anschließend in einem undefinierten Zustand. Ein fleißiger Administrator mühte sich redlich und er hatte Erfolg. Das Laufwerk war neu eingerichtet – und viel freier Speicherplatz stand zudem wieder zur Verfügung. Doch wo waren die Daten, die Ernst Eifrig auf D:\temp abgelegt hatte? Oh ja richtig, die wurden beim Neueinrichten des Verzeichnisses gelöscht. Denn wirklich wichtige Daten werden sowieso nicht auf einem lokalen und dazu noch temporären Verzeichnis abgelegt, ohne zuvor auf einem anderen Speichermedium gesichert zu sein.

Das wusste Ernst Eifrig nicht. Hatte er doch noch nie eine der vom Rechenzentrum angebotenen Computerschulungen besucht. Er war am Boden zerstört und konnte nicht glauben, was passiert war. Alle Daten, die er sich so mühevoll erarbeitet hatte, waren weg und zu allem Übel existierte nicht einmal eine Kopie seiner Bibliographie. Es fehlte sogar noch mehr: auf D:\temp waren auch Gutachten, Berichte, Anträge und anderer Schriftverkehr abgelegt. Ernst Eifrig war ärgerlich und beschwerte sich bei der Geschäftsleitung des Rechenzentrums. Man hatte ihn falsch beraten und dazu noch seine Daten gelöscht!

Ein unzufriedener Kunde ... das soll nicht sein, beschloss man beim universitären IT-Dienstleister und die Mitarbeiter nahmen sich der Sache an: Der Platteninhalt wurde mit speziellen Tools analysiert und schließlich konnten mit viel Aufwand einige Informationen wieder sichtbar gemacht werden – leider aber nicht in Datenbankform und auch nicht immer in ganzen Dateien. Eine Firma, die als Datenretter einen guten Ruf hatte, wurde zusätzlich eingeschaltet. Das Ergebnis fiel nicht viel besser aus.

#### Und die Moral von der Geschicht'?

Ernst Eifrig hat nun nicht nur eine ganze Menge Arbeit mehr sondern ist auch mindestens um *die* Erfahrung reicher: Schulungen haben ihren Sinn, auch wenn man nur dabei lernt, wo Daten sicher sind und wo nicht.

Und die Sysadmins? Die werden wohl künftig vor Installationsarbeiten immer engen Kontakt zu den Benutzern suchen.

Diesem Beitrag liegt ein echter Fall aus dem Alltagsbetrieb des RRZE zugrunde. Namen und Details wurden von der Redaktion geändert..

## **ISSN 1436-6754**<br>Benutzer-Information (BI) des Regionalen Rechenzentrums Erlangen